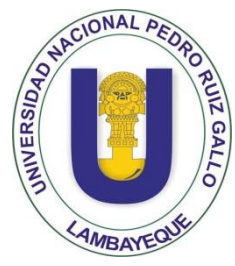

## **UNIVERSIDAD NACIONAL "PEDRO RUIZ GALLO"**

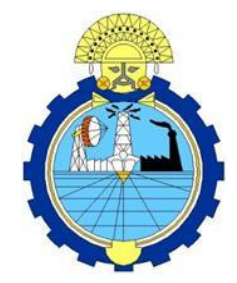

 **Facultad de Ingeniería Mecánica y Eléctrica**

## **IV PROGRAMA DE TITULACIÓN PROFESIONAL EXTRAORDINARIA**

# **TRABAJO DE SUFICIENCIA PROFESIONAL**

# **Para Optar el Título Profesional de**

# **INGENIERO MECÁNICO ELECTRICISTA**

# **"ESTUDIO DE VIABILIDAD ECONÓMICA DE UNA MINICENTRAL EÓLICA DE 94,5 KW DE POTENCIA NOMINAL EN LA PRESA CIRATO CENTRAL HIDROELÉCTRICA CARHUAQUERO"**

 **Presentado Por:**

**Bach. EFRAÍN SALAZAR ROALCABA**

**Asesor**

**DR. DANIEL CARRANZA MONTENEGRO**

**LAMBAYEQUE – PERÚ Enero del 2019**

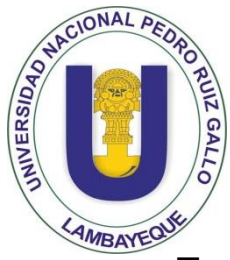

## **UNIVERSIDAD NACIONAL "PEDRO RUIZ GALLO"**

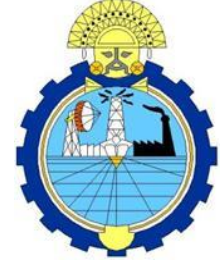

 **Facultad de Ingeniería Mecánica y Eléctrica IV PROGRAMA DE TITULACIÓN PROFESIONAL EXTRAORDINARIA**

# **TRABAJO DE SUFICIENCIA PROFESIONAL**

## **Para Optar el Título Profesional de**

# **INGENIERO MECÁNICO ELECTRICISTA**

## **"ESTUDIO DE VIABILIDAD ECONÓMICA DE UNA MINICENTRAL EÓLICA DE 94,5 KW DE POTENCIA NOMINAL EN LA PRESA CIRATO CENTRAL HIDROELÉCTRICA CARHUAQUERO"**

**Presentado Por:**

## **Bach. EFRAIN SALAZAR ROALCABA**

 **Aprobado por el Jurado Examinador**

- **PRESIDENTE : M.Sc. SEGUNDO** ABELARDO **HORNA TORRES**
- **SECRETARIO : M.Sc.** JONY VILLALOBOS CABRERA
- **MIEMBRO : M.Sc. CARLOS JAVIER COTRINA SAAVEDRA**
- **ASESOR : DR. DANIEL CARRANZA MONTENEGRO**

**LAMBAYEQUE – PERÚ Enero del 2019**

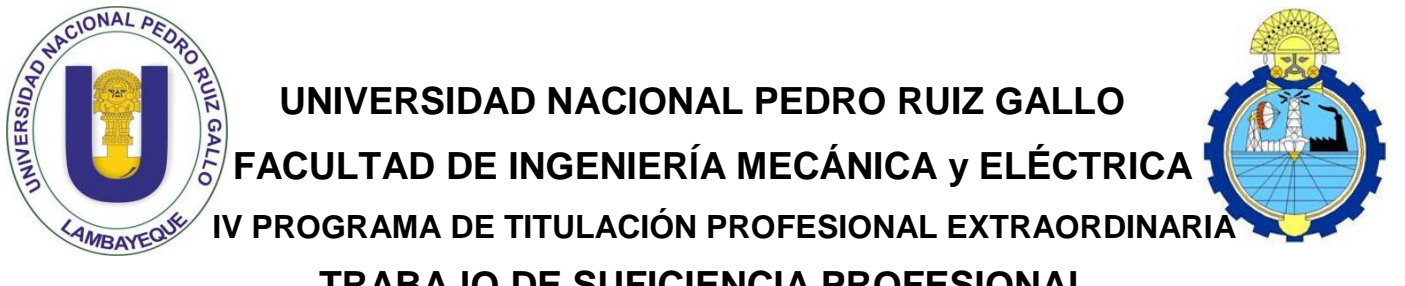

## **TRABAJO DE SUFICIENCIA PROFESIONAL**

## **TITULO**

## **"ESTUDIO DE VIABILIDAD ECONÓMICA DE UNA MINICENTRAL EÓLICA DE 94,5 KW DE POTENCIA NOMINAL EN LA PRESA CIRATO CENTRAL HIDROELECTRICA CARHUAQUERO"**

## **CONTENIDOS**

**CAPITULO I:** PROBLEMA DE LA INVESTIGACION**.**

**CAPITULO II:** MARCO TEORICO.

**CAPITULO III:** MARCO METODOLOGICO.

**CAPITULO IV:** ANALISIS E INTERPRETACION DE LOS RESULTADOS.

**CAPITULO V:** CONCLUSIONES Y RECOMENDACIONES**.**

**CAPÍTULO VI:** REFERENCIAS BIBLIOGRAFICAS.

**CAPITULO V**II: ANEXOS, PLANOS Y OTROS.

**AUTOR:** Bach. EFRAÍN SALAZAR ROALCABA

**PRESIDENTE SECRETARIO** 

**\_\_\_\_\_\_\_\_\_\_\_\_\_\_\_\_\_\_\_\_\_\_\_\_\_\_\_\_\_\_\_\_\_\_ \_\_\_\_\_\_\_\_\_\_\_\_\_\_\_\_\_\_\_\_\_\_\_\_\_\_\_\_\_\_\_\_\_\_\_\_\_\_\_**

**\_\_\_\_\_\_\_\_\_\_\_\_\_\_\_\_\_\_\_\_\_\_\_\_\_\_\_\_\_\_\_\_\_\_\_\_\_ \_\_\_\_\_\_\_\_\_\_\_\_\_\_\_\_\_\_\_\_\_\_\_\_\_\_\_\_\_\_\_\_\_\_\_\_\_ MIEMBRO ASESOR** 

**LAMBAYEQUE – PERÚ Enero del 2019**

## *DEDICATORIA*

*El logro de esta etapa en mi vida quiero dedicárselo a mis padres y a quienes en algún momento colaboraron DIRECTA o INDIRECTAMENTE en este maravilloso resultado que he logrado: "OBTENER EL TÍTULO DE INGENIERO MECÁNICO ELECTRICISTA". Gracias a Dios por haberme dado la fortaleza para salir* 

*avante en mi carrera.*

### *AGRADECIMIENTOS*

*A DIOS por habernos dado la sabiduría y fortaleza para que fuera posible la realización de este proyecto.*

*Gracias PAPA y MAMA, por su esfuerzo constante por guiarme en mi camino y su apoyo incondicional a lo largo de estos 26 años. LO LOGARON.*

*A todas las personas involucradas en la INVENTIGACIÓN realizada, quienes contribuyeron con su tiempo y conocimiento para ayudarme a terminar.*

*Un recuerdo especial a todos los AMIGOS con los que compartimos aulas, por hacer divertido y llevadero el periodo UNIVERSITARIO.*

#### **RESUMEN**

El siguiente trabajo de suficiencia profesional lleva por título: Estudio de Viabilidad Económica de una MiniCentral Eólica de 94,5 KW de Potencia Nominal en la Presa Cirato Central Hidroeléctrica Carhuaquero, será de aprovechamiento para la empresa DUKE ENERGY PERÚ. Este estudio desarrolla los criterios para el cálculo de la viabilidad técnica y económica para el diseño de una MiniCentral Eólica en el Departamento de Cajamarca, Provincia de Santa Cruz y Distrito de Catache. Se utilizó un inversor trifásico de 600 V y factor de potencia de 0.95, de tecnología conectado a red de clasificación MiniCentral de la marca Enair GCI-10K-LV por nuestro diseño optimo 95,26% y con un factor de sobredimensionamiento de 1,14, la instalación constara de 9 aerogeneradores alineados sobre una colina con una elevación que llega a los 100 metros desde el nivel del suelo, por esta razón el viento impacta perpendicularmente a la colina lo que la hace idónea para la instalación de aerogeneradores. El estudio del viento denota una producción promedio anual de 4,43  $m/s$ . En las tablas se puede apreciar que nuestro diseño cumple con los requisitos establecidos para el emplazamiento de una minicentral con uso de aerogeneradores de pequeña potencia, nuestro diseño de aerogeneradores tiene una vida promedio de 25 años.

**PALABRA CLAVE:** Energía Eólica, Viabilidad Económica

VI

#### **ABSTRACT**

The following professional proficiency work is titled: Economic Feasibility Study of a wind Minicentral of 94,5 kW rated power in Cirato Dam - Hydroelectric Carhuaquero will use for the company DUKE ENERGY PERU. This study develops criteria for the calculation of the technical and economic feasibility for the design of a wind Minicentral in the Department of Cajamarca, Province of Santa Cruz and Catache District. a three-phase inverter 600 V and power factor of 0.95, technology connected network of mini classification brand Enair GCI-10K-LV by our optimal design 95,26% and a factor of oversizing of 1,14 was used, the installation will consist 9 aliniados wind turbines on a hill with an elevation that reaches 100 meters from ground level, for this reason the wind hits perpendicular to the hill which makes it ideal for installation of wind turbines. The wind study indicates an average annual production of  $4,43m/s$ . In the tables you can see that our design meets the requirements for the site of a mini with use of small wind turbines, our wind turbines design has an average life of 25 years.

**KEYWORD:** Wind Energy, Economic Viability.

## **ÍNDICE**

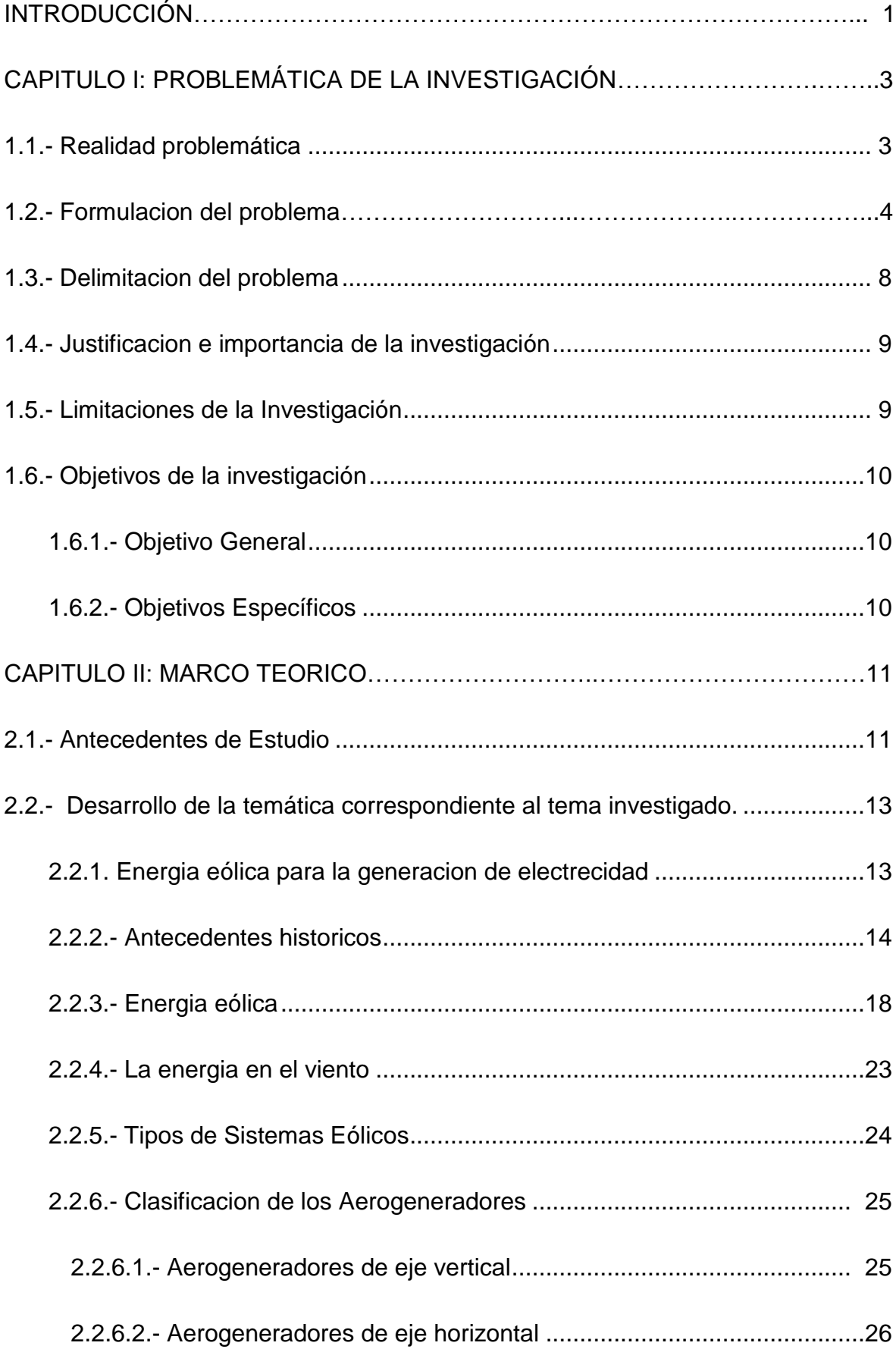

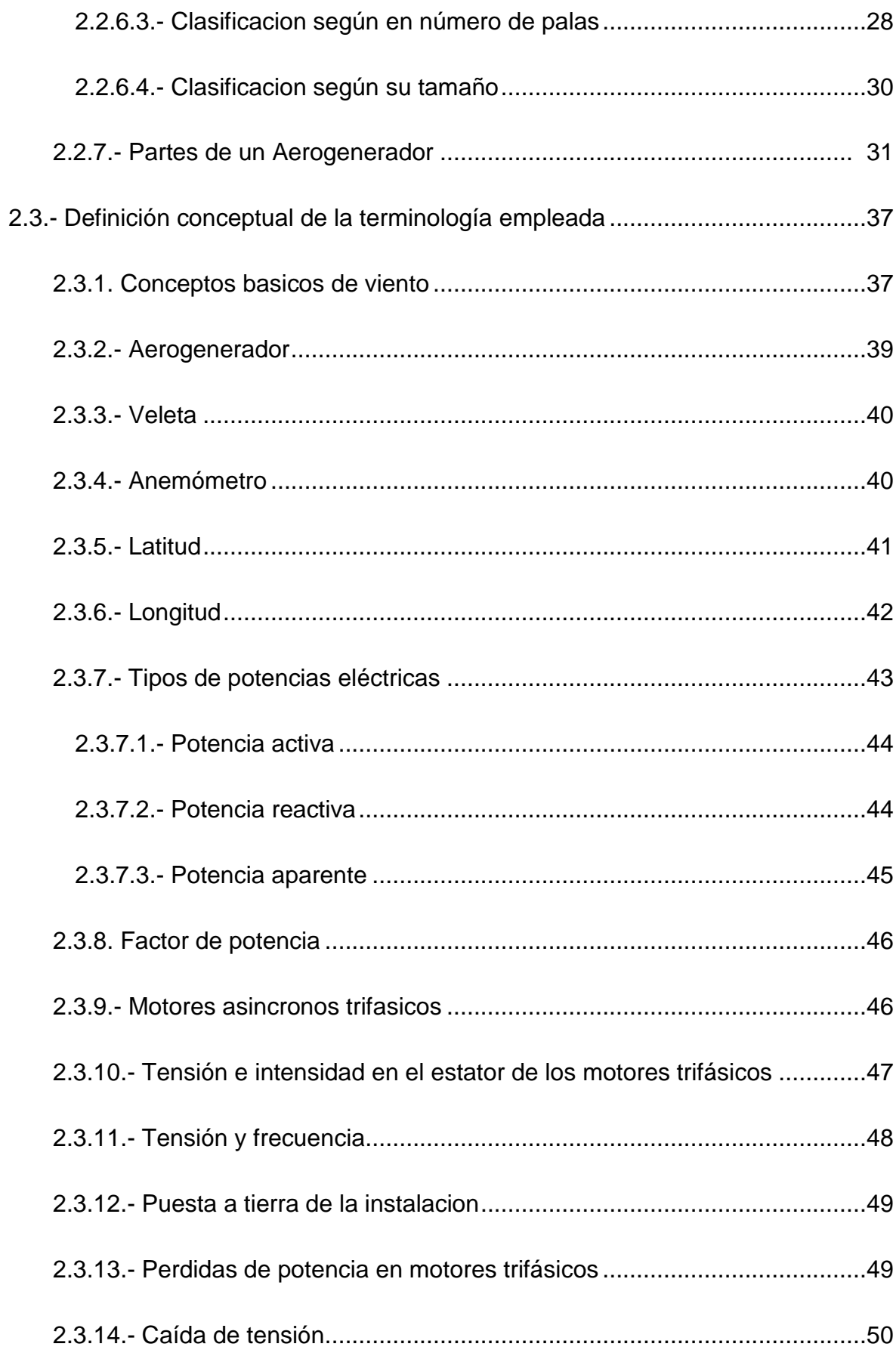

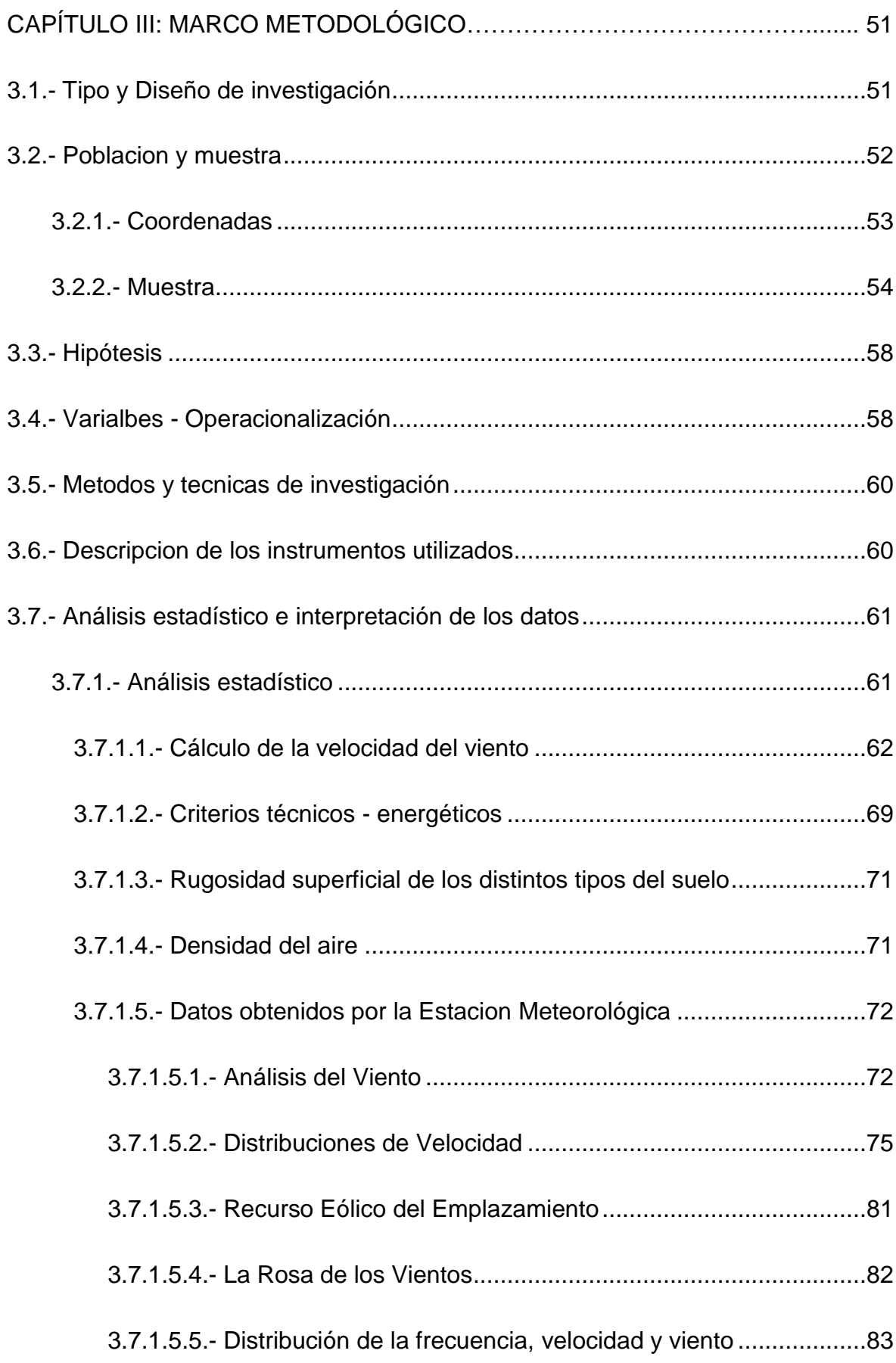

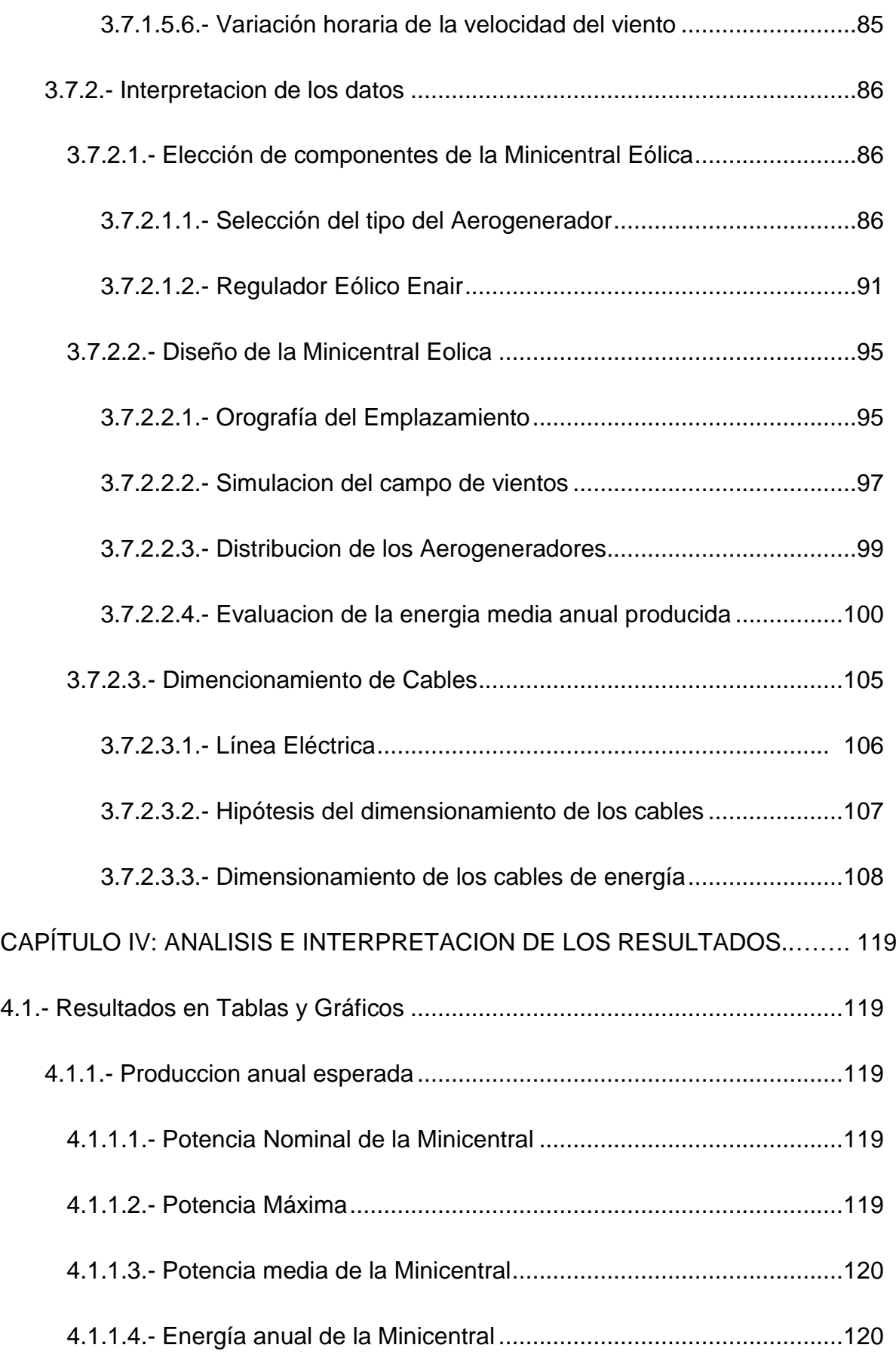

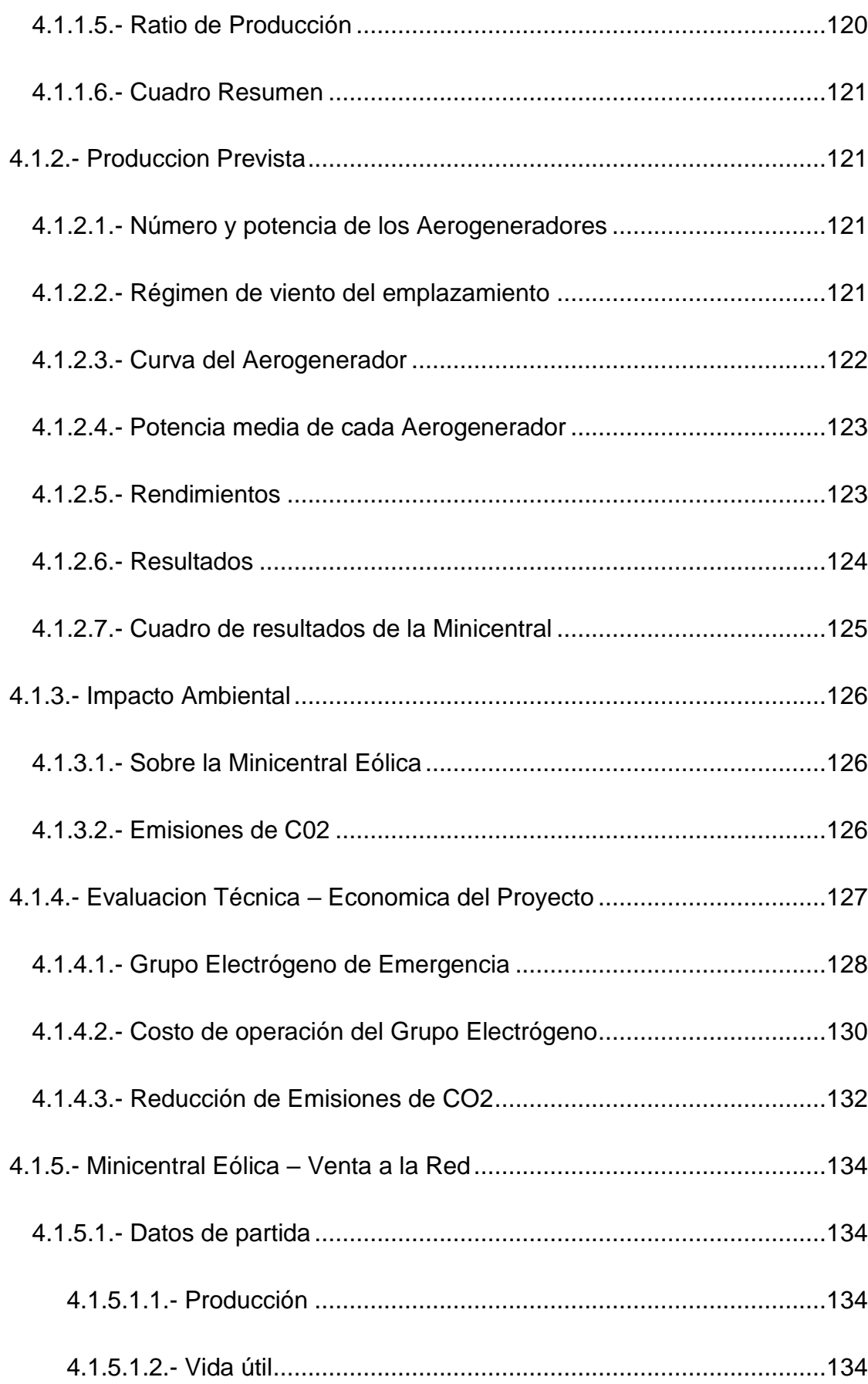

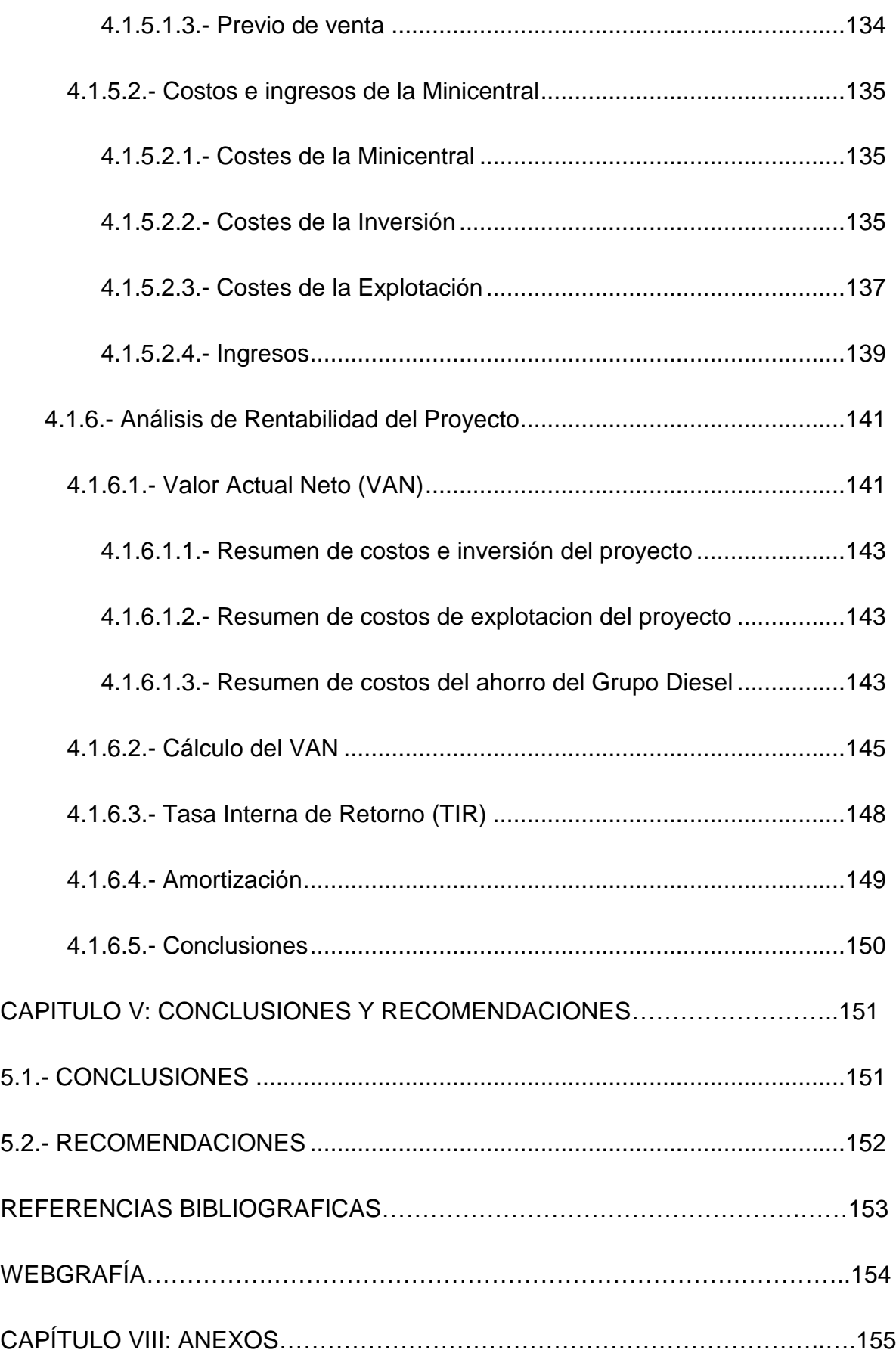

## **INDICE DE TABLAS**

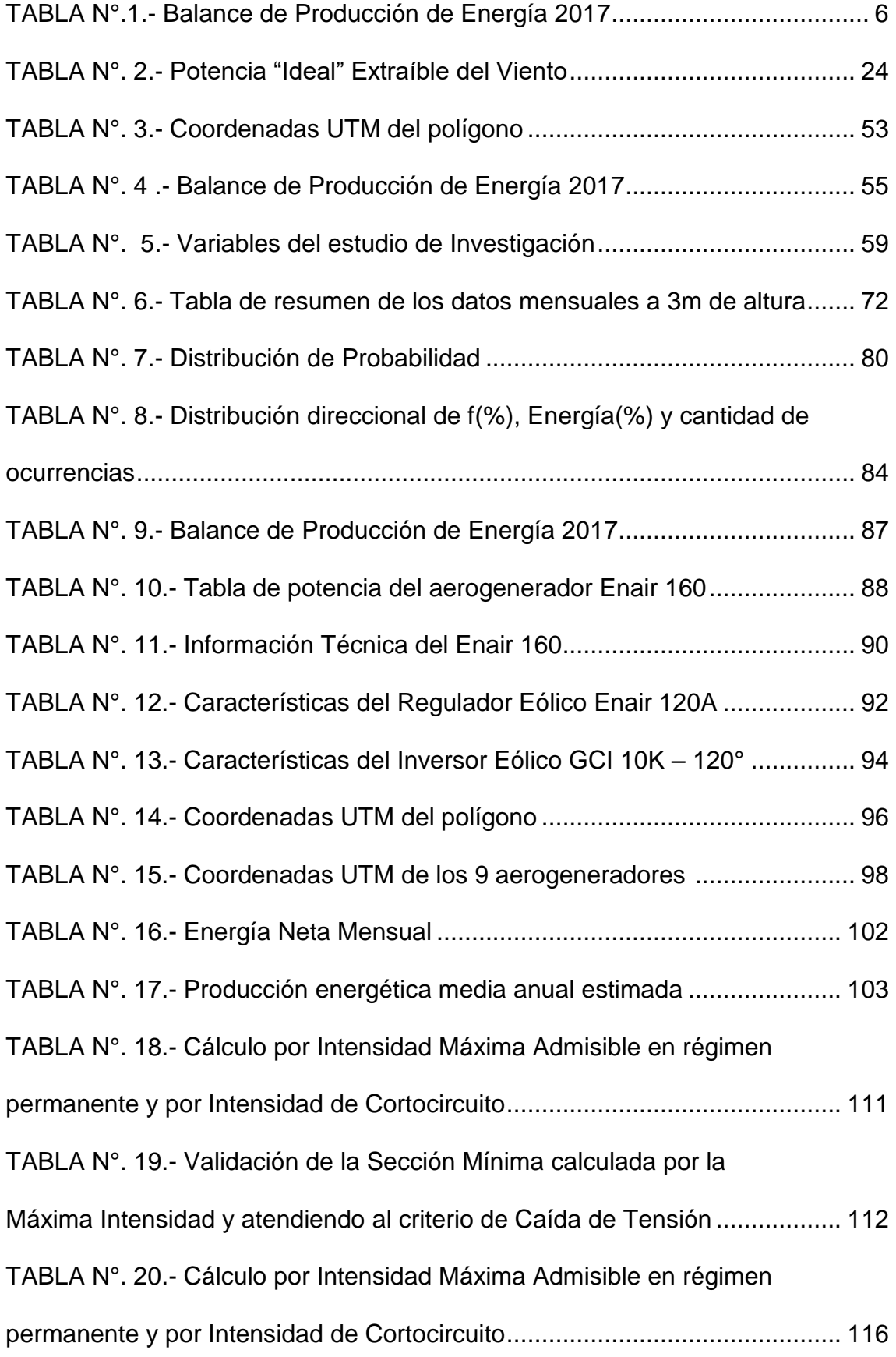

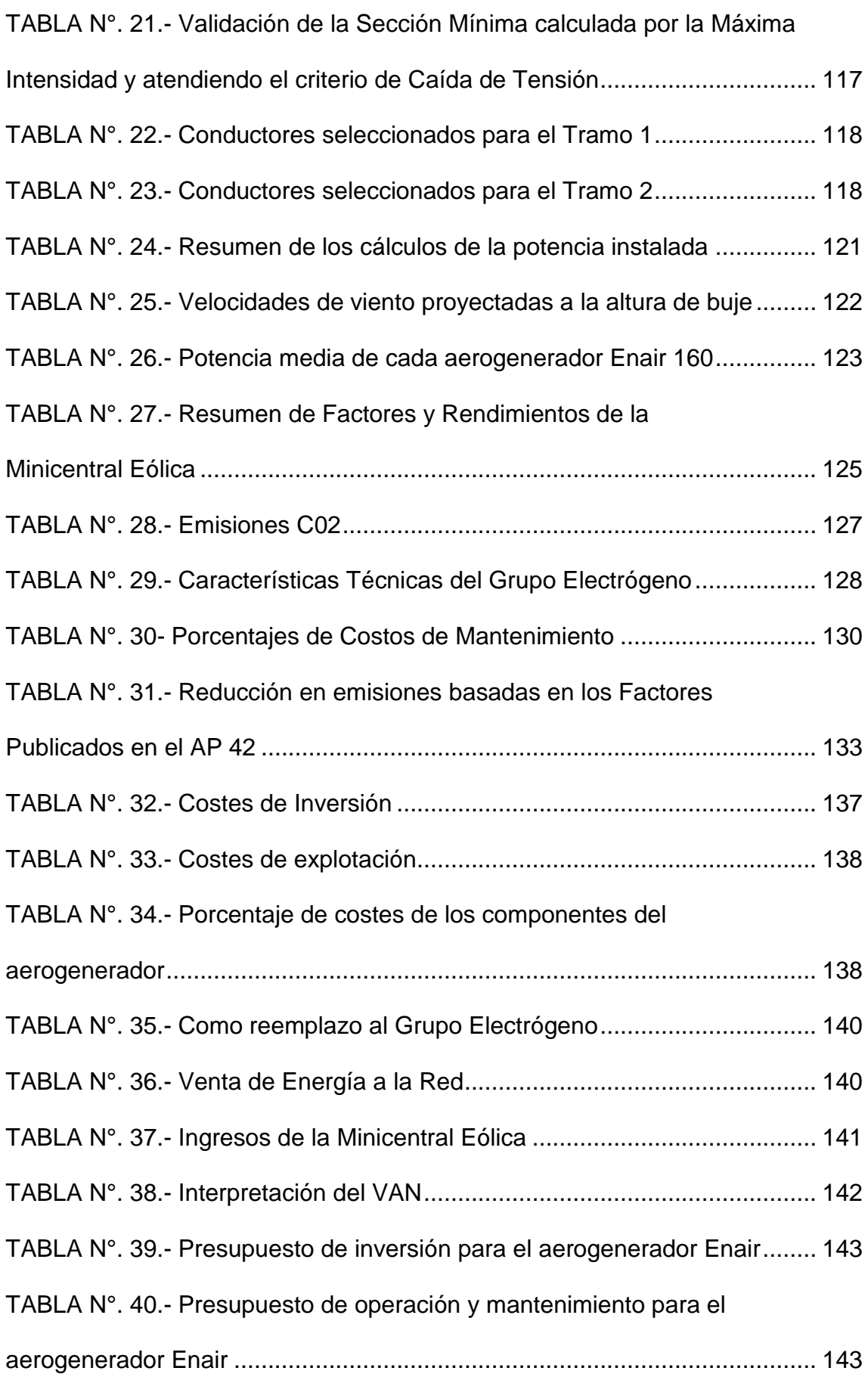

## TABLA N°. 41.- [Presupuesto de operación y mantenimiento del](file:///D:/Efrain/johanna.hernandez/Desktop/TESIS_ULTIMA_GYE.doc%23_Toc373076724)

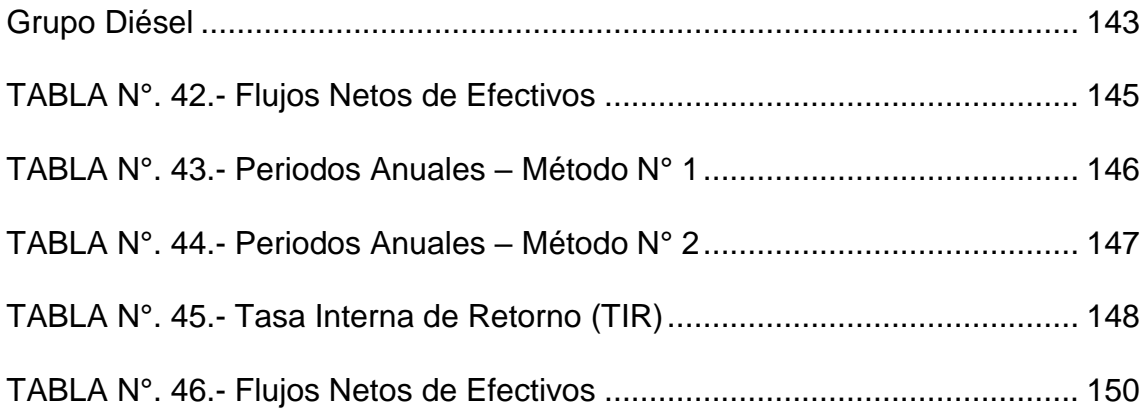

## **INDICE DE FIGURAS**

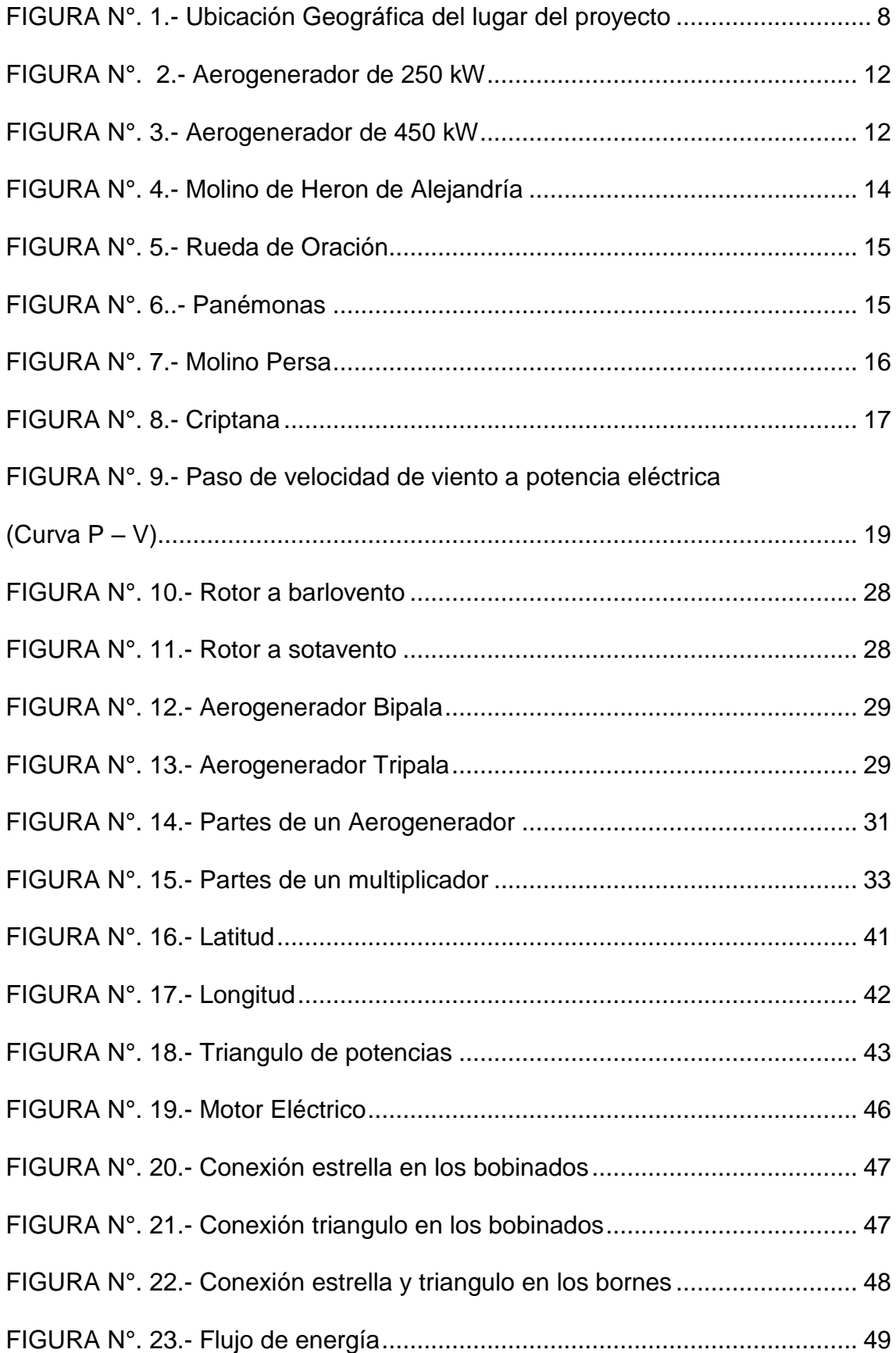

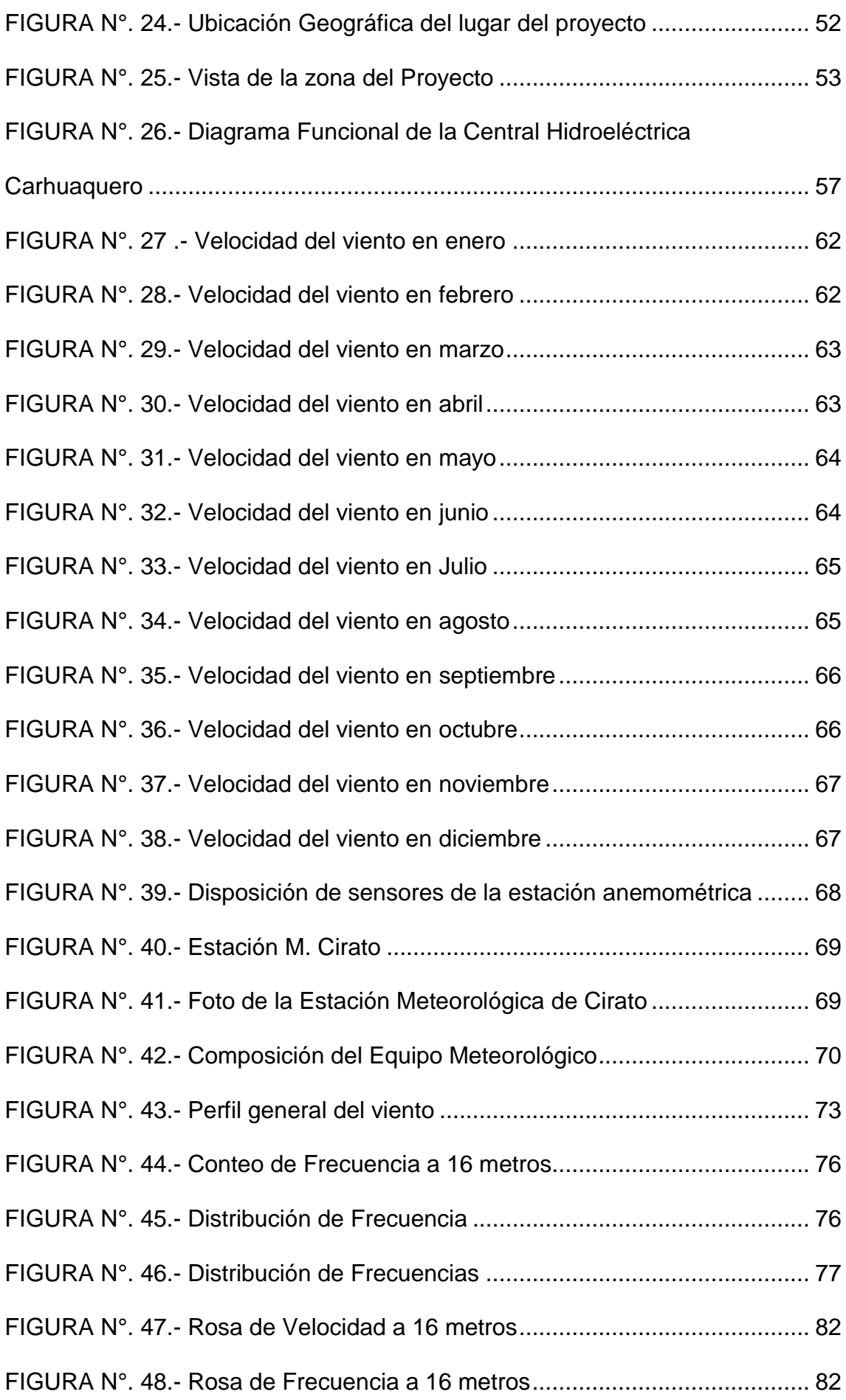

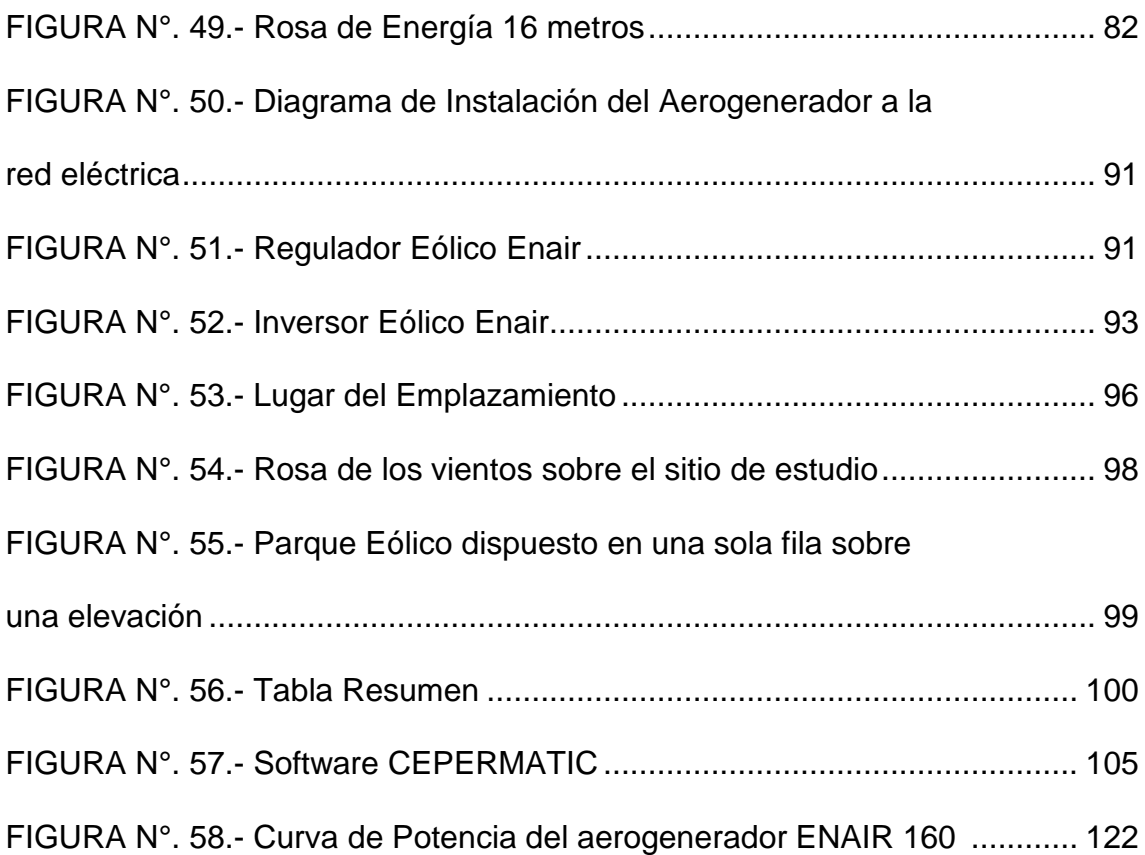

## **ÍNDICE DE GRÁFICAS**

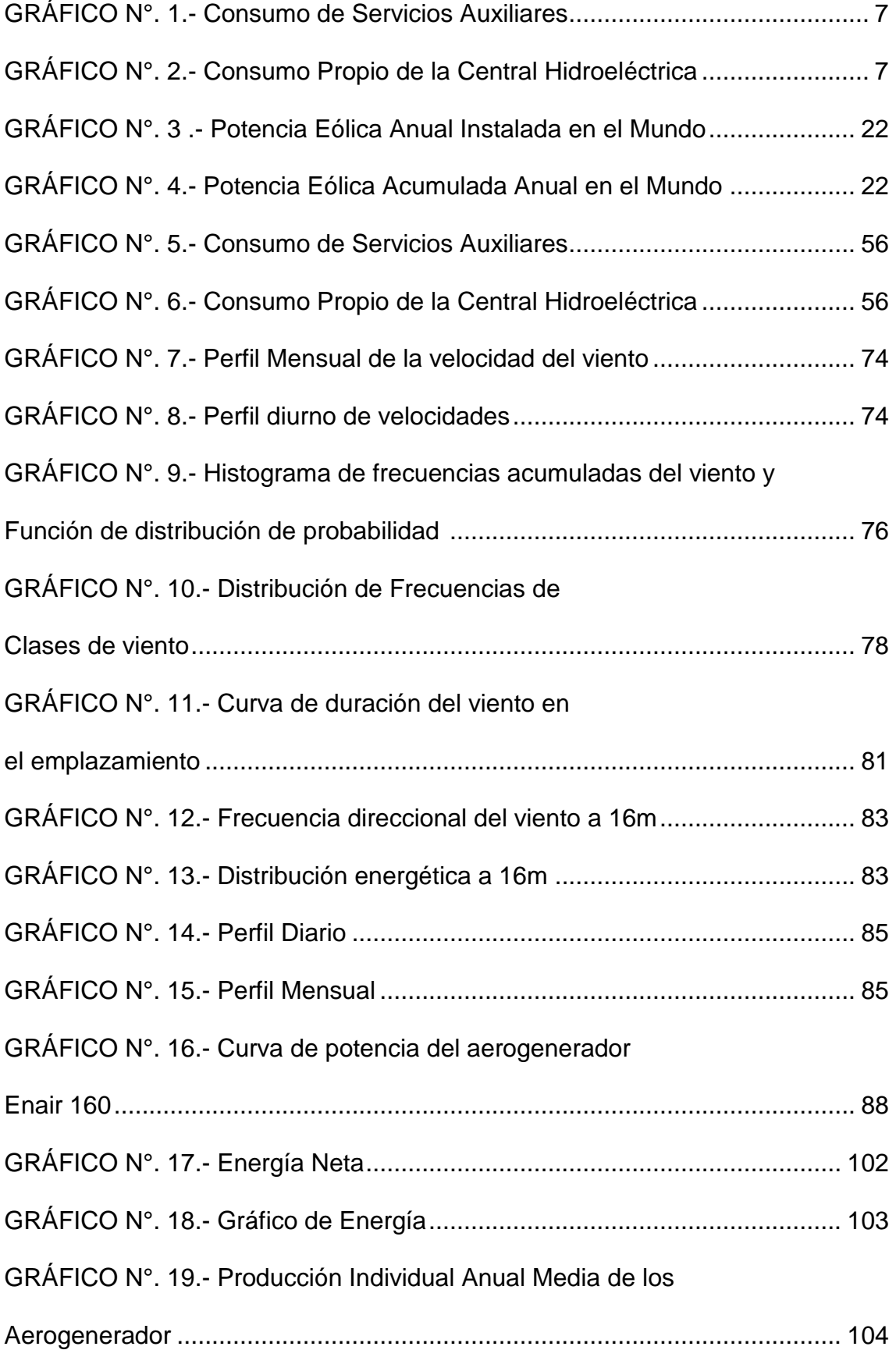

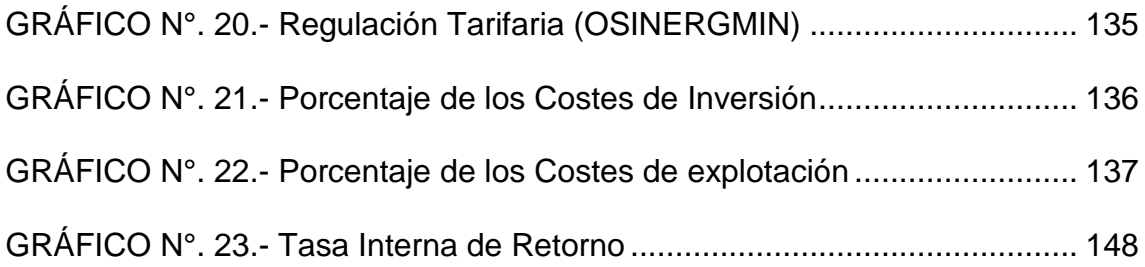

#### **INTRODUCCIÓN**

El Perú es un país con gran potencial de generación de energía eléctrica alternativa a la energía generada por combustibles fósiles (gas, petróleo, carbón mineral y orgánico), debido a su localización en el globo terráqueo. Tiene a su disposición una gran variedad de recursos energéticos de gran capacidad que pueden utilizarse para generar energía eléctrica renovable. El viento es un recurso inagotable y predominante en las costas y centro de nuestro país. Desde hace ya un tiempo, el mundo se está viendo enfrentado a problemas energéticos, debido al agotamiento de las reservas mundiales de petróleo, el cual es utilizado como fuente directa de energía (motores de vehículos u otros), o bien para que a través de él se generen otras energías (eléctrica, por ejemplo), este fenómeno irreversible ha sido denominado como "Crisis Energética". Frente a esta crisis ha surgido la necesidad de aprovechar de mejor forma los recursos energéticos disponibles, para esto se están diseñando dispositivos eléctricos y electrónicos de uso eficiente la energía, se han realizado campañas que permitan crear conciencia en los usuarios, etc.

El presente trabajo se propone el "Estudio de Viabilidad Económica de una MiniCentral Eólica de 94,5 KW", el requerimiento de un ambiente confortable a una temperatura agradable en sitios de altura y aislados puede ser obtenido usando la electricidad producida por un aerogenerador para la obtención de energía.

El sistema ha sido desarrollado para la Presa Cirato de la Central Hidroeléctrica Carhuaquero, partiendo del cálculo de la carga eléctrica de las instalaciones para así determinar el requerimiento de energía eléctrica

pág. 1

necesario para garantizar el consumo de electricidad por toda la Presa.

Una vez conocido estos valores, se analizó el recurso eólico en la zona del proyecto en base a las mediciones recogidas por la estación meteorológica "Cirato", conociendo así la frecuencia de las velocidades del viento y la dirección predominante de éste en la zona del proyecto.

Seguidamente, se seleccionaron las marcas más reconocidas de fabricantes de Aerogeneradores de baja potencia y se escoge a la más reconocida y más favorable para ser utilizadas en las condiciones casi extremas de la zona del proyecto; analizando la cantidad de energía eléctrica capaz de producir por cada aerogenerador con el perfil de velocidades medido en de las diferentes alturas en las que va a colocarse cada aerogenerador, para así escoger el más eficiente.

Una vez calculada la energía aportada por el mejor arreglo de los 9 aerogeneradores conectados directamente, se compararon los precios de generación eléctrica usando el sistema eólico para la venta de energía y el otro usando el sistema eólico para la producción de energía eléctrica para conectar a la red de suministro de la Presa Cirato. Todo el proyecto se hizo para en un periodo de operación de 20 años, para así determinar si existía un ahorro en el costo de generación y demostrar cuál de los 2 sistemas es el más factible.

Finalmente, se determinó que el sistema eólico también representa un ahorro significativo en emisiones contaminantes productos de la combustión en los motores diésel.

pág. 2

### **CAPÍTULO I**

### **PROBLEMA DE INVESTIGACION**

#### **1.1.- REALIDAD PROBLEMÁTICA**

Existen 1600 millones de personas en el mundo que no tienen acceso a la electricidad en sus casas, cifras que representa más del 23% de la población mundial (Agencia Internacional de la Energía (AIE). En general son las áreas rurales que, debido a sus situaciones geográficas y a la baja densidad de población, las que en mayor proporción no tienen acceso a la electricidad, necesitando soluciones de generación aislada.

En el Perú más de seis millones de personas que habitan las áreas rurales pobres no tienen acceso a los beneficios de la energía eléctrica. Aproximadamente la cobertura asciende a 32% (Banco Mundial) en estas zonas siendo una de las más bajas de América latina. La falta de energía eléctrica determina limitadas oportunidades para el desarrollo socio económico.

En el departamento de Lambayeque, su capital Chiclayo es una ciudad que cuenta con todas las comodidades que puede ofrecer la modernidad con fastuosos hoteles y restaurantes llenos de lujo y detalles además de plazas, parques, paseos muy bien iluminados que habitar. En este sitio no tendríamos que desplazarnos a otros lugares para disfrutar de todos los servicios como internet, telefonía, TV cable, departamentos, casas de playa y muchas cosas más. Sin embargo, la otra cara de la moneda representa las comunidades alejadas a la capital donde no se aprecia esta modernidad centralizada.

En muchos casos esto se genera debido a la falta de interés de las autoridades así como empresas concesionarias eléctricas locales que no proyectan y planifican la instalación de estos servicios básicos, aduciendo falta de presupuesto y costos elevados para su realización; adicionalmente la falta de interés y organización por parte de los pobladores ayuda a que estos proyectos no se prioricen y el no tomar verdadera conciencia que la obtención de la electricidad cambiaría la calidad de vida de ellos y sus futuras generaciones.

Sin embargo, para poder lograr el incremento de la participación de la energía eólica en el Perú, es necesario determinar la situación del sector energético y el potencial eólico; de esta manera, se podrá realizar una propuesta estratégica para su desarrollo.

Además, teniendo en cuenta la puesta en marcha del proyecto de irrigación olmos, proyecto esperado por muchos años debido a la importancia que producirá en la región Lambayeque, motivado por las enormes oportunidades que se generaran en la agroexportación y la agroindustria, la cual provocaran grandes inversiones económicas y para las cuales se necesitara de una mayor demanda de energía eléctrica para sus procesos productivos.

#### **1.2.- FORMULACIÓN DEL PROBLEMA**

El Presente proyecto partió inicialmente de la necesidad de reemplazar el grupo electrógeno de emergencia de 200 KVA el cual está ubicado en la Presa Cirato perteneciente a la Central Hidroeléctrica Carhuaquero de la Empresa DUKE ENERGY PERÚ, que sirve de respaldo ante una eventual desconexión, mantenimiento o falla en la línea de 10/0,38 Kv que tiene un

recorrido de 14 Km que va desde la casa de maquinas hasta la Presa y el recorrido de la línea lo hace por zonas montañosas y montes donde crece abundante vegetación muy cerca de los conductores de la línea lo que provoca al hacer contacto un cortocircuito de fase a tierra. Debido a que las zonas montañosas no presentan un terreno firme hace que de vez en cuando exista desplazamientos de terrenos o huaicos producto de las lluvias lo que provoca que algún poste se vea afectado, dejando incomunicado a la Presa Cirato del fluido eléctrico. Ante este problema se cuenta con un grupo diésel de emergencia de 200 KVA para que asuma la producción de energía de respaldo ante cualquier interrupción de la electricidad, dependiendo de cuan grave sea la interrupción de la línea, el grupo diésel estará operando de forma continua hasta que la línea sea restablecida. El año pasado (2017) en épocas de verano se mantuvo operando de manera continua el grupo diésel entre 2 a 3 semanas lo que demanda un fuerte gasto de combustible aparte de la contaminación que provoca por usar un combustible fósil.

La Central Hidroeléctrica Carhuaquero abastece su propio consumo de energía haciendo uso de su propia producción de energía, por tal motivo cuenta con 3 circuitos de Servicios Auxiliares (10KV/0,38KV) cada uno con sus contadores de energía.

Además, la Central Hidroeléctrica cuenta con un registro de Balance de Producción De Energía Mensual el cual es revisada anualmente con fines de saber el consumo propio de la planta, el cual se presenta el formato en la siguiente tabla de Excel:

## **SERVICIOS AUXILIARES**

*Tabla N° 1 Balance de Producción de Energía 2017*

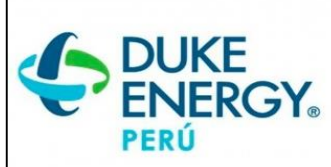

# **DUKE ENERGY EGENOR - BALANCE DE PRODUCCION DE ENERGIA 2017**

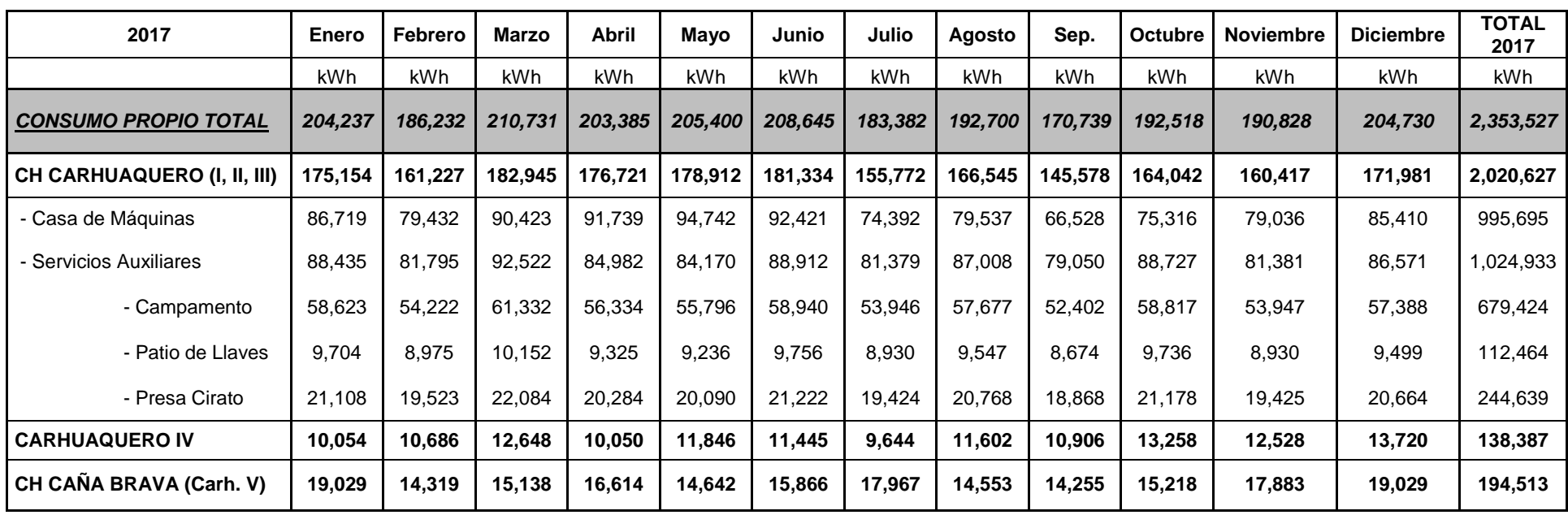

*Fuente: Elaboración Propia*

Con estos datos se puede notar que los Servicios Auxiliares de Campamento son los que tienen mayor demanda de consumo de energía a comparación de Patio de Llaves y Presa Cirato:

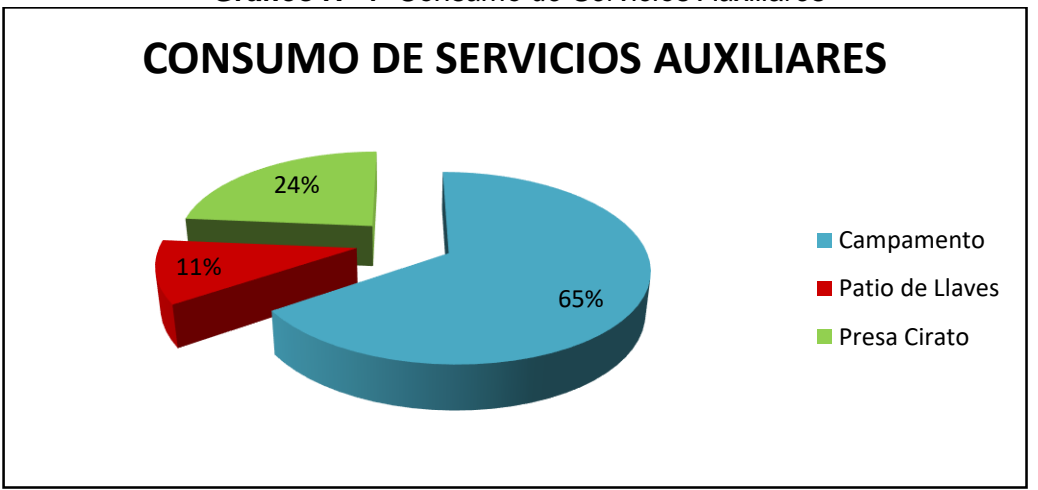

*Gráfico N° 1 Consumo de Servicios Auxiliares*

*Fuente: Elaboración Propia*

Si nos fijamos en el consumo propio de la Presa Cirato que es donde se va a

instalar la Minicentral Eólica para cubrir la demanda:

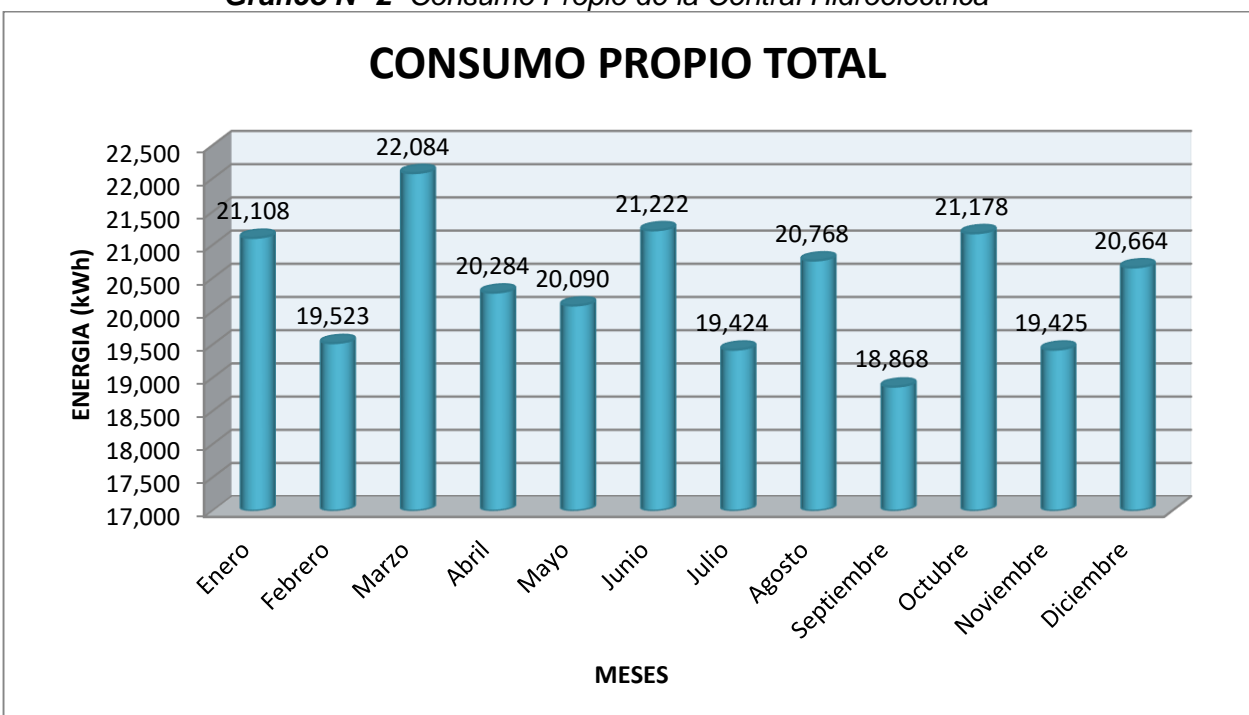

*Gráfico N° 2 Consumo Propio de la Central Hidroeléctrica*

*Fuente: Elaboración Propia*

Anual el Consumo de Energía de la Presa Cirato es de: 244,7 Mwh/Año.

La Minicentral Eólica produciría anualmente: 393,7 Mwh/Año lo que significaría que cubriría en su totalidad la demanda de la Presa Cirato.

## **1.3.- DELIMITACIÓN DE LA INVESTIGACIÓN**

La delimitación se centra en los terrenos de la Propiedad de la Empresa "DUKE ENERGY PERÚ", pertenecientes al dominio territorial Distrito de Catache, Provincia de Santa Cruz, Departamento de Cajamarca, Región Nor Oriental del Perú. Geográficamente, se encuentra en la parte media de la cuenca del río Chancay y la Presa que origina el embalse, se ubica entre las coordenadas siguientes:

**UTM :** Zona 17M 9'265487 E y 678516 N **GEOGRAFICA :** Longitud Sur: 6° 30' 24'', Longitud Oeste: 79° 23' 7''

*Figura N° 1 Ubicación Geográfica del lugar del proyecto*

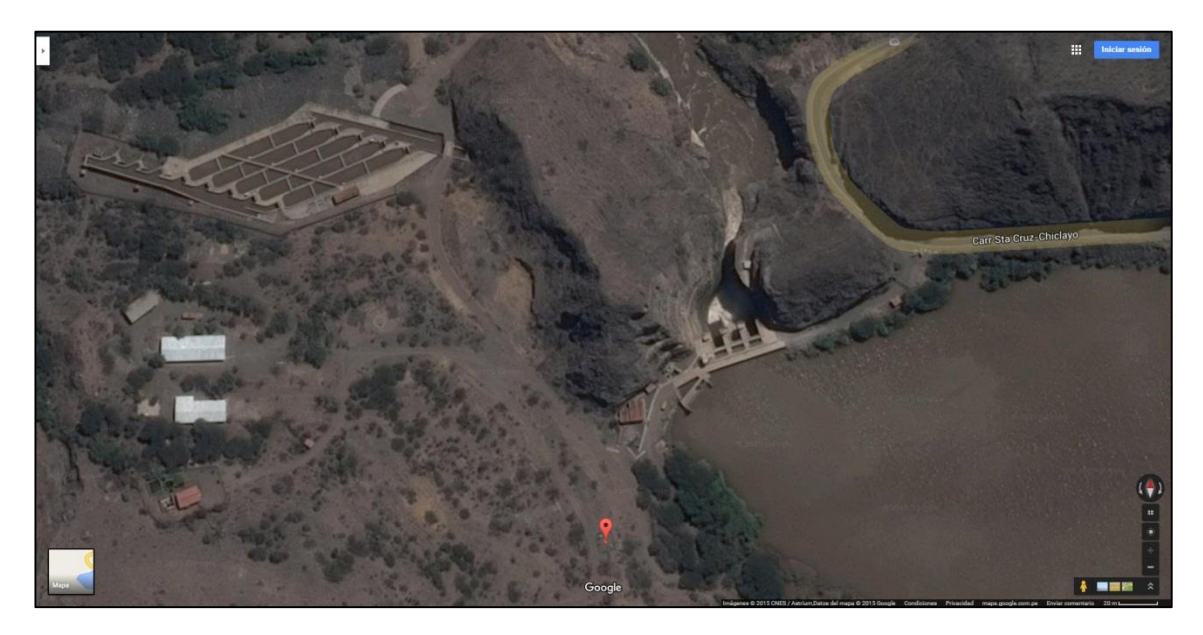

*Fuente: Elaboración Propia*

### **1.4.- JUSTIFICACIÓN E IMPORTANCIA DE LA INVESTIGACIÓN**

La preocupación por la degradación medioambiental y la búsqueda de nuevas y mejores soluciones técnico-económicas al problema de suministro energético, son factores que influyen decisivamente sobre las políticas en este campo a la hora de fomentar la investigación, desarrollo y aplicaciones de las energías renovables.

Dentro de las distintas posibilidades de energías renovables, la eólica, por su grado de desarrollo, sus costes y su carácter limpio e inagotable, tiene un alto potencial de aplicación como recurso energético en aquellas zonas que cuentan con el viento necesario para permitir su aprovechamiento. Como consecuencia de la necesidad creciente de energía dentro de una situación de respeto ambiental se hacen necesarias políticas energéticas con dos grandes puntos: conservar, ahorrar y emplear eficazmente la energía que consumimos e incrementar la aportación de las energías renovables.

Actualmente, debido al gran desarrollo que este sector ha tenido en los últimos años en el Perú y a los avances tecnológicos que han tenido lugar, se hace posible la construcción de nuevos parques eólicos es por ello que se redacta el presente estudio del proyecto de una Minicentral eólica.

En tal sentido, el desarrollo y uso de nuevas fuentes de energía no contaminantes representan un importante avance en armonía con el medio ambiente y, por lo tanto, de carácter estratégico para el futuro global.

### **1.5.- LIMITACIONES DE LA INVESTIGACIÓN**

Las limitaciones para nuestro trabajo de investigación fue realizar el cálculo del estudio eólico empleando el Software debido a que tiene un límite de tiempo de 14 dias hábiles para su utilización. Otra limitación son las lluvias constantes en épocas de verano que se presentan en la zona. La temperatura, presión y humedad ha sido medida por medio de la estación meteorológica para poder predecir las épocas de lluvias.

## **1.6.- OBJETIVOS DE LA INVESTIGACIÓN**

## **1.6.1.- Objetivo general**

El objetivo general es realizar el estudio de la viabilidad económica de una Minicentral Eólica para la Presa Cirato en la Central Hidroeléctrica Carhuaquero.

## **1.6.2.- Objetivos específicos**

- a) Evaluación del potencial eólico usando los Software óptimos para el diseño: WindoGrapher y WRPLOT.
- b) Establecer cual de las 2 opciones resulta viable económicamente y la posterior operación de un proyecto eólico de las características descritas.
- c) Seleccionar la mejor tecnología de aerogeneradores para el emplazamiento.
- d) Estudiar los costos del proyecto, así como su rentabilidad o viabilidad económica.

## **CAPÍTULO II**

## **MARCO TEORICO**

### **2.1.- ANTECEDENTES DE ESTUDIOS**

El interés en el uso técnico de las energías renovables, especialmente de la energía eólica, comenzó en el Perú, como en muchos otros países, en los años setenta del siglo pasado, como consecuencia de la llamada crisis de petróleo. Se trabajó en diferentes instituciones del país (mayormente en universidades) en capacitación y desarrollo tecnológico. Existe en el Perú una vasta experiencia en la aplicación de proyectos eólicos, tanto en aplicaciones pequeñas como en grandes, en el plano internacional se busca trabajar con nuevas tecnologías como la energía eólica para zonas aisladas donde la energía es una fuente primordial para el desarrollo y progreso de la población.

**Central Eólica de Malabrigo (1996)**

Ubicación: Puerto Malabrigo Dpto: La Libertad, Prov: Ascope Potencia Nominal: 250 kW

Aplicación: Sistema eólico para la electrificación rural de 1785 habitantes (357 viviendas), fuente de energía fundamental para el desarrollo empresarial e industrial.

*Figura N° 2 Aerogenerador de 250 kW*

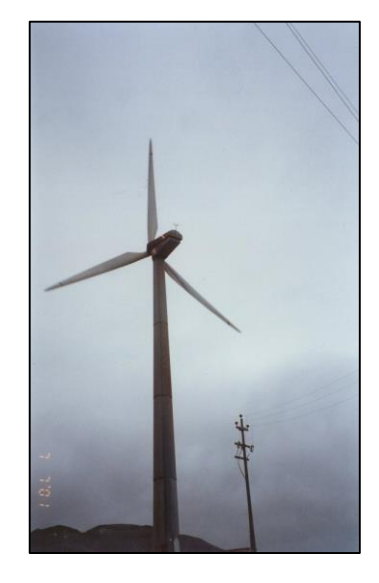

*Fuente: Elaboración Propia*

**Central Eólica de San Juan de Marcona (1999)**

Ubicación: San Juan

de Marcona Dpto: Ica,

Prov: Nazca

P. Nominal: 450 kW

Aplicación: Sistema eólico para la electrificación rural de 3215 habitantes (643 viviendas), fuente de energía fundamental para el desarrollo empresarial e industrial.

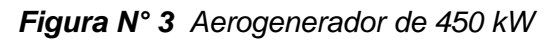

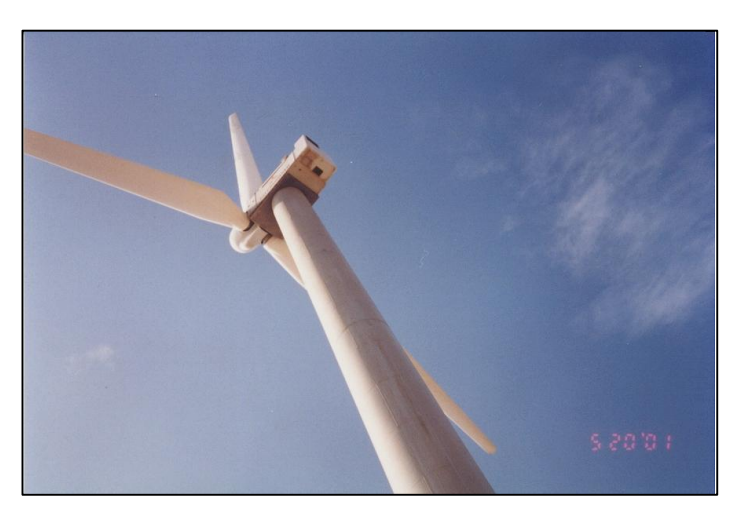

*Fuente: Elaboración Propia*

## **2.2.- DESARROLLO DE LA TEMÁTICA CORRESPONDIENTE AL TEMA INVESTIGADO**

#### **2.2.1.- Energía Eólica para la generación de electricidad**

La energía eólica es la [energía](https://es.wikipedia.org/wiki/Energ%C3%ADa) obtenida a partir del [viento,](https://es.wikipedia.org/wiki/Viento) es decir, la [energía cinética](https://es.wikipedia.org/wiki/Energ%C3%ADa_cin%C3%A9tica) generada por efecto de las corrientes de aire, y que es convertida en otras formas útiles de energía para las actividades humanas. En la actualidad, la energía eólica es utilizada principalmente para producir [electricidad](https://es.wikipedia.org/wiki/Electricidad) mediante [aerogeneradores](https://es.wikipedia.org/wiki/Aerogenerador) conectados a las grandes redes de distribución de [energía eléctrica.](https://es.wikipedia.org/wiki/Energ%C3%ADa_el%C3%A9ctrica) Los [parques eólicos](https://es.wikipedia.org/wiki/Parque_e%C3%B3lico) construidos en tierra suponen una fuente de energía cada vez más barata y competitiva, e incluso más barata en muchas regiones que otras fuentes de energía convencionales. Pequeñas instalaciones eólicas pueden, por ejemplo, proporcionar electricidad en regiones remotas y aisladas que no tienen acceso a la red eléctrica, al igual que la [energía solar fotovoltaica.](https://es.wikipedia.org/wiki/Energ%C3%ADa_solar_fotovoltaica)

Descartes, en su obra "Discurso sobre el Método", afirma que "si conociéramos la fuerza y las acciones del fuego, del agua, del aire, de las estrellas, de los cielos y de todos los demás cuerpos que nos rodean con la misma precisión con la que conocemos los diversos oficios de los artesanos, podríamos aplicarlas, de igual manera, a todos los usos que le son propios y convertirnos así en amos y participes de la naturaleza" (White, 1962).

La utilización de la energía del viento se remonta al IV o V milenio a.C. en Egipto donde se puede afirmar que la primera aplicación de la energía eólica fue para desplazarse por las aguas mediante la navegación por lo que resultó ser un avance muy importante para el comercio.

Luego dichas embarcaciones a vela fueron utilizadas por otros pueblos, como los fenicios, los romanos, etc.

## **2.2.2.- Antecedentes Históricos**

Existen dos teorías sobre el origen de los molinos de viento, las cuales son expuestas a continuación:

- Vowles argumenta la existencia de molinos de viento en el mundo griego a partir de su referencia en un texto de carácter técnico atribuido a Herón de Alejandría (siglo II), en dicho texto se hace mención a "Aneuriom" una maquina neumática que tomaba el viento para mover unas paletas que estaban acopladas a un eje horizontal y que accionaban una barra horizontal que iba conectada en su extremo a otra barra vertical la cual accionaba un pistón que enviaba aire a las flautas del órgano.

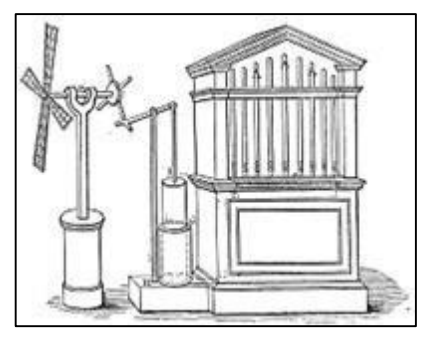

*Figura N° 4 Molino de Heron de Alejandria*

*Fuente: Elaboración Propia*

Esta técnica no tuvo gran desarrollo en la cultura griega ya que ellos consideraban las fuerzas de la naturaleza como uso exclusivo de los dioses.

La otra teoría hace referencia a que los molinos de viento fueron inventados en Oriente, fruto de las culturas árabe y china, algunos historiadores reconocen su precedente más inmediato en los denominados "molinos de oración" o "ruedas de oraciones" tibetanos. Dichas maquinas eólicas eran utilizadas en los ritos religiosos en la zona del Tíbet y Mongolia, aunque no se conoce a mayor detalle su función exacta.

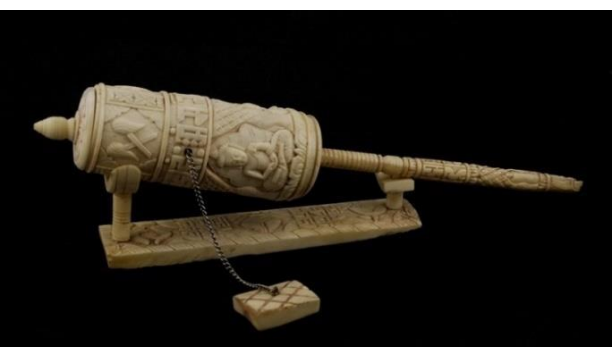

 *Figura N° 5 Rueda de Oración*

 *Fuente: Elaboración Propia*

A su vez los chinos utilizaron desde tiempo inmemorial unos molinos de viento llamados "panémonas" cuya función principal era el bombeo de agua y el riego, Las "panémonas" son utilizadas actualmente en las comarcas chinas de Kiangsu y Hsin-Hwa.

*Figura N° 6* Panémonas

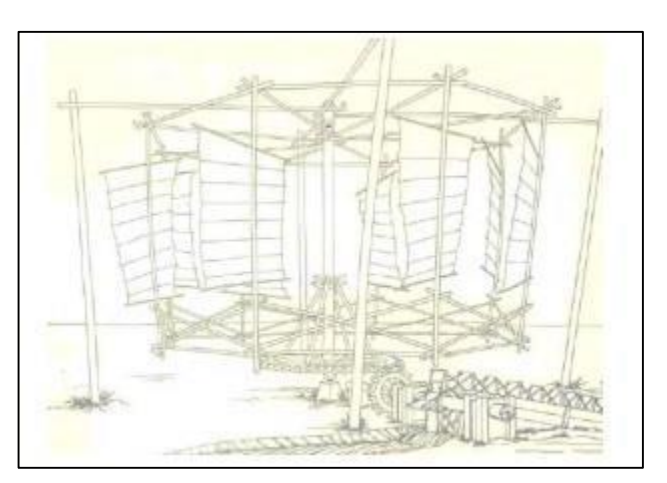

*Fuente: Elaboración Propia*
Según el cosmógrafo sirio Al-Dimashqi los molinos de viento persas surgieron en el sigloXIII.

Estos molinos eran utilizados en las llanuras del Sijistán, en Persia, lugar donde soplaban los vientos más fuertes, que según la obra "Las praderas de Oro" de Al-Masudi indica que en esta región los vientos soplaban a una velocidad de 100  $km/h$  por ello esta región era considerada como "el país de los 120 días de viento".

### *Figura N° 7* Molino Persa

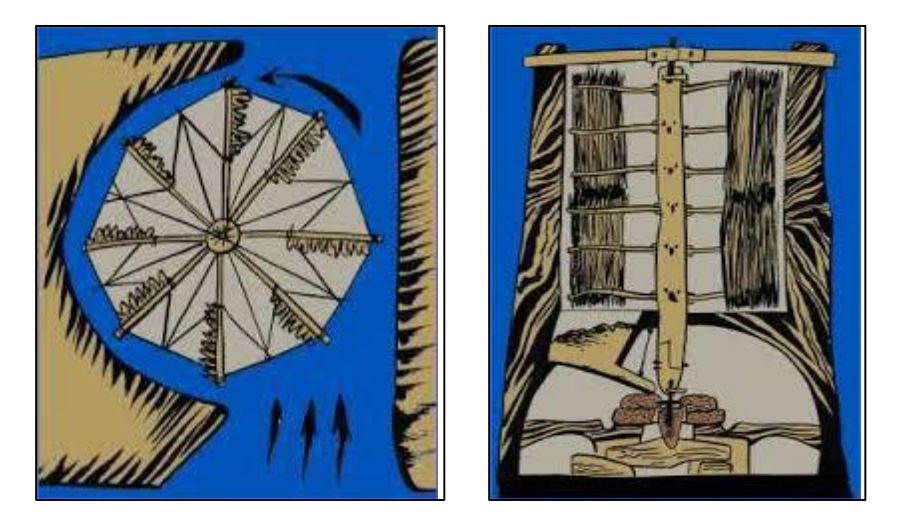

*Fuente: Elaboración Propia*

Los molinos de eje horizontal también tienen su origen en la antigua Persia, su invención debió responder a la necesidad de adaptar las maquinas eólicas de eje vertical al bombeo de agua.

pág. 16 El primero se extendió por toda la influencia del Mediterráneo difundiéndose por la civilización islámica llegando hasta la mitad sur de la Península Ibérica. El segundo de ellos tuvo como centro de partida a Inglaterra, Bretaña y los Países Bajos. Los molinos de vientos adquirieron su mayor importancia en el Medievo, por el año 1.260, en Canterbury, para la molienda. Tiempo después entre los siglos XV y XVI Holanda perfecciono los molinos de viento para el drenaje de

polders, la molienda de grano, la extracción de aceite de semillas, entre otros, jugando así un papel muy importante en el desarrollo de estas máquinas. La utilización de los molinos de viento entre los siglos XVI y XIX fue constante en la Península Ibérica, destacando así los molinos manchegos ubicados en el campo de Criptana.

*Figura N° 8 Criptana*

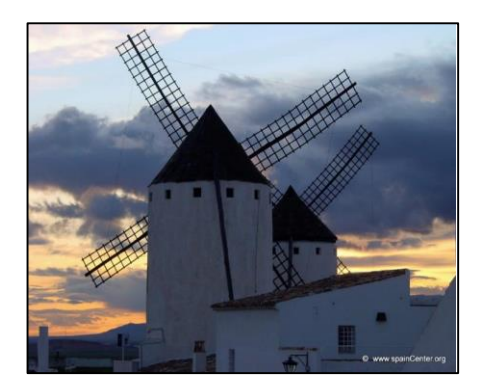

*Fuente: Elaboración Propia*

### **2.2.3.- Energía Eólica**

La energía eólica o energía producida por el viento es una forma indirecta de energía solar, alrededor del 1 o 2 % de la energía que proviene del sol es convertida en viento, esto se debe al calentamiento desigual de la superficie terrestre ocasionando el movimiento del aire, el mismo que puede transformarse en energía mecánica o eléctrica.

La capacidad energética del viento ha sido utilizada por el hombre desde hace cientos de años en aplicaciones como la navegación a vela, molienda de granos, bombeo de agua y riego, pero su uso para generación eléctrica es más reciente con aplicaciones a mayor escala desde mediados de la década del 70 como una respuesta a la crisis del petróleo y las consecuencias negativas del uso de combustibles fósiles para el medio ambiente, por lo que las fuentes energéticas que provienen de recursos renovables se presentan como una alternativa en la generación eléctrica. Con relación a este tipo de energía se crearon mapas eólicos que permitieron cuantificar el potencial del viento y se construyeron máquinas cada vez más potentes que se suelen agrupar en parques eólicos.

La producción de energía con una turbina eólica o aerogenerador está en función de la velocidad del viento. La relación que se tiene entre la velocidad del viento y la energía se define por la curva de potencia la cual es única para cada aerogenerador. En la mayor parte de aerogeneradores la mínima velocidad del viento a la que genera potencia utilizable es de 3 a 4 m/s, la potencia nominal logra a los

13m/s, y a velocidades del viento muy altas típicamente de 25 m/s, se detiene la producción de energía y se apagan. La variabilidad en los recursos eólicos hace que el aerogenerador esté continuamente cambiando los niveles de potencia.

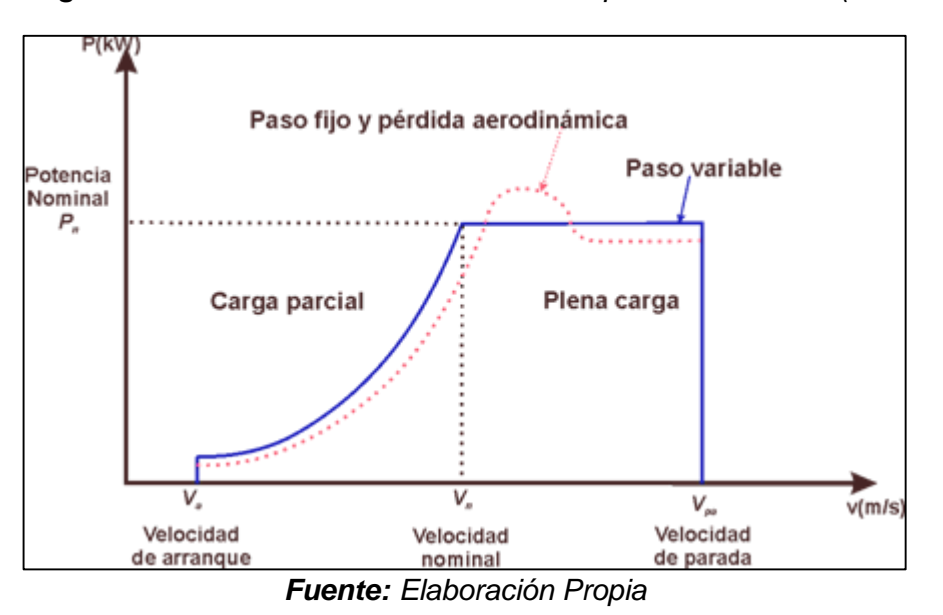

*Figura N° 9 Paso de velocidad de viento a potencia eléctrica (Curva P-V)*

En la actualidad el uso de la energía eólica como una fuente de energía libre de polución es una alternativa atractiva y que en los últimos años ha despertado el interés en muchos países para su implementación como fuente de generación eléctrica.

Los 60,860 MW de energía eólica añadidos en 2017 han elevado a 432,419 MW la capacidad eólica instalada en el mundo, lo que supone un incremento de un 48% respecto a 2015. Toda esta energía, repartida entre 105 países si bien de forma muy diferente, proporciona 800 Teravatios hora; o lo que es lo mismo, más del 4% de la demanda mundial de energía. Son datos ofrecidos por la **[Asociación Mundial](http://www.wwindea.org/)  [de la Energía Eólica](http://www.wwindea.org/)** (WWEA) en su [último boletín trimestral](http://www.wwindea.org/wwea-bulletin-special-issue-2015/)**.**

Sin lugar a duda, la energía eólica se ha convertido en un pilar de los sistemas de energía en muchos países y es reconocida como una fuente fiable, limpia y asequible de electricidad. Así lo demuestran los datos ofrecidos por **[Asociación Mundial de la Energía Eólica](http://www.wwindea.org/)** (WWEA) en su último boletín trimestral, en el que la asociación ofrece estadísticas y guías detalladas sobre la situación de esta tecnología a finales de 2017 en 105 países. En el año 2017, la capacidad eólica en todo el mundo llegó a 486.790 megavatios (MW), desde 432,68 MW en 2016; 369,812 MW en 2015; 318,697 MW en 2014; 282,850 MW en 2013; y 238,110 MW en 2012. Y se alcanzó un nuevo récord de instalación siendo de: 60860 MW añadidos en 2017, un aumento del 48% en comparación con la capacidad añadida en el 2016, año en que la eólica sumó 52.654 MW nuevos en todo el mundo. La contribución de la energía eólica para el suministro de energía ha alcanzado una participación sustancial incluso a nivel mundial: el total de los aerogeneradores instalados en todo el mundo a finales de 2016 aporta en torno a 800 Teravatios hora a la red eléctrica en todo el

mundo, lo que supone más de 4% de la demanda mundial de electricidad.

**[Asociación Mundial de la Energía Eólica](http://www.wwindea.org/)** (WWEA) señala que en el 2017 había ya 105 países en los que esta tecnología era empleada para la generación eléctrica. El último en sumarse a la lista ha sido Samoa, un pequeño estado insular que se ha marcado el objetivo de generar el 100% de la energía con renovables para el año 2017. Otro dato relevante recogido en el informe del 2017 es la facturación económica del sector energético en energía eólica: 86,000 millones de Euros (100.000 millones de dólares) en 2016, frente a los 68.000 millones de Euros (80.000 millones de dólares) en 2015 y 2014, y 56.000 millones de Euros (65.000 millones de dólares) en el año 2012. La tasa media de crecimiento es otro buen indicador de la vitalidad del mercado. Después de un crecimiento promedio del 25% en la década anterior y de que el ritmo se redujera en los últimos años, parece estar aumentando de nuevo. Así, mientras que en 2013 se viviera la tasa más baja en dos décadas (12,8%.), en 2014 la tasa subió al 16,4%. Aun así, el ritmo de crecimiento es inferior a la media a largo plazo, que es del 19.2%.

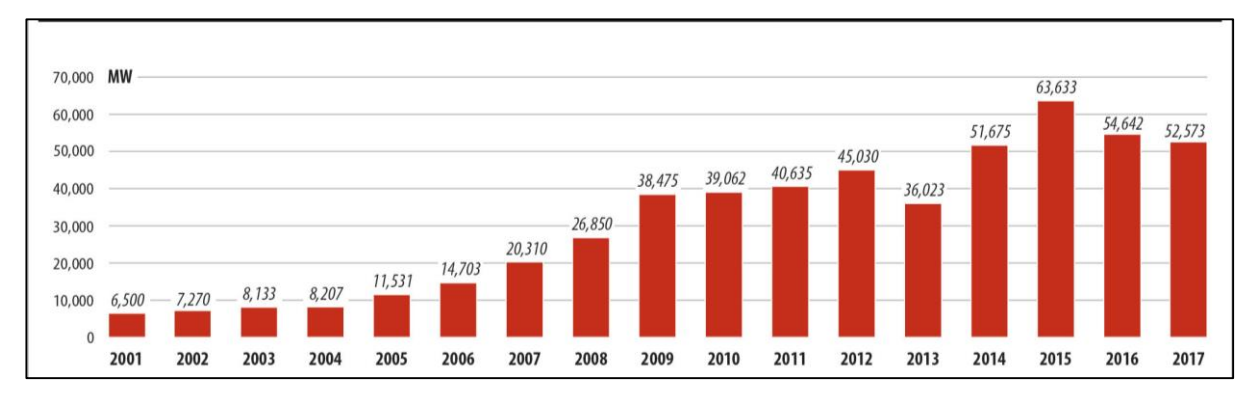

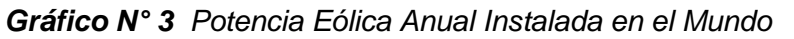

*Fuente: GWEC* 

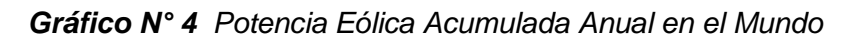

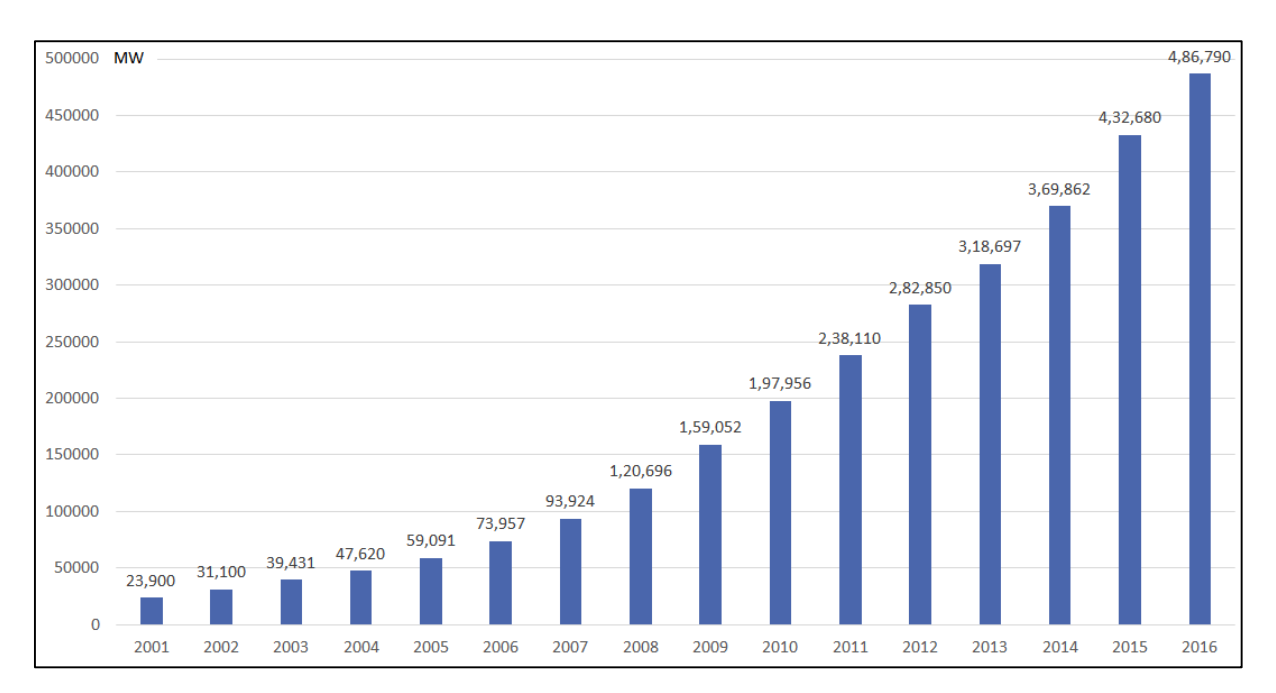

*Fuente: GWEC* 

## **2.2.4.- La Energía en el Viento**

Un aerogenerador obtiene su potencia de entrada convirtiendo la fuerza del viento en un par (fuerza de giro) actuando sobre las palas del rotor. La cantidad de energía transferida al rotor por el viento depende de la densidad del aire, del área de barrido del rotor y de la velocidad del viento.

La energía cinética de un cuerpo es proporcional a su masa, es decir la energía de entrada en un aerogenerador depende de la masa por unidad de volumen que atraviesa a éste, cuanto más denso sea el aire más potencia de entrada tendrá el aerogenerador (a 15°C y una atmósfera la densidad del aire es de 1,225 kg/ $m^3$ ), por esto es necesario tener en cuenta las características del aire donde se va a ubicar un aerogenerador puesto que a bajas temperaturas el aire es más denso, a humedades altas la densidad baja y a grandes altitudes sobre el nivel del mar la densidad también es menor, estos aspectos son importantes a tomar en cuenta para poder aprovechar al máximo el potencial eólico.

El área del rotor de un aerogenerador es importante pues determina cuanta energía del viento va a ser capturada, son directamente proporcionales. Ya que el área de un aerogenerador depende del cuadrado de su diámetro, entonces al duplicar el diámetro estaríamos obteniendo 4 veces más energía. La cantidad de energía que posee el viento varía con la tercera potencia de su velocidad media, por ejemplo, si la velocidad del viento se duplica, la energía del viento aumentaría en 8 veces  $(2^3)$ .

| m/s            | $W/m^2$ | m/s | $W/m^2$ | m/s | $W/m^2$ |
|----------------|---------|-----|---------|-----|---------|
| $\overline{0}$ |         | 8   | 313,6   | 16  | 2508,2  |
|                | 0,6     | 9   | 446,5   | 17  | 3009,2  |
| $\overline{2}$ | 4,9     | 10  | 612,5   | 18  | 3572,1  |
| 3              | 16,5    | 11  | 815,2   | 19  | 4201,1  |
| 4              | 39,2    | 12  | 1058.4  | 20  | 4900,00 |
| 5              | 76,6    | 13  | 1345,7  | 21  | 5672,4  |
| 6              | 132,3   | 14  | 1680,7  | 22  | 6521,9  |
| 7              | 210,1   | 15  | 2067,2  | 23  | 7452,3  |

*Tabla N° 2 Potencia "ideal" extraíble del viento*

#### *Fuente: GWEC*

Los valores de la tabla N°2 han sido obtenidos con la siguiente fórmula asumiendo una densidad del aire de 1,225  $Kg/m^3$  (15°C y 1 atm).

$$
\boldsymbol{P} = \frac{1}{2} x A x \rho x V^3
$$

**P:** Potencia **A:** Área **:** Densidad **V:** Volumen

#### **2.2.5.- Tipos de Sistemas Eólicos**

Se distinguen principalmente dos tipos de instalaciones Eólicas partiendo del mismo generador eólico, sus elementos constitutivos, finalidad de aplicación, características de funcionamiento y dimensionamiento del sistema difieren.

Sistemas Eólicos Aislados: Son un conjunto de Aerogeneradores interconectados entre sí con el fin de proporcionar energía eléctrica a una determinada carga/s, entendiéndose como cargas los elementos de iluminación, equipos de telecomunicación, frigoríficos, etc.

Sistemas Eólicos Conectados a la Red: Son aquellos cuya instalación está motivada por la inyección de energía eléctrica a la red.

## **2.2.6.- Clasificación de los Aerogeneradores**

## **2.2.6.1.- Aerogeneradores de Eje Vertical**

Son aquellos en los que el eje de rotación se encuentra perpendicular al suelo. También se denominan VAWT (Vertical Axis Wind Turbine) y que ocupan el 1% de todo el mercado.

## **VENTAJAS**

Se pueden situar más cerca unos de otros.

Sus palas son omnidireccionales, por lo que no necesitan mecanismos de orientación respecto al viento.

Son muchos más silenciosos que los de eje horizontal.

Su utilización se ve recomendada para instalaciones pequeñas (menos de 10 kW) debido a la facilidad de instalación, la disminución de ruido y el menor tamaño.

## **DESVENTAJAS**

No se pueden aprovechar las corrientes de aire de mayor altura debido a que se encuentran cerca del suelo.

Requieren conexión a la red para poder arrancar utilizando el generador como rotor, por lo que no son de arranque automático.

Poseen menor estabilidad y presentan problemas de fiabilidad que los HAWT.

Las palas del rotor tienen tendencia a doblarse o romperse con fuertes vientos.

## **TIPOS**

## **SAVONIUS**

Es el modelo más simple, consta de dos o cuatro chapas verticales, sin perfil de ala y curvadas en forma de semicilindro.

## **DARRIEUS**

Es incapaz de arrancar por si solo por lo que necesita un dispositivo auxiliar.

## **HIBRIDOS DARRIEUS-SAVONIUS**

Se caracterizan porque el par de arranque lo aporta el aerogenerador coaxial Savonius situado en el interior del aerogenerador Darrieus.

### **2.2.6.2.- Aerogenerador de Eje Horizontal**

Son aquellos en los que el eje de rotación del equipo se encuentra paralelo al suelo. Ésta es la tecnología que se ha impuesto, por su eficiencia, confiabilidad y la capacidad de adaptarse a diferentes potencias. Denominados HAWT (Horizontal Axis Wind Turbine) sus siglas en ingles. Ocupando el 99% del mercado de la venta de aerogeneradores.

## **VENTAJAS**

Se aprovecha a mayor escala la velocidad del viento ya que son torres muy altas, teniendo en cuenta que en algunos lugares la velocidad del viento se incrementa en un 20% cada 10 metros de altura.

Poseen extremos de pala variable, lo que da a las hojas el ángulo de ataque óptimo, proporcionando así un gran control recogiendo la máxima cantidad de energía eólica de cada día y estación.

### **DESVENTAJAS**

Tienen problemas para funcionar cerca del suelo, debido a las turbulencias.

El transporte de las mismas puede tener un equivalente del 20% del costo de equipamiento debido a que las torres altas y las palas largas son difíciles de transportar.

Se necesitan grúas poderosas y operadores hábiles para su instalación.

Pueden afectar los radares de los aeropuertos.

Presentan impacto visual en el entorno, afectando así el paisajismo.

Exigen un control cuidadoso, son propensas a la fatiga del material y los daños estructurales.

## **TIPOS**

## **SEGÚN LA DIRECCIÓN DEL VIENTO**

**Barlovento:** el viento encuentra antes el rotor de la torre, teniendo una mayor eficiencia que los aerogeneradores de sotavento. Necesitan de una alerta direccional o sistema de orientación.

*Figura N° 10 Rotor a barlovento*

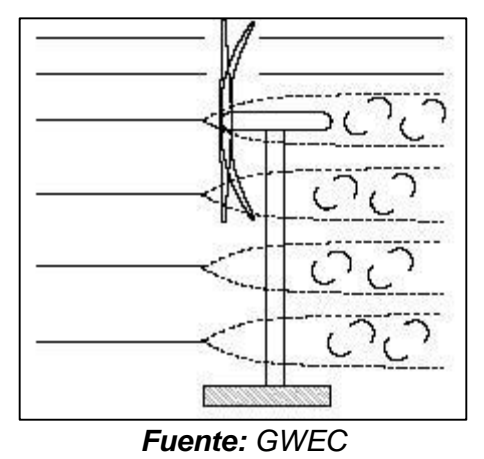

Sotavento: acusan de los efectos negativos de la interacción torre-rotor, pero se alinean autónomamente y pueden utilizar un rotor flexible para los vientos fuertes.

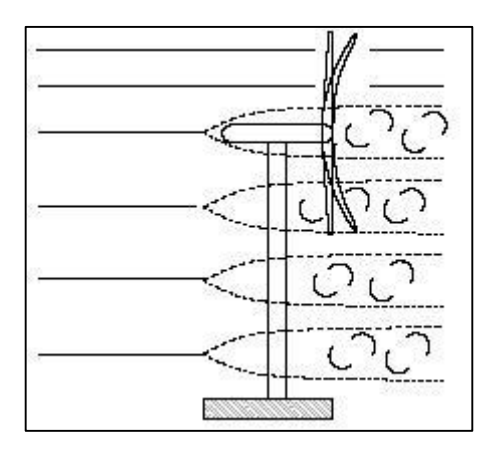

*Figura N° 11 Rotor a sotavento*

*Fuente: GWEC*

# **2.2.6.3.- Clasificación Según el Número de Palas**

# **Bipala:**

- a) Posee menor coste del rotor.
- b) Más ruidoso, instalación más simple.
- c) Mayor complejidad de diseño, debido a que necesita un buje basculante.

*Figura N° 12 Aerogenerador Bipala*

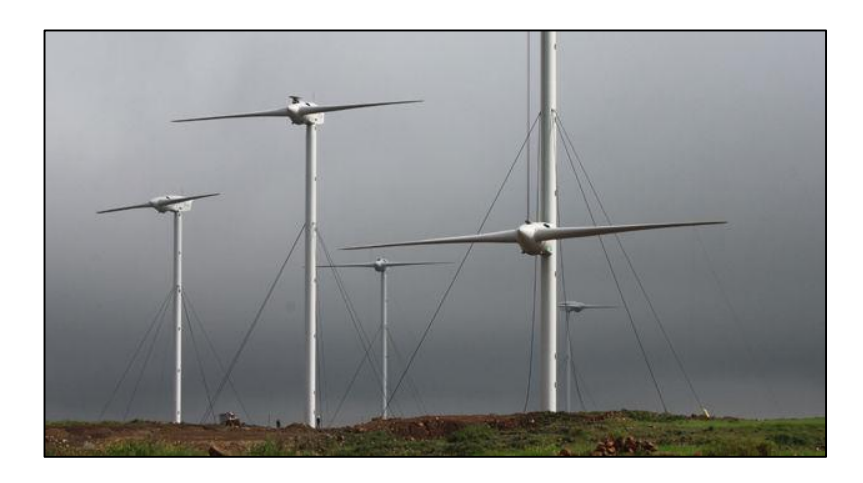

*Fuente: GWEC*

# **Tripala:**

- a) Mayor compensación de las fuerzas aerodinámicas.
- b) Mayor estabilidad mecánica.
- c) Par motor más uniforme.
- d) Menor impacto visual.

*Figura N° 13 Aerogenerador Tripala*

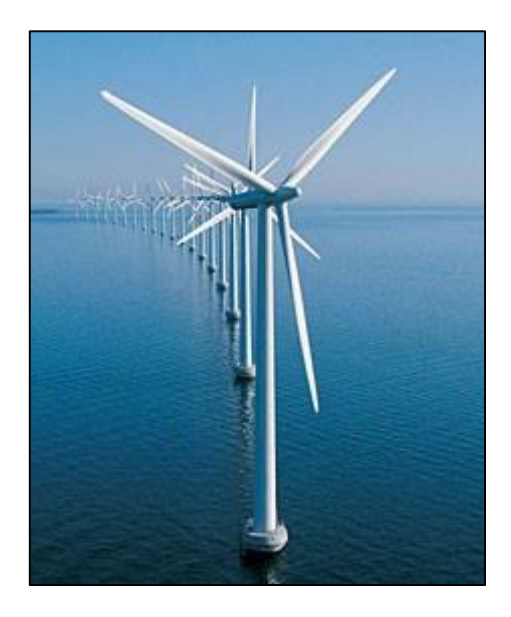

*Fuente: GWE*

### **2.2.6.4.- Clasificación según su tamaño**

#### **Miniaerogeneradores**

- a) Potencia comprendida entre 1 kW y 10 kW.
- b) Presentan un radio de rotor de entre 1 y 3 m.
- c) Sus aplicaciones representativas son: granjas, viviendas aisladas, bombeo, etc.

## **Aerogeneradores de poca potencia**

- a) Potencia comprendida entre 10 y 100 kW.
- b) Presentan un radio de rotor comprendido entre 3 y 9 m.
- c) Sus aplicaciones representativas son: pequeñas empresas, drenaje, tratamiento de aguas, comunidades de vecinos domiciliares, abastecimiento de antenas, etc.

### **Aerogeneradores de media potencia**

- a) Potencia comprendida entre 100 y 1,000 kW.
- b) Radio de rotor comprendido entre 9 y 27 m.
- c) Sus aplicaciones representativas son parques eólicos en tierra y en el mar.

### **Aerogeneradores de alta potencia**

- a) Potencia comprendida entre 1,000 y 10,000 kW.
- b) Presentan diámetros de rotor comprendido entre 27 y 100 m, aunque actualmente dichos diámetros se vienen incrementando.
- pág. 30 c) Sus aplicaciones representativas con parques eólicos tanto en tierra como aprovechamiento eólico en el mar.

## **2.2.7.- Partes de un Aerogenerador**

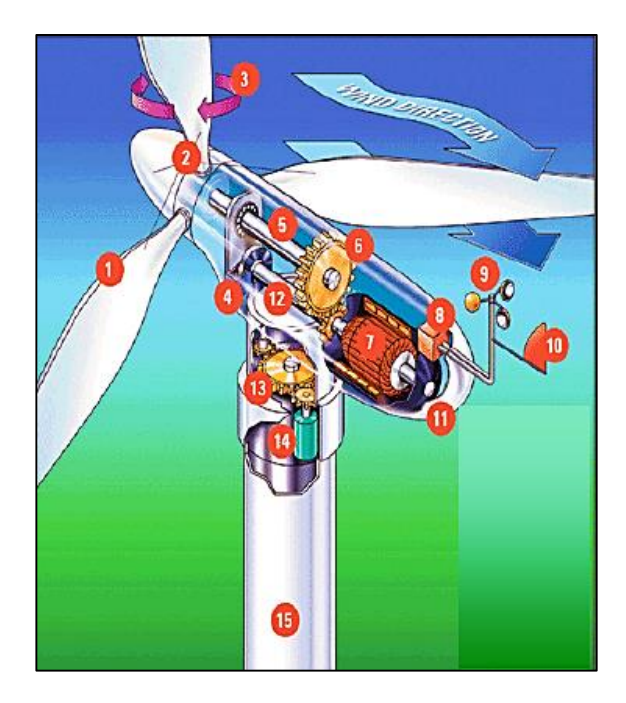

*Figura N° 14 Partes de un Aerogenerador*

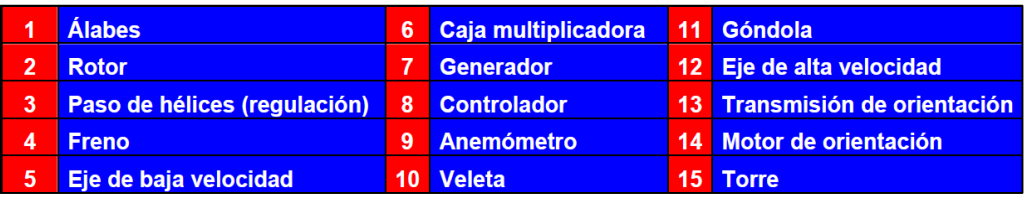

#### *Fuente: GWE*

**ALABES:** Son los elementos que sufren el impacto de la corriente del viento, generando por su perfil aerodinámico un movimiento rotativo que por medio de un eje es transmitido al generador. Se fabrican con materiales ligeros, como son los plásticos reforzados con fibra, con buenas propiedades de resistencia al desgaste. Fibra de vidrio o aluminio para aerogeneradores de tamaño medio y pequeño, mientras que para las palas más grandes se utiliza fibra de carbono. Se diseñan con un perfil que maximiza su eficiencia. El principio de funcionamiento se basa en la diferencia de velocidad (Teorema de Bernoulli) que existe entre el extradós y el intradós.

Debido a esta diferencia de velocidad surge una diferencia de

presión entre las dos caras de la pala, provocando una fuerza de sustentación desde el intradós al extradós y una fuerza de arrastre debida a los rozamientos que tienden a frenar el rotor. Existen diferentes tipos: Monopala, bipala, tripala, multipala.

**GÓNDOLA:** Se puede considerar como la sala de máquinas del aerogenerador. Puede girar en torno a la torre para poner a la turbina enfrentada al viento, dentro de ella se encuentra el eje principal, los sistemas de control, el generador, el multiplicador, los frenos y los mecanismos de giro de la misma.

**BUJE:** Conecta a las palas al eje central, transmitiendo así la potencia extraída del viento, generalmente son fabricadas de acero o de fundición y se protege mediante una cubierta. Se presentan los siguientes tres tipos de bujes existentes:

**MULTIPLICADOR O CAJA DE ENGRANAJES:** Aumenta la velocidad de rotación del rotor, está constituido por una o varias parejas de engranajes de tipo epicicloidal o de ejes paralelos. Actualmente se utilizan multiplicadoras de tipo planetario porque, aunque son costosas son más compactas, pesan menos, emiten menos ruido y tienen una eficiencia mayor.

Las multiplicadoras o cajas de engranajes más utilizadas son:

- Cajas de engranes del tipo ejes paralelos.
- Cajas del tipo planetario.

En el mercado se construye, aparte de generadores eléctricos de

velocidad nominal baja, un diseño en el que ya no es necesaria la caja multiplicadora. En este caso, el rotor se acopla directamente a un generador eléctrico múltiplo. Estos aerogeneradores son de fabricación especializada y sus dimensiones son relativamente grandes, es por lo tanto que no existe eje de alta velocidad.

*Figura N° 15 Partes de un multiplicador*

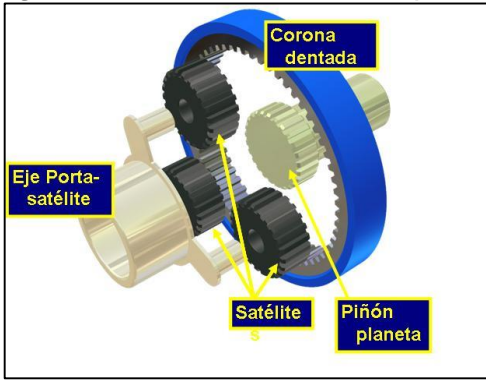

*Fuente: GWE*

### **GENERADOR**

También denominado alternador, es una maquina eléctrica encargada de transformar la energía mecánica de rotación en energía eléctrica.

Existen dos tipos de generadores:

**Generador Asíncrono:** son motores de inducción que se utilizan en forma inversa haciéndolos girar a una velocidad mayor que su velocidad de sincronismo.

Actualmente, cerca del 95% de los aerogeneradores comerciales son sistemas de velocidad constante con generadores eléctricos asíncronos.

Existen dos tipos de generadores asíncronos que se han utilizado para la integración de aerogeneradores:

- **Tipo de jaula ardilla:** requieren poco mantenimiento, son robustos y son los más utilizados debido a que su coste es bajo. Se pueden conectar directamente a la línea eléctrica a la que entregaran energía, claro está a través de protecciones y medios de desconexión adecuados.
- **Tipo rotor devanado:** es utilizado con muy poca frecuencia en la integración de aerogeneradores, pero su principal ventaja es la facilidad de implementar métodos de conexión a línea más sencillos.

**Generador Síncrono:** no son muy apropiados para integrar aerogeneradores de velocidad constante ya que cuando se conectan directamente a la línea eléctrica resultan ser un sistema demasiado rígido en cuanto a su relación par-velocidad.

Cabe destacar que si la velocidad de operación no estuviera limitada por la frecuencia de la red extraerían más energía del viento.

El incremento de energía generada se estima entre el 10 y 12% sin embargo, las perdidas en la electrónica reducen las ganancias netas entre un 5 y 8%.

#### **SISTEMA DE ORIENTACIÓN**

Para los aerogeneradores de eje horizontal con rotor a sotavento no son necesarios los sistemas de orientación, ya que la turbina se orienta por sí sola, siguiendo la dirección del viento como una veleta.

Mientras que los aerogeneradores a barlovento tienen o una aleta posterior de orientación o un control activo de orientación mecánico (servomotor), por lo que la torre de soporte debe ser dimensionada para resistir las cargas de torsión resultantes del uso de los sistemas de orientación.

#### **TRANSFORMADOR**

A la salida del generador, la potencia eléctrica es generalmente de baja tensión y debe convertirse a media tensión a través de un transformador para así reducir las pérdidas de transmisión mediante la conexión a la red de distribución de media tensión. Generalmente se logra instalar en la góndola o bien en la base de la torre.

#### **TORRE**

Anteriormente, a mediados de los 80 se construían torres de celosía, pero a partir de los avances tecnológicos y del crecimiento constante de los aerogeneradores, han hecho que actualmente se construyan torres tubulares, que en su mayoría son de acero laminado y en pocos casos de cemento, son de forma cónica, con el diámetro de la base mayor que el de la parte superior, sobre la cual se ubica la góndola. Las torres se fijan al suelo mediante cimentaciones formadas por pedestales de hormigón situados a cierta profundidad. Para los aerogeneradores de gran potencia suelen utilizarse grandes torres cuya longitud total e altura va desde los 80 a 140 metros. Y para los equipos de baja potencia de utilizan estos tipos de torre:

## **SISTEMAS DE CONTROL Y PROTECCIÓN**

Son la parte fundamental del aerogenerador, ya que proporcionan la lógica de control para regular los procedimientos de arranque y parada de la turbina y para garantizar su funcionamiento dentro de parámetros determinados ya preestablecidos, protegiendo al rotor contra velocidades excesivas y las diferentes partes del circuito contra sobretensiones.

Se le podría decir que es el cerebro del aerogenerador y su lógica de control se programa en un PLC, y en caso de funcionamiento anómalo los sistemas de protección desconectan el aerogenerador de la red, permitiendo así el correcto funcionamiento de los demás aerogeneradores del parque.

## **SISTEMA DE FRENO**

Es un elemento fundamental en el equipo del aerogenerador ya que proporciona la seguridad cuando la velocidad del viento es mucho mayor a la intensidad soportada por los materiales que componen el aerogenerador.

## **2.3.- DEFINICIÓN CONCEPTUAL DE LA TERMINOLOGÍA EMPLEADA**

#### **2.3.1.- Conceptos básicos de Viento**

El viento es el flujo de [gases](https://es.wikipedia.org/wiki/Gas) a gran escala. En la [Tierra,](https://es.wikipedia.org/wiki/Tierra) el viento es el movimiento en masa del [aire](https://es.wikipedia.org/wiki/Aire) en la [atmósfera](https://es.wikipedia.org/wiki/Atm%C3%B3sfera) en movimiento horizontal.

En el [espacio exterior,](https://es.wikipedia.org/wiki/Espacio_exterior) el [viento solar](https://es.wikipedia.org/wiki/Viento_solar) es el movimiento de gases o [partículas](https://es.wikipedia.org/wiki/Part%C3%ADcula_elemental) cargadas del [Sol](https://es.wikipedia.org/wiki/Sol) a través del espacio, mientras que el [viento planetario](https://es.wikipedia.org/wiki/Escape_atmosf%C3%A9rico) es la desgasificación de [elementos](https://es.wikipedia.org/wiki/Elementos_qu%C3%ADmicos)  [químicos](https://es.wikipedia.org/wiki/Elementos_qu%C3%ADmicos) ligeros de la atmósfera de un [planeta](https://es.wikipedia.org/wiki/Planeta) hacia el espacio. Allí, los vientos se suelen clasificar según su dimensión espacial, la velocidad, los tipos de fuerza que los causan, las regiones donde se producen y sus efectos. Los vientos más fuertes observados en un planeta del sistema solar se producen en [Neptuno](https://es.wikipedia.org/wiki/Neptuno_(planeta)) y [Saturno.](https://es.wikipedia.org/wiki/Saturno_(planeta))

El viento es el flujo de [gases](https://es.wikipedia.org/wiki/Gas) a gran escala. En la [Tierra,](https://es.wikipedia.org/wiki/Tierra) el viento es el movimiento en masa del [aire](https://es.wikipedia.org/wiki/Aire) en la [atmósfera](https://es.wikipedia.org/wiki/Atm%C3%B3sfera) en movimiento horizontal. Günter D. Roth lo define como «la compensación de las diferencias de [presión atmosférica](https://es.wikipedia.org/wiki/Presi%C3%B3n_atmosf%C3%A9rica) entre dos puntos».

En el [espacio exterior,](https://es.wikipedia.org/wiki/Espacio_exterior) el [viento solar](https://es.wikipedia.org/wiki/Viento_solar) es el movimiento de gases o [partículas](https://es.wikipedia.org/wiki/Part%C3%ADcula_elemental) cargadas del [Sol](https://es.wikipedia.org/wiki/Sol) a través del espacio, mientras que el [viento planetario](https://es.wikipedia.org/wiki/Escape_atmosf%C3%A9rico) es la desgasificación de [elementos](https://es.wikipedia.org/wiki/Elementos_qu%C3%ADmicos)  [químicos](https://es.wikipedia.org/wiki/Elementos_qu%C3%ADmicos) ligeros de la atmósfera de un [planeta](https://es.wikipedia.org/wiki/Planeta) hacia el espacio. Allí, los vientos se suelen clasificar según su dimensión espacial, la velocidad, los tipos de fuerza que los causan, las regiones donde se producen y sus efectos. Los vientos más fuertes observados en un planeta del sistema solar se producen en [Neptuno](https://es.wikipedia.org/wiki/Neptuno_(planeta)) y [Saturno.](https://es.wikipedia.org/wiki/Saturno_(planeta))

pág. 37

En [meteorología](https://es.wikipedia.org/wiki/Meteorolog%C3%ADa) se suelen denominar los vientos según su fuerza y la dirección desde la que soplan. Los aumentos repentinos de la velocidad del viento durante un tiempo corto reciben el nombre de *[ráfagas](https://es.wikipedia.org/wiki/R%C3%A1faga)*. Los vientos fuertes de duración intermedia (aproximadamente un minuto) se llaman [turbonadas.](https://es.wikipedia.org/wiki/Turbonada) Los vientos de larga duración tienen diversos nombres según su fuerza media como, por ejemplo, [brisa,](https://es.wikipedia.org/wiki/Brisa) [temporal](https://es.wikipedia.org/wiki/Temporal_(meteorolog%C3%ADa))[,tormenta,](https://es.wikipedia.org/wiki/Tormenta) [huracán](https://es.wikipedia.org/wiki/Hurac%C3%A1n) o [tifón.](https://es.wikipedia.org/wiki/Tif%C3%B3n) El viento se puede producir en diversas escalas: desde flujos [tormentosos](https://es.wikipedia.org/wiki/Tormenta) que duran decenas de minutos hasta brisas locales generadas por el distinto calentamiento de la superficie terrestre y que duran varias horas, e incluso globales, que son el fruto de la diferencia de absorción de [energía solar](https://es.wikipedia.org/wiki/Energ%C3%ADa_solar) entre las distintas [zonas geoastronómicas](https://es.wikipedia.org/wiki/Zona_geoastron%C3%B3mica) de la Tierra. Las dos causas principales de la [circulación atmosférica](https://es.wikipedia.org/wiki/Circulaci%C3%B3n_atmosf%C3%A9rica) a gran escala son el calentamiento diferencial de la superficie terrestre según la [latitud,](https://es.wikipedia.org/wiki/Latitud) y la inercia y fuerza centrífuga producidas por la rotación del planeta. En los [trópicos,](https://es.wikipedia.org/wiki/Tr%C3%B3pico) la circulación de depresiones térmicas por encima del terreno y de las [mesetas](https://es.wikipedia.org/wiki/Meseta) elevadas puede impulsar la circulación de [monzones.](https://es.wikipedia.org/wiki/Monz%C3%B3n) En las [áreas costeras,](https://es.wikipedia.org/wiki/Costa) el ciclo brisa marina/brisa terrestre puede definir los vientos locales, mientras que en las zonas con relieve variado las brisas de [valle](https://es.wikipedia.org/wiki/Valle) y [montaña](https://es.wikipedia.org/wiki/Monta%C3%B1a) pueden dominar los vientos locales.

En la civilización humana, el viento ha inspirado la [mitología,](https://es.wikipedia.org/wiki/Mitolog%C3%ADa) ha afectado a los acontecimientos históricos, ha extendido el alcance de[ltransporte](https://es.wikipedia.org/wiki/Transporte) y la [guerra,](https://es.wikipedia.org/wiki/Guerra) y ha proporcionado una [fuente de energía](https://es.wikipedia.org/wiki/Energ%C3%ADa_e%C3%B3lica)  [para el trabajo mecánico, la electricidad y el ocio.](https://es.wikipedia.org/wiki/Energ%C3%ADa_e%C3%B3lica) El viento ha impulsado los viajes de los [veleros](https://es.wikipedia.org/wiki/Embarcaci%C3%B3n_a_vela) a través de los océanos de la

Tierra. Los [globos aerostáticos](https://es.wikipedia.org/wiki/Globo_aerost%C3%A1tico) utilizan el viento para viajes cortos, y el vuelo con motor lo utilizan para generar [sustentación](https://es.wikipedia.org/wiki/Sustentaci%C3%B3n) y reducir el consumo de [combustible.](https://es.wikipedia.org/wiki/Combustible) Las zonas con [cizalladura](https://es.wikipedia.org/wiki/Cizalladura) del viento provocado por varios fenómenos meteorológicos pueden provocar situaciones peligrosas para las [aeronaves.](https://es.wikipedia.org/wiki/Aeronave) Cuando los vientos son fuertes, los árboles y las estructuras creadas por los seres humanos pueden llegar a resultar dañados o destruidos.

#### **2.3.2.- Aerogenerador**

Un aerogenerador es un [generador eléctrico](https://es.wikipedia.org/wiki/Generador_el%C3%A9ctrico) que funciona convirtiendo la [energía cinética](https://es.wikipedia.org/wiki/Energ%C3%ADa_cin%C3%A9tica) del viento en [energía mecánica](https://es.wikipedia.org/wiki/Energ%C3%ADa_mec%C3%A1nica) a través de una [hélice](https://es.wikipedia.org/wiki/H%C3%A9lice_(dispositivo)) y en [energía eléctrica](https://es.wikipedia.org/wiki/Energ%C3%ADa_el%C3%A9ctrica) gracias a un [alternador.](https://es.wikipedia.org/wiki/Alternador) Sus precedentes directos son los [molinos](https://es.wikipedia.org/wiki/Molino) de viento que se empleaban para la molienda y obtención de harina. En este caso, la [energía eólica,](https://es.wikipedia.org/wiki/Energ%C3%ADa_e%C3%B3lica) en realidad la [energía cinética](https://es.wikipedia.org/wiki/Energ%C3%ADa_cin%C3%A9tica) del aire en movimiento, proporciona energía mecánica a un rotor hélice que, a través de un sistema de transmisión mecánico, hace girar el rotor de un generador, normalmente un [alternador](https://es.wikipedia.org/wiki/Alternador) [trifásico,](https://es.wikipedia.org/wiki/Sistema_trif%C3%A1sico) que convierte la energía mecánica rotacional en [energía eléctrica.](https://es.wikipedia.org/wiki/Energ%C3%ADa_el%C3%A9ctrica)

Para aportar energía a la red eléctrica, los aerogeneradores deben estar dotados de un sistema de sincronización para que la [frecuencia](https://es.wikipedia.org/wiki/Frecuencia) de la corriente generada se mantenga perfectamente sincronizada con la frecuencia de la red.

Ya en la primera mitad del siglo XX, la generación de energía eléctrica con rotores eólicos fue bastante popular en casas aisladas situadas en zonas rurales.

La energía eólica se está volviendo más popular en la actualidad, al haber demostrado la viabilidad industrial, y nació como búsqueda de una diversificación en el abanico de generación eléctrica ante un crecimiento de la demanda y una situación geopolítica cada vez más complicada en el ámbito de los combustibles tradicionales.

#### **2.3.3.- Veleta**

Una veleta es un dispositivo giratorio que consta de una [placa](https://es.wikipedia.org/wiki/Teor%C3%ADa_de_placas_y_l%C3%A1minas) que gira libremente, un señalador que indica la dirección del [viento](https://es.wikipedia.org/wiki/Viento) y una cruz horizontal que indica los [puntos cardinales.](https://es.wikipedia.org/wiki/Punto_cardinal)

Para obtener una lectura precisa, la veleta debe estar localizada bien por arriba del suelo, alejada de edificios, árboles, y otros objetos que interfieran con la verdadera dirección del viento.

### **2.3.4.- Anemómetro**

El anemómetro o anemógrafo es un aparato [meteorológico](https://es.wikipedia.org/wiki/Meteorolog%C3%ADa) que se usa para la predicción del [clima](https://es.wikipedia.org/wiki/Clima) y, específicamente, para medir l[avelocidad](https://es.wikipedia.org/wiki/Velocidad) del [viento.](https://es.wikipedia.org/wiki/Viento) Asimismo es uno de los [instrumentos de](https://es.wikipedia.org/wiki/Instrumentos_de_vuelo)  [vuelo](https://es.wikipedia.org/wiki/Instrumentos_de_vuelo) básico en el vuelo de aeronaves más pesadas que el aire.

En meteorología, se usan principalmente los anemómetros de *cazoletas* o *de molinete*, especie de diminuto [molino](https://es.wikipedia.org/wiki/Molino) de tres aspas con cazoletas sobre las cuales actúa la fuerza del viento; el número de vueltas puede ser leído directamente en un contador o registrado

sobre una banda de papel (*anemograma*), en cuyo caso el aparato se denomina *anemógrafo*. Aunque también los hay de tipo electrónicos.

## **2.3.5.- Latitud**

La latitud es la [distancia angular](https://es.wikipedia.org/wiki/Separaci%C3%B3n_angular) entre la línea ecuatorial (el [ecuador\)](https://es.wikipedia.org/wiki/Ecuador_terrestre), y un punto determinado de la [Tierra,](https://es.wikipedia.org/wiki/Tierra) medida a lo largo del [meridiano](https://es.wikipedia.org/wiki/Meridiano) en el que se encuentra dicho punto. Se abrevia con lat. Según el [hemisferio](https://es.wikipedia.org/wiki/Hemisferio) en el que se sitúe el punto, puede ser latitud norte o sur.

La latitud proporciona la localización de un lugar, en dirección [Norte](https://es.wikipedia.org/wiki/Norte) o [Sur](https://es.wikipedia.org/wiki/Sur) desde el ecuador y se expresa en medidas angulares que varían desde los 0° del ecuador hasta los 90°N del polo Norte o los 90°S del polo Sur.

La latitud se mide en [grados sexagesimales](https://es.wikipedia.org/wiki/Grado_sexagesimal) (representados por el símbolo inmediatamente arriba y a la derecha del número, mientras que las subdivisiones o fracciones de los grados se representan con ' que significa [minuto sexagesimal](https://es.wikipedia.org/wiki/Minuto_de_arco) y '' que significa [segundo](https://es.wikipedia.org/wiki/Segundo_sexagesimal)  [sexagesimal\)](https://es.wikipedia.org/wiki/Segundo_sexagesimal), entre 0° y 90°; y puede representarse de dos formas:

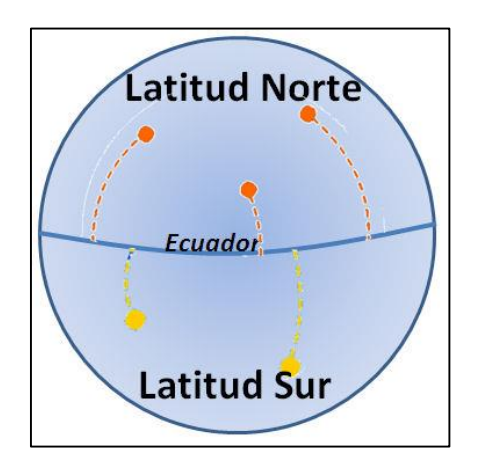

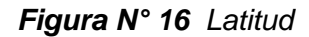

*Fuente: Elaboración Propia*

## **2.3.6.- Longitud**

La longitud es un [concepto métrico](https://es.wikipedia.org/wiki/Geometr%C3%ADa) definible para entidades geométricas sobre la que se ha definido una distancia. Más concretamente dado un segmento, curva o línea finita, se puede definir su longitud a partir de la noción de distancia. Sin embargo, no debe confundirse longitud con distancia, ya que para una curva general (no para un segmento recto) la distancia entre dos puntos cualesquiera de la misma son siempre inferior a la longitud de la curva comprendida entre esos dos puntos. Igualmente la noción matemática de longitud se puede identificar con la una [magnitud física](https://es.wikipedia.org/wiki/Magnitud_f%C3%ADsica) que determinada por la distancia física.

El largo o longitud dimensional de un objeto es la medida de su eje tridimensional *y*. Esta es la manera tradicional en que se nombraba a la parte más larga de un objeto (en cuanto a su base horizontal y no su alto vertical). En [coordenadas cartesianasb](https://es.wikipedia.org/wiki/Coordenadas_cartesianas)idimensionales, donde solo existen los ejes *xy* no se denomina «largo». Los valores *x* indican el ancho (eje horizontal), y los *y* el alto (eje vertical).

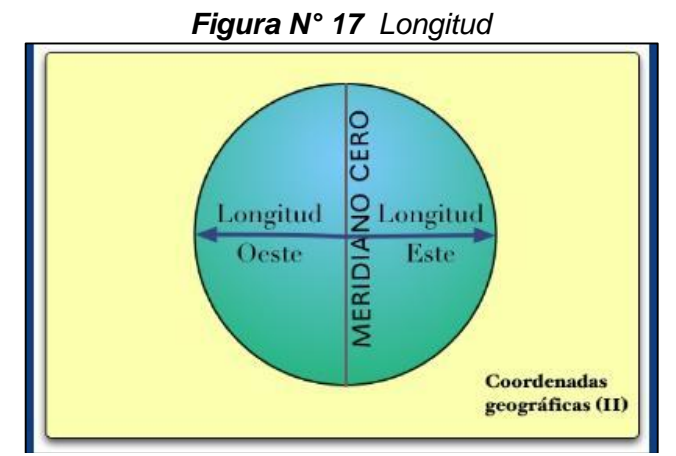

*Fuente: Elaboración Propia*

## **2.3.7.- Tipos de potencias eléctricas**

En líneas generales la potencia eléctrica se define como la capacidad que tiene un aparato eléctrico para realizar un trabajo o la cantidad de trabajo que el mismo realiza en unidad de tiempo. Su unidad de medida es el watt (W). Sin embargo, en los equipos que funcionan con corriente alterna y basada en el electromagnetismo, como los motores y los transformadores, por ejemplo, coexisten tres tipos diferentes de potencia:

- a) Potencia activa.
- b) Potencia reactiva.
- c) Potencia aparente.

Triángulo de potencias que forman la potencia activa, la potencia reactiva y la potencia aparente. El ángulo que se aprecia entre la potencia aparente y la activa se denomina coseno de "fi" o "factor de potencia" y lo crea la potencia reactiva. A mayor potencia reactiva, mayor será ese ángulo y menos eficiente será el equipo al que le corresponda.

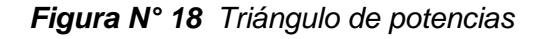

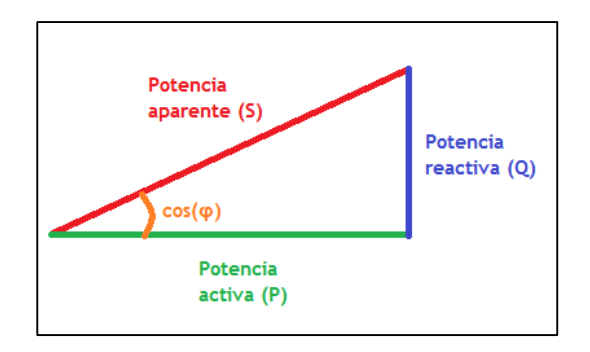

*Fuente: Elaboración Propia*

## **2.3.7.1.- Potencia activa**

La denominada "potencia activa" representa en realidad la "potencia útil", o sea, la energía que realmente se aprovecha cuando ponemos a funcionar un equipo eléctrico y realiza un trabajo. Por ejemplo, la energía que entrega el eje de un motor cuando pone en movimiento un mecanismo o maquinaria, la del calor que proporciona la resistencia de un calentador eléctrico, la luz que proporciona una lámpara, etc.

La potencia consumida por todos los aparatos eléctricos que utilizamos normalmente, la registran los contadores o medidores de electricidad que instala dicha empresa para cobrar el total de la energía eléctrica consumida cada mes.

**Ecuación 1**

$$
P_3\varphi = \sqrt{3} \cdot I \cdot V \cdot \cos \Phi
$$

### **2.3.7.2.- Potencia Reactiva**

La potencia reactiva (y la energía reactiva) no es una potencia (energía) realmente consumida en la instalación, ya que no produce trabajo útil debido a que su valor medio es nulo. Aparece en una instalación eléctrica en la que existen bobinas o condensadores, y es necesaria para crear campos magnéticos y eléctricos en dichos componentes. Se representa por Q y se mide en voltio-amperios reactivos (VAr).

**Ecuación 2**

$$
Q = \sqrt{S^2 - P^2}
$$

### **De donde:**

**Q** = Valor de la carga reactiva, en volt-ampere reactivo (**VAR**) **S** = Valor de la potencia aparente, expresada en volt-ampere (**VA**) **P** = Valor de la potencia activa o resistiva, expresada en watt (**W**) La compañía eléctrica mide la energía reactiva con el contador (kVArh) y si se superan ciertos valores, incluye un término de penalización por reactiva en la factura eléctrica.

### **2.3.7.3.- Potencia Aparente**

La potencia aparente (S), llamada también "potencia total", es el resultado de la suma geométrica de las potencias activa y reactiva. Esta potencia es la que realmente suministra una planta eléctrica cuando se encuentra funcionando al vacío, es decir, sin ningún tipo de carga conectada, mientras que la potencia que consumen las cargas conectadas al circuito eléctrico es potencia activa (P). La potencia aparente se representa con la letra "S" y su unidad de medida es el volt-ampere (VA). La fórmula matemática para hallar el valor de este tipo de potencia es la siguiente:

#### **Ecuación 3**

$$
S = V \cdot \bot
$$

**S =** Potencia aparente o total, expresada en volt-ampere (VA) **V =** Voltaje de la corriente, expresado en volt **I =** Intensidad de la corriente eléctrica, expresada en ampere (A)

## **2.3.8.- Factor de potencia**

Un motor consume, a la vez, potencia activa, que se convierte en trabajo mecánico, y potencia reactiva, necesaria para la magnetización pero que no realiza ningún trabajo.

Juntas, la potencia activa y la reactiva, representadas en el diagrama (abajo) por P y Q, proporcionan la potencia aparente S.

La relación entre la potencia activa, medida en kW, y la potencia aparente, medida en kVA, se conoce como el factor de potencia. Generalmente, el ángulo entre P y S se designa como ϕ.

El factor de potencia se sitúa generalmente entre 0,7 y 0,9. En motores pequeños es inferior y en motores grandes mayor. Por este motivo, los suministradores de potencia a veces requieren que se aumente el factor de potencia de una instalación.

## **2.3.9.- Motores asíncronos trifásicos**

Los motores asíncronos de inducción son aquellos en los que la velocidad de giro del rotor es algo inferior a la de sincronismo. Los podemos encontrar tanto monofásico como trifásico.

Rotor en cortocircuito (jaula de ardilla) y Rotor bobinado.

*Figura N° 19 Motor Eléctrico*

*Fuente: Elaboración Propia*

## **2.3.10.- Tensión e intensidad en el estator de los motores trifásicos**

Los motores eléctricos más utilizados son los de rotor en cortocircuito, también llamado de jaula de ardilla. Su único inconveniente es el de absorber una elevada intensidad en el arranque a la tensión de funcionamiento

Todo bobinado trifásico se puede conectar en estrella (todos los finales conectados en un punto común, alimentando el sistema por los otros extremos libres) o bien en triangulo (conectado el final de cada fase al principio de la siguiente, alimentando el sistema por los puntos de unión) como se puede apreciar en las siguientes figuras.

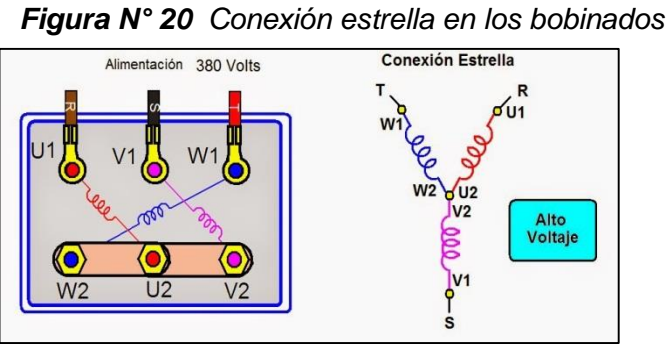

*Fuente: Elaboración Propia*

En la conexión triangulo la intensidad que recorre cada fase es  $\sqrt{3}$ menor que la intensidad de la línea, mientras que la tensión a la que queda sometida cada fase coincide con la tensión de la línea.

*Figura N° 21 Conexión triangulo en los bobinados*

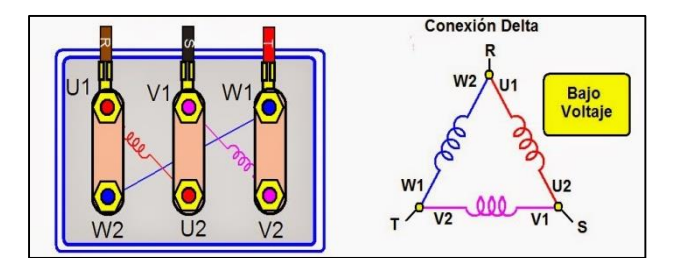

*Fuente: Elaboración Propia*

En estas condiciones, el motor se puede considerar como bitensión, ya que las tensiones normalizadas son de 230  $V_{ac}$  o 400  $V_{ac}$ . Si un motor está diseñado para aplicarle 230  $V_{ac}$  a cada fase, lo podremos conectar a la red de 230  $V_{ac}$  en triangulo y a la red de 400  $V_{ac}$  en estrella. En ambos casos, la tensión que se le aplica a cada fase es de 230  $V_{ac}$ . en una y otra conexión, permanecen invariables los parámetros de potencia, par motor y velocidad. La conexión estrella o triangulo se realiza sobre la placa de bornes mediante puentes.

*Figura N° 22 Conexión en estrella y triangulo en los bornes*

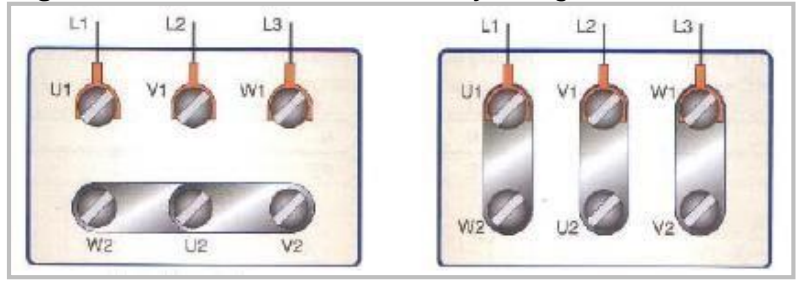

 *Fuente: Elaboración propia*

### **2.3.11.- Tensión y frecuencia**

Para mejorar resultados, los motores eléctricos de inducción den funcionar con su tensión y frecuencia normal. Estos valores se indican siempre en la placa del motor.

Sin embargo, se permite alguna variación de los valores normales, siendo los límites para el voltaje aproximadamente 10%, y los límites para la frecuencia 5%, ambos en uno u otro sentido.

Con cualquier variación, ya sea del voltaje o de la frecuencia, se producirán cambios en las características normales de funcionamiento de acuerdo con lo siguiente.

## **2.3.12.- Puesta a tierra de la instalación**

El objetivo de la puesta a tierra es limitar la tensión que puede aparecer en las masas metálicas debido a un defecto de aislante y asegurar el correcto funcionamiento de las protecciones. Consiste en una unión metálica directa entre determinados elementos de una instalación y un electrodo o grupo de electrodos enterrados en el suelo. Mediante esta conexión se consigue que no existan diferencias de potencial peligrosas en el conjunto de instalaciones, caseta y superficie próxima al terreno. Además, la puesta a tierra permite el paso de corrientes de descarga de origen atmosférico.

## **2.3.13.- Pérdidas de potencia en motores trifásicos**

En todo proceso de transformación de la energía, se produce una diferencia entre la potencia que entrega el equipo para su utilización (Potencia útil), y la potencia que absorbe (Potencia absorbida). Esta diferencia se conoce con el nombre de "pérdidas". El flujo de energía se muestra en la figura

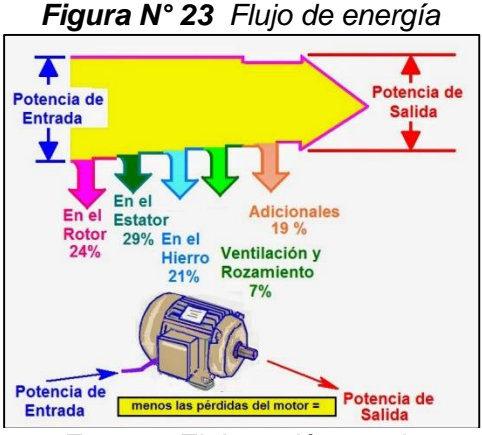

*Fuente: Elaboración propia*

### **2.3.14.- Caída de tensión**

Llamamos caída de tensión de un conductor a la diferencia de potencial que existe entre los extremos del mismo. Este valor se mide en voltios y representa el gasto de fuerza que implica el paso de la corriente por el mismo. Así mismo, la caída de tensión es medida frecuentemente en tanto por ciento de la tensión nominal de la fuente de la que se alimenta. Por lo tanto, si en un circuito alimentado a 400  $V_{ac}$  de tensión se prescribe una caída máxima de tensión de una instalación del 5%, esto significará que en dicho tramo no podrá haber más de 20 voltios, que sería la tensión perdida con respecto a la tensión nominal.

No existe un conductor perfecto, pues todos presentan una resistividad al paso de la corriente por muy pequeña que sea, por este motivo ocurre que un conductor incrementa la oposición al paso de la corriente, a medida que también va aumentando su longitud. Si esta resistencia aumenta, por consiguiente, aumenta el desgaste de fuerza, es decir, la caída de tensión. Podríamos decir que la caída de tensión de un conductor viene determinada por la relación que existe entre la resistencia que ofrece este al paso de la corriente, la carga prevista en el extremo más lejano del circuito y el tipo de tensión que se aplicará a los extremos.

# **CAPÍTULO III**

# **MARCO METEODOLÓGICO**

# **3.1.- TIPO Y DISEÑO DE INVESTIGACIÓN**

El presente trabajo presenta los siguientes tipos de investigación:

## **a) Investigación descriptiva**

 Este tipo de investigación nos permite exponer las características del sistema seleccionado y sus componentes como de las variables que intervienen en la realidad (dirección del viento y energía eólica).

## **b) Investigación explicativa**

 Esta investigación nos permite hacer un análisis e interpretación del comportamiento del sistema para la óptima solución del problema desarrollado.

## **c) Investigación teórica**

 Nos permite hacer uso del conocimiento y base teórica del campo de la ingeniería para dar una solución en el diseño del sistema empleado.
# **3.2.- POBLACIÓN Y MUESTRA**

El presente estudio de implementacion de la minicentral Eólica en Cirato se ubicará en los terrenos de la Propiedad de la Empresa "DUKE ENERGY PERÚ", pertenecientes al dominio territorial Distrito de Catache, Provincia de Santa Cruz, Departamento de Cajamarca, Región Nor Oriental del Perú.

Geográficamente, se encuentra en la parte media de la cuenca del río Chancay y la Presa que origina el embalse se ubica entre las coordenadas siguientes:

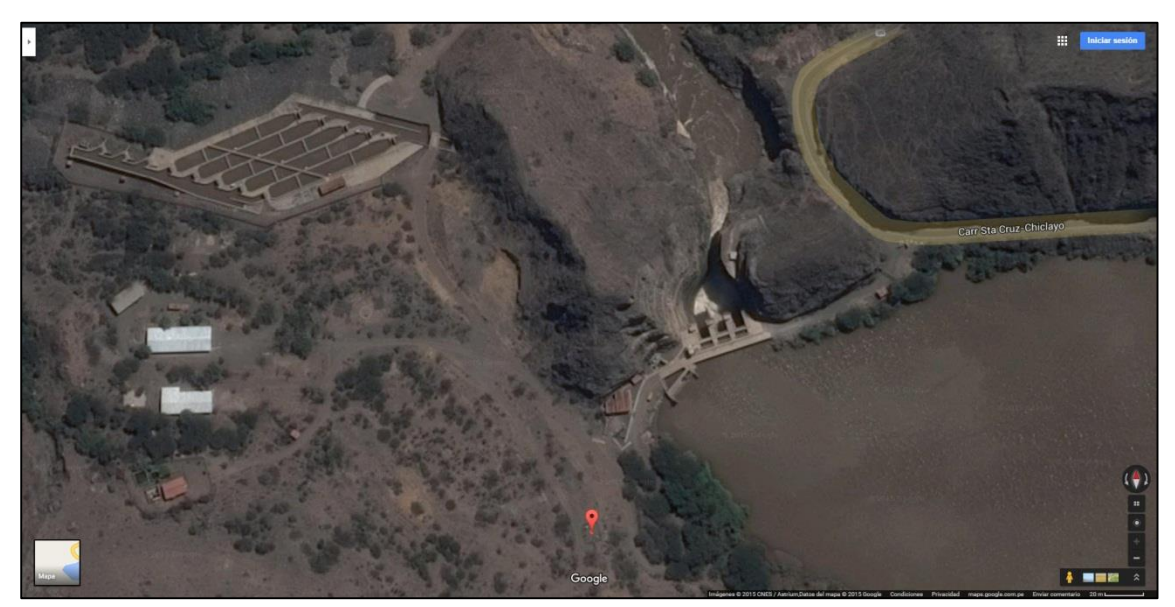

*Figura N° 24 Ubicación Geográfica del lugar del proyecto*

*Fuente: Elaboración propia.*

# **3.2.1.- Coordenadas**

La instalación de la Minicentral eólica será instalada en las siguientes coordenadas UTM.

| <b>MiniCentral Eólica Cirato</b> |               |               |  |  |  |  |
|----------------------------------|---------------|---------------|--|--|--|--|
| Polígono                         | $X_{UTM}$ (m) | $Y_{UTM}$ (m) |  |  |  |  |
| A                                | 706880        | 9266444       |  |  |  |  |
| в                                | 706913        | 9266405       |  |  |  |  |
| C                                | 706949        | 9266356       |  |  |  |  |
| D                                | 706932        | 9266344       |  |  |  |  |
| F                                | 706906        | 9266366       |  |  |  |  |
|                                  | 706885        | 9266411       |  |  |  |  |

*Tabla N° 3 Coordenadas UTM del polígono*

*Fuente: Elaboración propia.*

## *Figura N° 25 Vista de la zona del Proyecto*

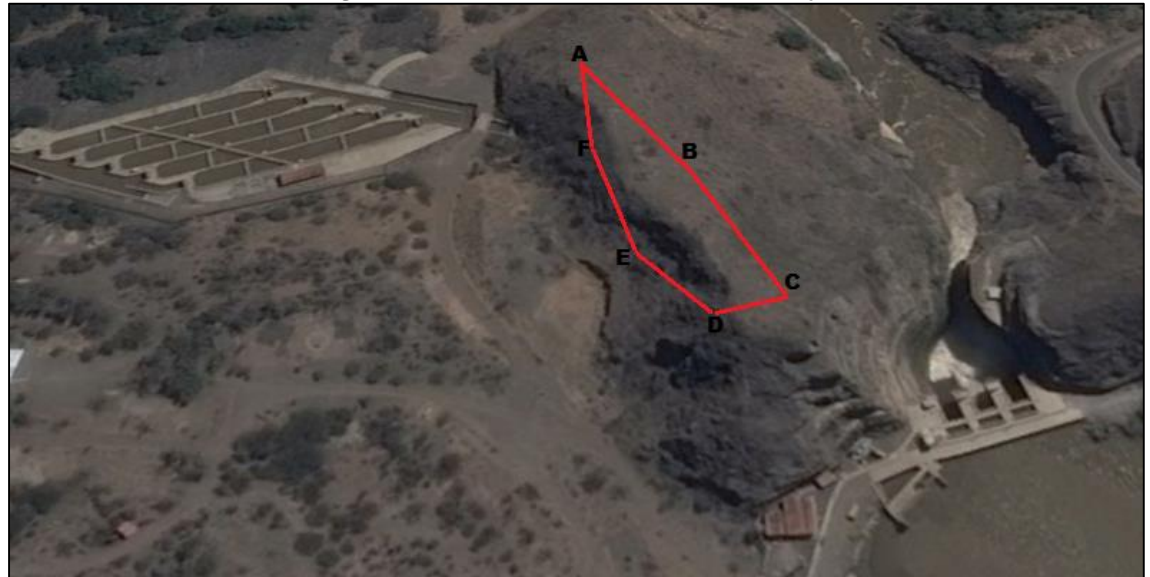

*Fuente: Google Earth*

## **3.2.2.- Muestra**

El sistema ha sido desarrollado para la Presa Cirato de la Central Hidroeléctrica Carhuaquero, partiendo del cálculo de la Carga Eléctrica de las instalaciones para así determinar el requerimiento de energía eléctrica necesario para garantizar el consumo de electricidad por toda la Presa.

La Central Hidroeléctrica Carhuaquero abastece su propio consumo de energía haciendo uso de su propia producción de energía, por tal motivo cuenta con 3 circuitos de Servicios Auxiliares (10KV/0,38KV) cada uno con sus Contadores de Energía.

Además, la Central Hidroeléctrica cuenta con un registro de Balance de Producción De Energía Mensual el cual se revisada anualmente con fines de saber el consumo propio de la planta, el cual se presenta el formato en la siguiente tabla de Excel:

# **SERVICIOS AUXILIARES**

*Tabla N° 4 Balance de Producción de Energía 2017*

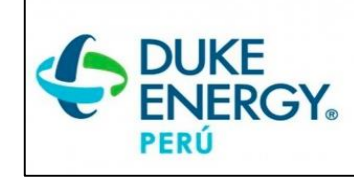

**DUKE ENERGY EGENOR - BALANCE DE PRODUCCIÓN DE ENERGIA 2017**

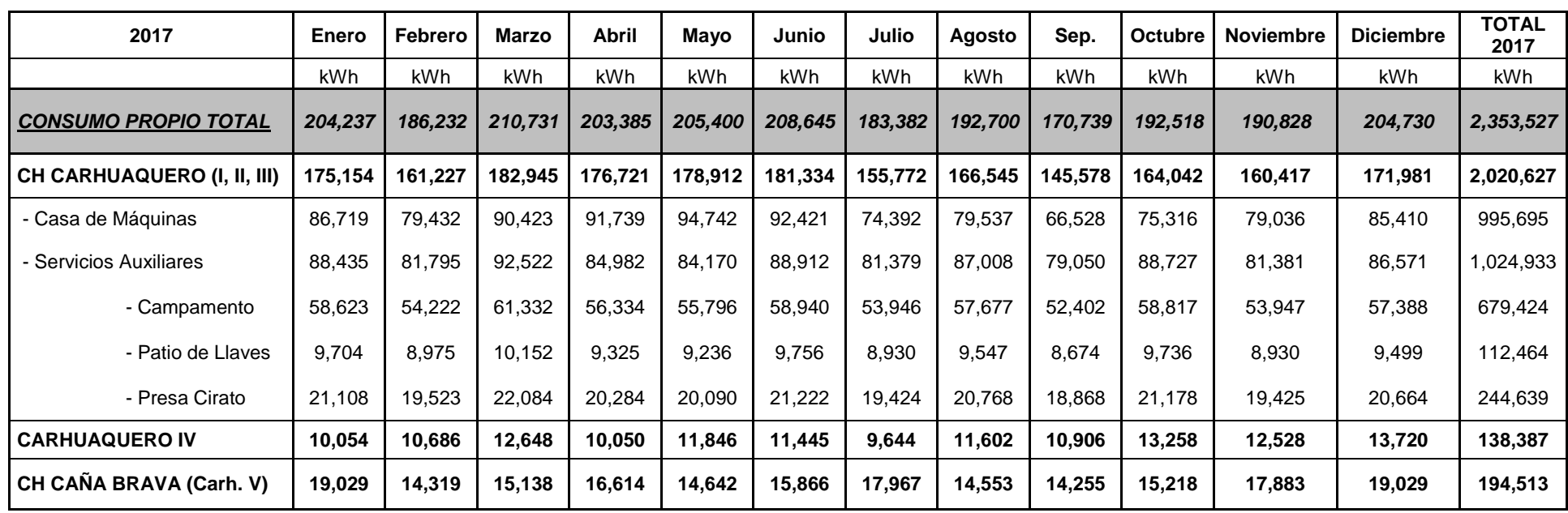

*Fuente: Duke Energy Perú*

Con estos datos se puede notar que los Servicios Auxiliares de Campamento son los que tienen mayor demanda de consumo de energía a comparación de Patio de Llaves y Presa Cirato:

> 24% **CONSUMO DE SERVICIOS AUXILIARES**

 *Gráfico N° 5 Consumo de Servicios Auxiliares*

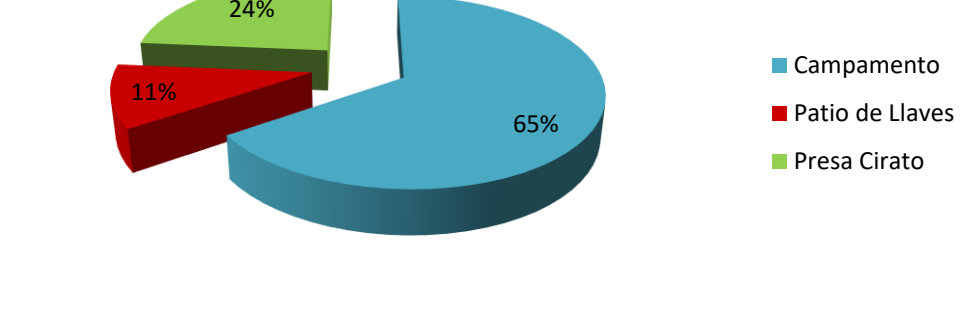

*Fuente: Duke Energy Perú*

Si nos fijamos en el consumo propio de la Presa Cirato que es donde se va a

instalar la Minicentral Eólica para cubrir la demanda:

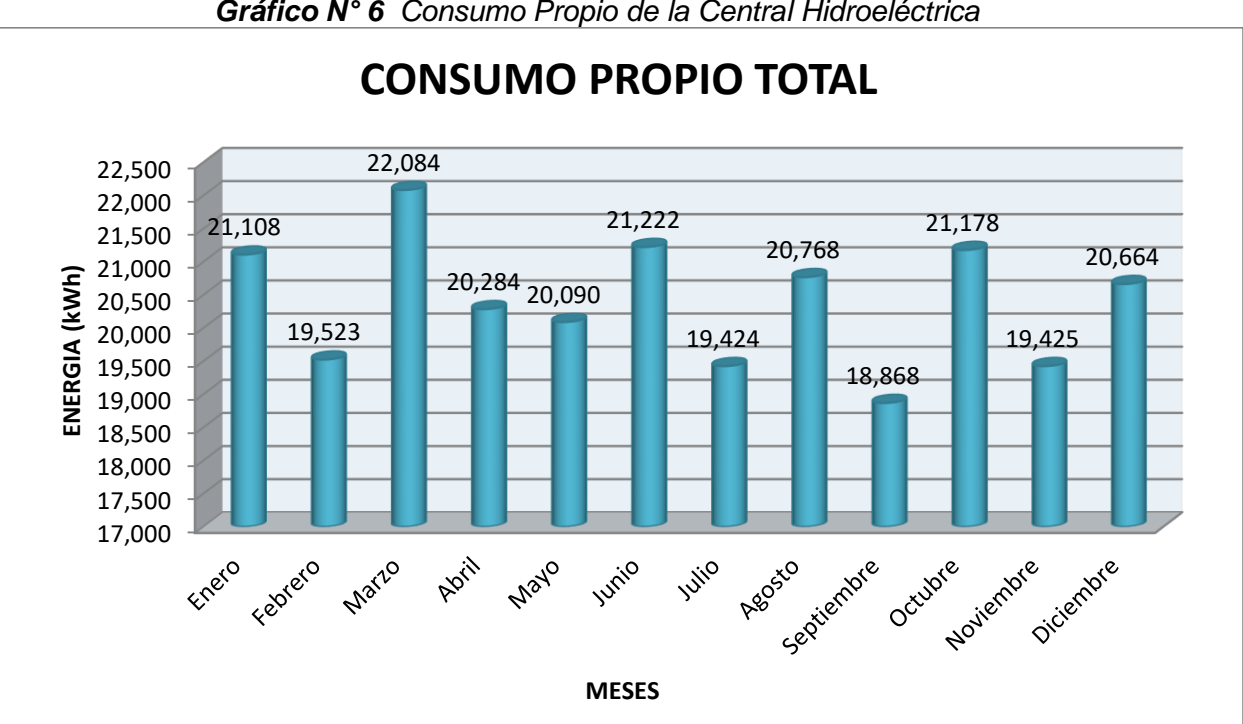

*Gráfico N° 6 Consumo Propio de la Central Hidroeléctrica*

*Fuente: Duke Energy Perú*

pág. 56 Anualmente el Consumo de Energía de la Presa Cirato es de: 244,7  $MWh/A\tilde{n}o$ .

# **Flujo de Producción de la Central**

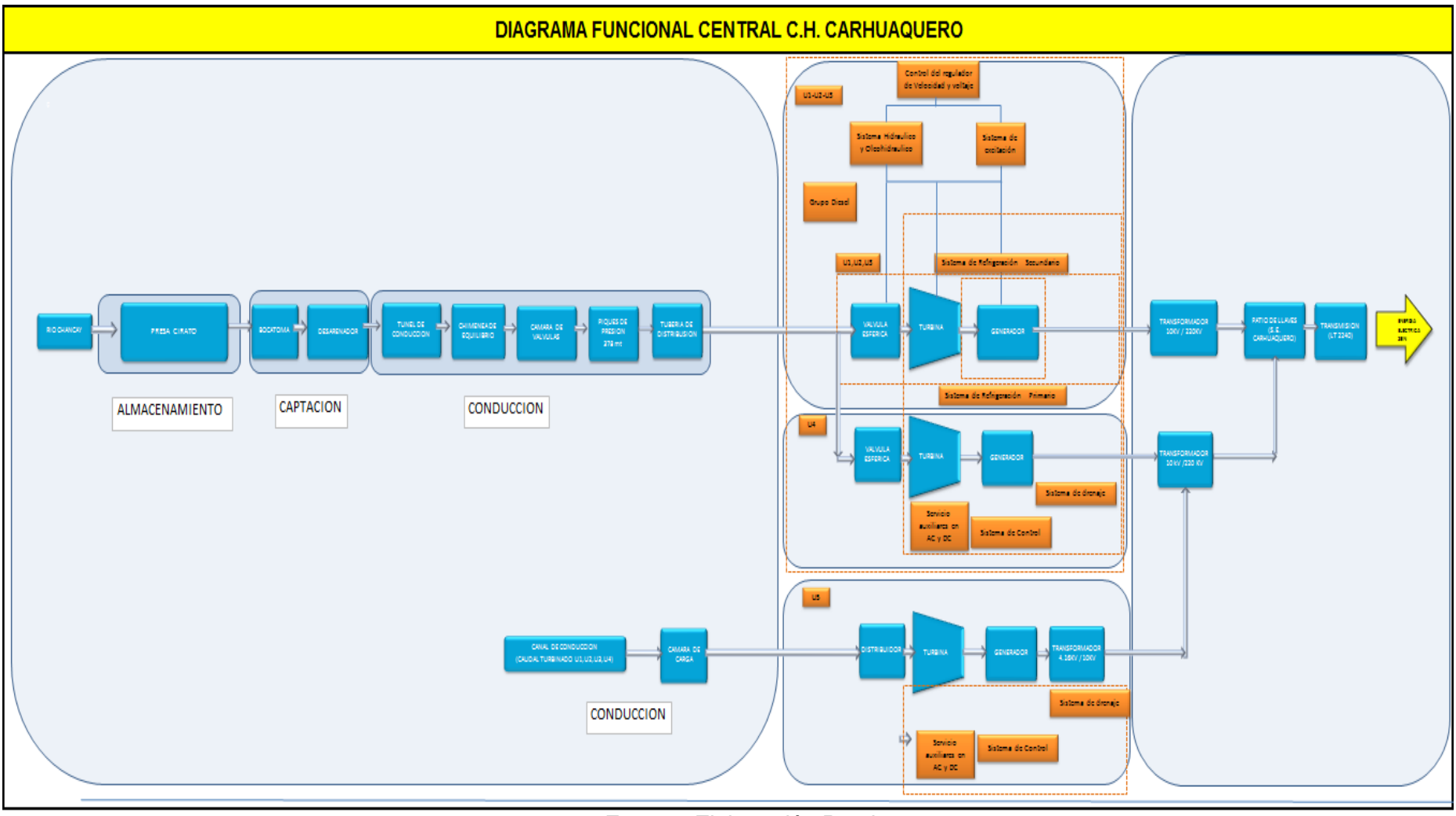

*Figura N° 26 Diagrama Funcional de la Central Hidroeléctrica Carhuaquero*

*Fuente: Elaboración Propia*

## **3.3.- Hipótesis**

Se evaluara 2 condiciones para la Operación de la Mini Central: La primera es usar a la MiniCentral como un sistema de emergencia de respaldo ante cortes de energía y la segunda Opción es usarlo como una Central Generadora, para eso se tiene que calcular la energía aportada por el mejor arreglo de aerogeneradores para comparar los precios del kWh para las Energías Renovables estipulados por el COES (Comité de Operación Económica del Sistema) en un periodo de operación de 20 años, para así determinar si existe una mayor ganancia y demostrar si factible esta mejor opción.

### **3.4.- Varialbes – Operacionalización**

Una variable puede ser el resultado de una fuerza o es una fuerza que causa un cambio en otra variable. En un experimento, se conocen como variables dependientes e independientes, respectivamente.

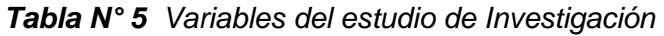

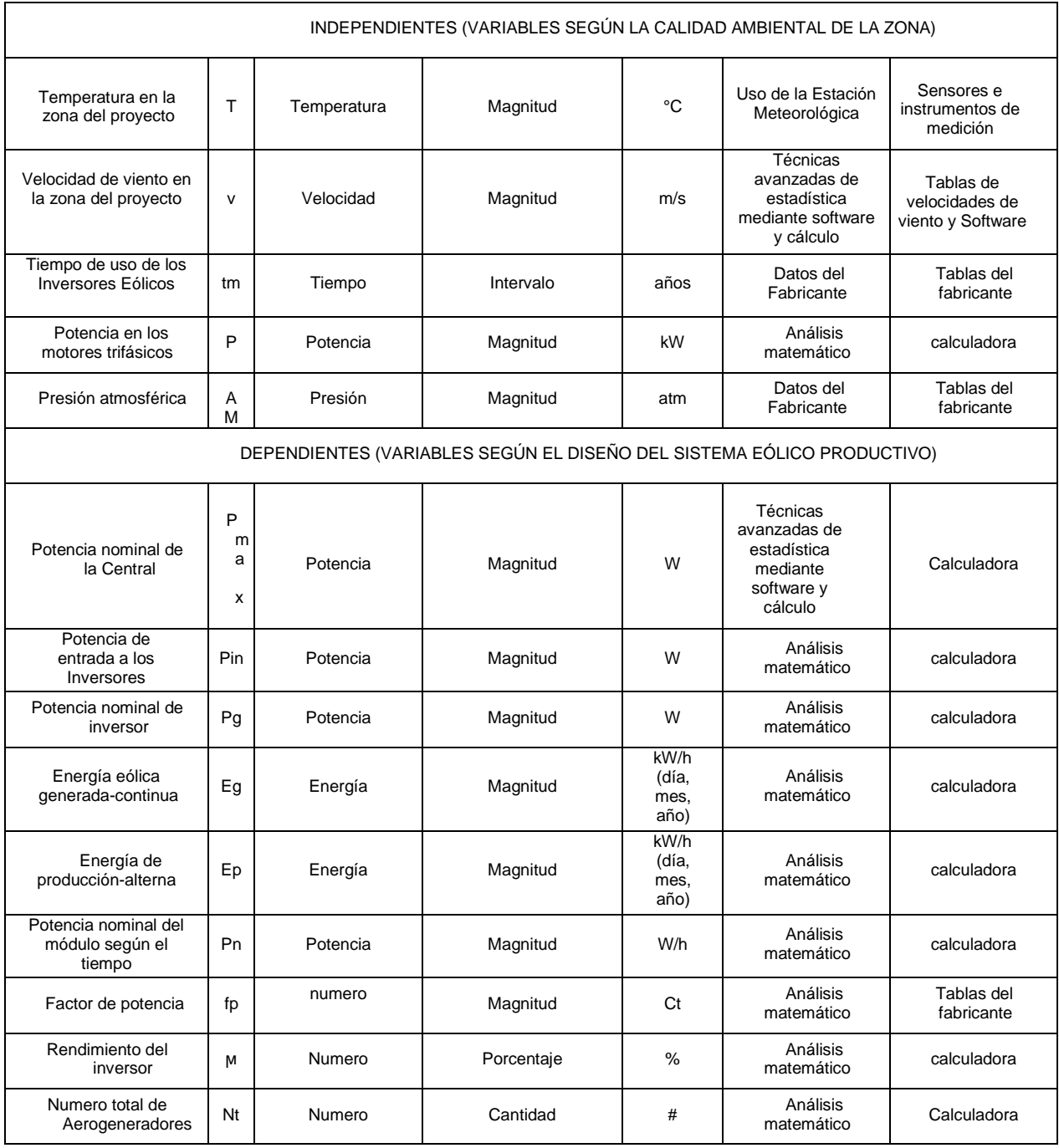

*Fuente: Elaboración Propia*

# **3.5.- MÉTODOS Y TÉCNICAS DE INVESTIGACIÓN**

En el siguiente trabajo se usaron las siguientes tecnicas:

- **Guías de observación:** Se realizó una observación directa en el predio de la Localidad de Catache donde se desarrollará el trabajo y llevó a la realización del proyecto dado a que se tiene acceso a fuentes renovables de energía.
- **Recolección de documentos:** Fue muy necesario realizar una recolección de documentación referente al trabajo de investigación.
- **Análisis de documentos:** Se analizaron los diferentes documentos más relevantes.
- **Selección de documentos**: Documentos con los cuales se realizó el trabajo incluyendo normas, así como método teóricos y prácticos.

# **3.6.- DESCRIPCIÓN DE LOS INSTRUMENTOS UTILIZADOS**

En nuestro trabajo de investigación se utilizó:

- **Tablas de Datos:** Estas hojas de datos de la velocidad del viento por parte de la estación meteorológica propia de la empresa Duke Energy Perú que se encuentra ubicada en la Presa Cirato y así como tablas por parte del Servicio Nacional de Meteorología e Hidrología (SENAMHI)
- **Tablas de velocidad de viento y temperaturas**
- **Laptop:** Computadora portátil para realizar el diseño y análisis de cálculos.
- **Anemómetro:** Perteneciente a la Facultad de Ingeniería Mecánica y Eléctrica.

# **3.7.- ANÁLISIS ESTADÍSTICO E INTERPRETACIÓN DE LOS DATOS**

## **3.7.1.- Análisis estadístico**

A continuación, se muestran las diferentes clases de viento de fuentes de información reconocidas. Se tomarán los valores de la estación meteorológica de la Presa Cirato en la zona de instalación de nuestro sistema eólico, para un óptimo diseño a la hora de calcular la energía producida por nuestros aerogeneradores.

## **3.7.1.1.- Cálculo de la velocidad del viento**

Para el cálculo del comportamiento del viento se utilización dos potentes Softwares que son: **WINDOGRAPHER y WRPLOT**, para su análisis estadístico requiere de una data de aproximadamente 1 año y gracias a la estación meteorológica se descargo la data de datos del viento del año 2017. Estos datos comprenden:

- Período de datos.
- Nº de observaciones del período.
- Temperatura Media, Baja y Alta.
- Humedad
- Presión Atmosférica
- Velocidad Alta, Media y baja del viento.
- Dirección del Viento.
- Radiación Solar

**Velocidades del viento en enero**

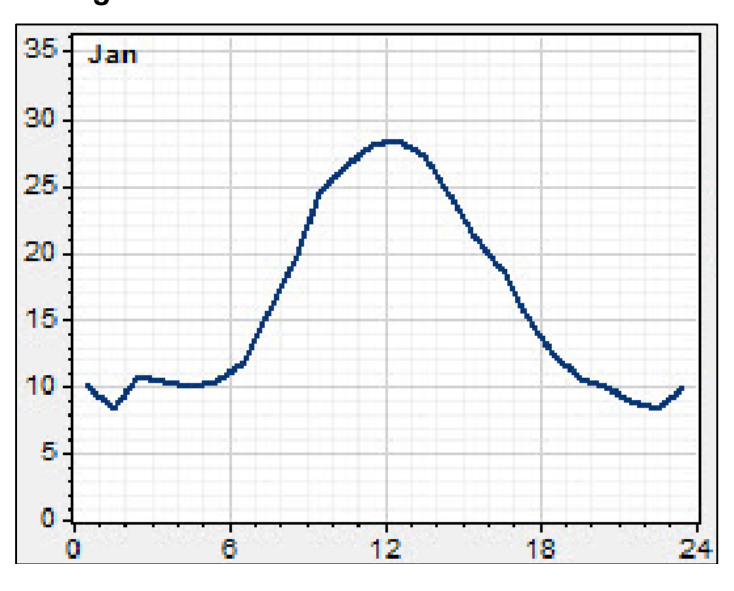

*Figura N° 27 Velocidad del viento en Enero*

*Fuente: WindoGrapher*

**Velocidad del viento en febrero**

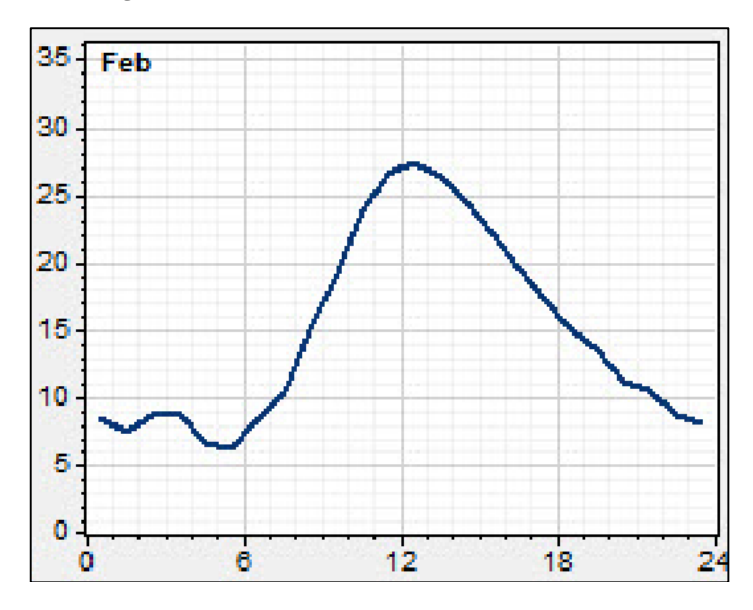

*Figura N° 28 Velocidad del viento en Febrero*

*Fuente: WindoGrapher*

**Velocidad del viento en marzo**

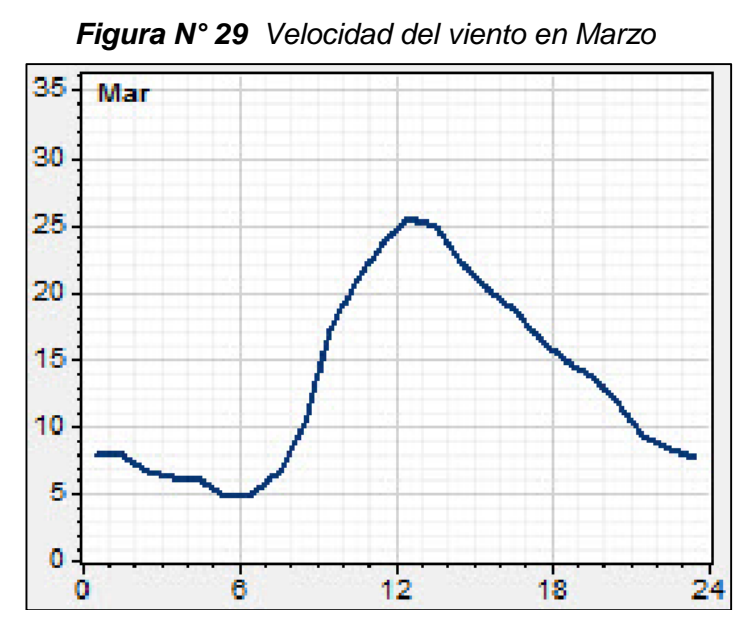

*Fuente: WindoGrapher*

**Velocidad del viento en abril**

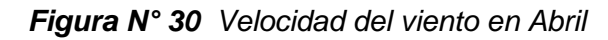

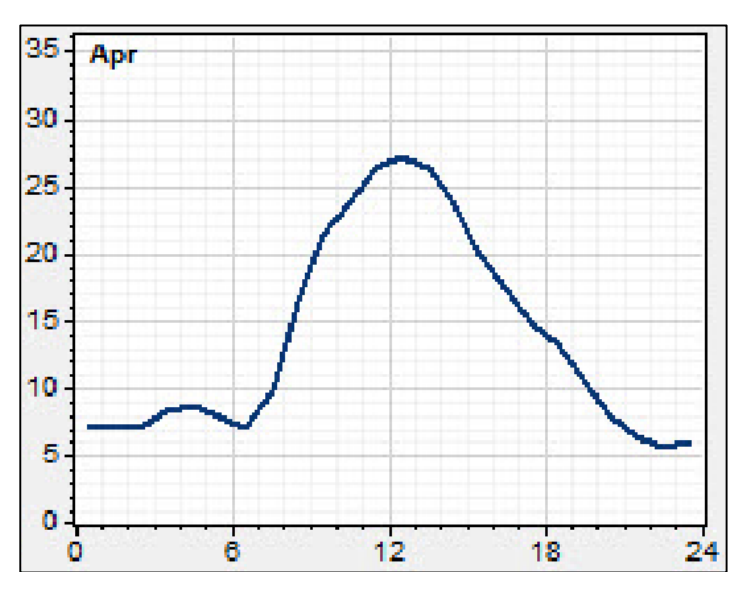

*Fuente: WindoGrapher*

**Velocidad del viento en mayo**

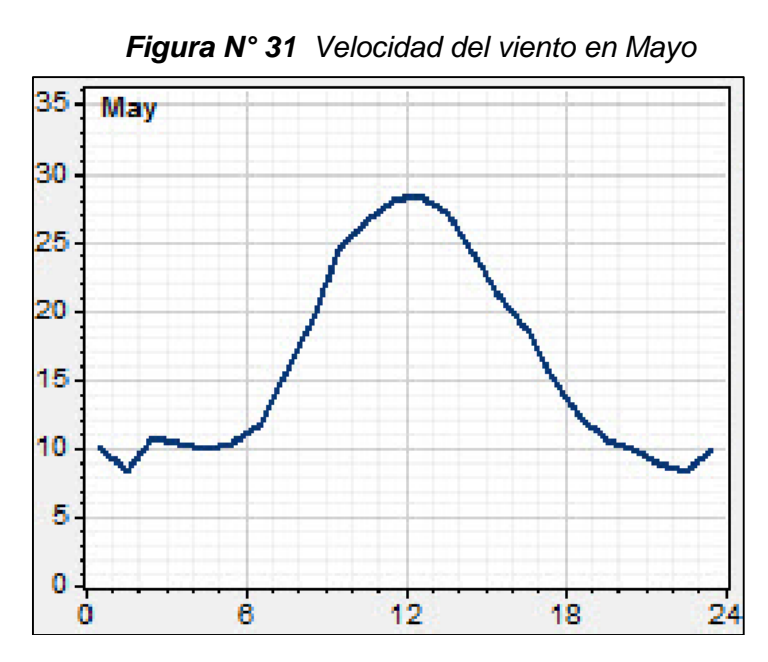

*Fuente: WindoGrapher*

**Velocidad del viento en junio**

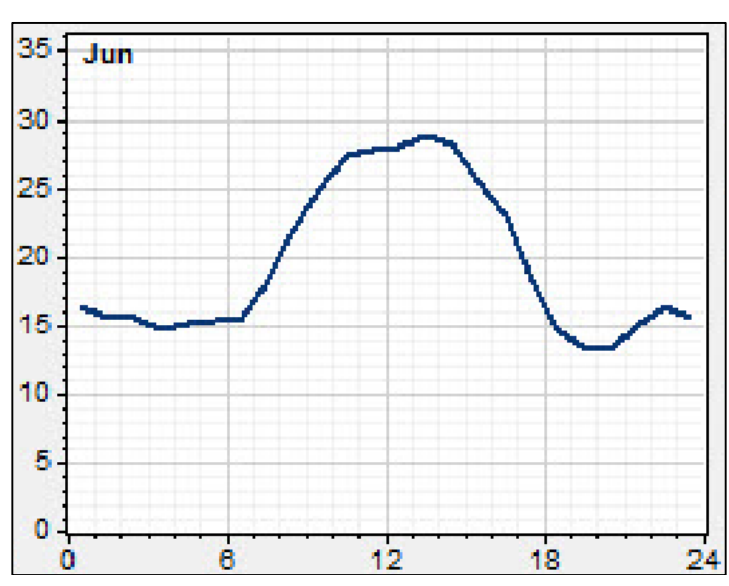

*Figura N° 32 Velocidad del viento en Junio*

*Fuente: WindoGrapher*

# **Velocidad del Viento en julio**

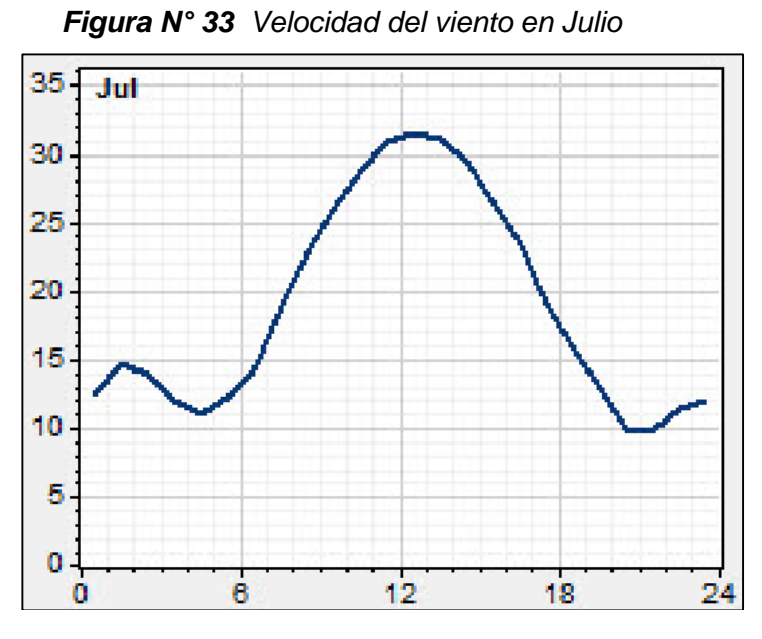

*Fuente: WindoGrapher*

**Velocidad del Viento en agosto**

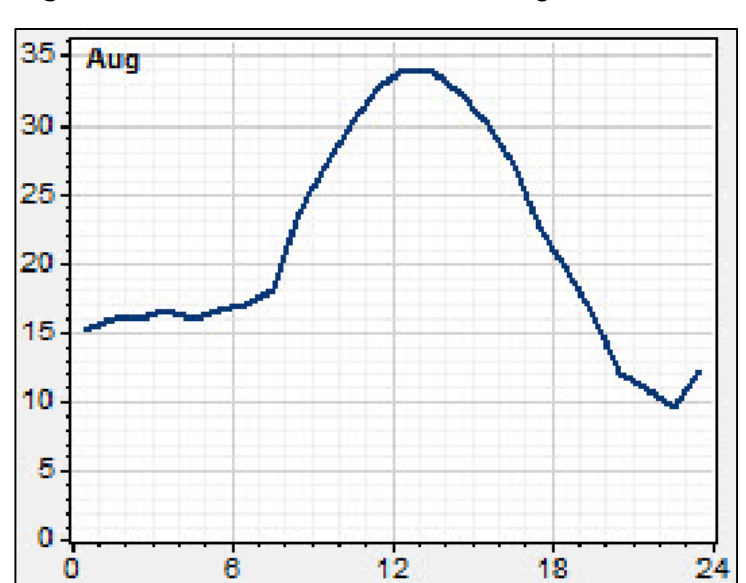

*Figura N° 34 Velocidad del viento en Agosto*

*Fuente: WindoGrapher*

# **Velocidad del Viento en septiembre**

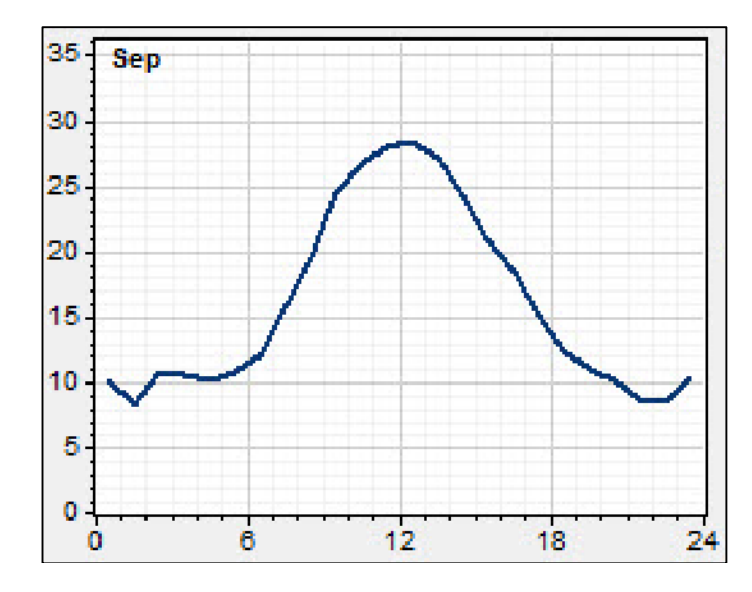

 *Figura N° 35 Velocidad del viento en septiembre*

*Fuente: WindoGrapher*

# **Velocidad del Viento en octubre**

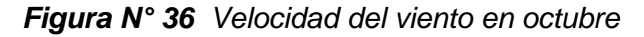

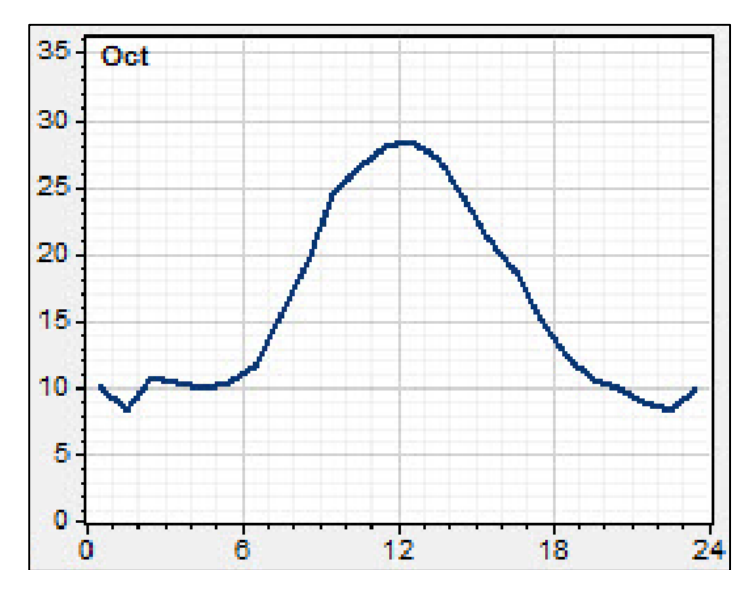

*Fuente: WindoGrapher*

**Velocidad del viento en noviembre**

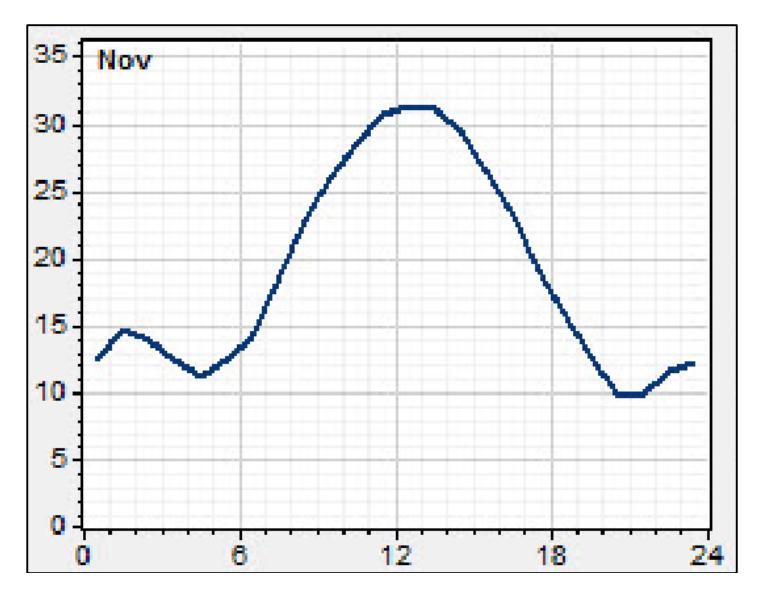

*Figura N° 37 Velocidad del viento en noviembre*

*Fuente: WindoGrapher*

**Velocidad del Viendo en diciembre**

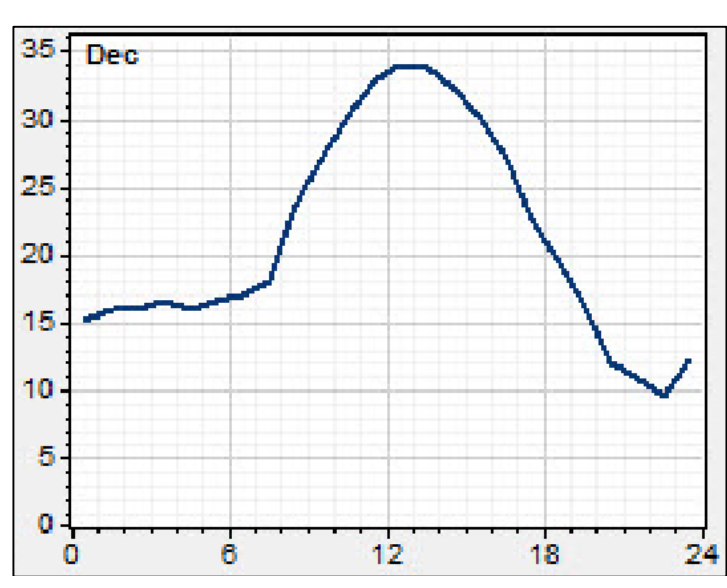

*Figura N° 38 Velocidad de viento en diciembre*

*Fuente: WindoGrapher*

## **DATOS DE SERIES TEMPORALES DE VIENTO EN EL EMPLAZAMIENTO**

La campaña de medición en el emplazamiento ha sido realizada por el autor. Con tal motivo, para evaluar el potencial se realizó la descarga de los datos guardados por la estación anemométrica en el punto de coordenadas:

## **UTM:** 706934.04 m E, 9266218.27 m S

La estación anemométrica se caracteriza de la siguiente manera.

- Altura de Torre: 3 metros de altura
- Distribución de sensores para medición de velocidad y dirección del viento:
- 3,1 metros: 1 anemómetro (A1).
- 3,05 metros: 1 veleta (V1).

En el esquema siguiente se muestra la disposición de sensores de dicha estación anemométrica.

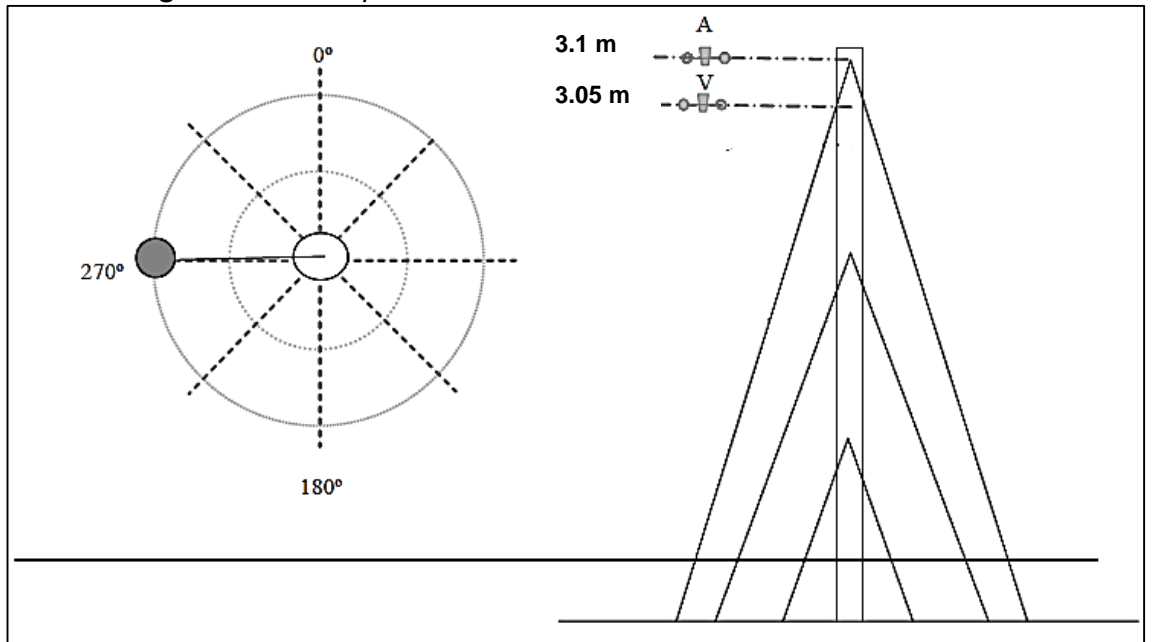

*Figura N° 39 Disposición de sensores de la estación anemométrica*

*Fuente: WindoGrapher*

**A** → Anemómetro

### **V** → Veleta

# **3.7.1.2.- Criterios Técnico – Energéticos**

Para la elección de la zona y los terrenos donde se ubicará el emplazamiento se han tenido en cuenta los siguientes aspectos.

# **DIRECCIÓN Y VELOCIDAD DEL VIENTO**

En la Presa Cirato se cuenta únicamente con una estación meteorológica, la cual está registrada en el SENAMHI y que detallaremos a continuación:

 *Estación Cirato* Tipo: Meteorológica Latitud: 6° 39' 20.84" Longitud: 79° 4' 26.2" Estado: Funcionando

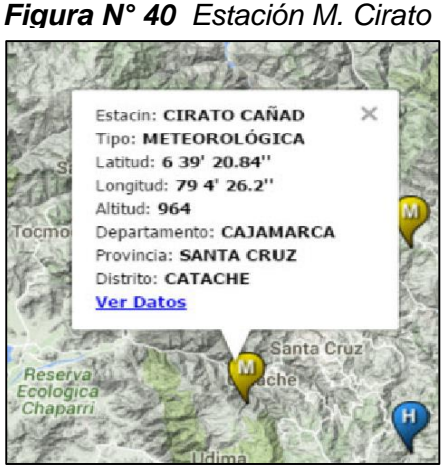

*Fuente: SENAMHI*

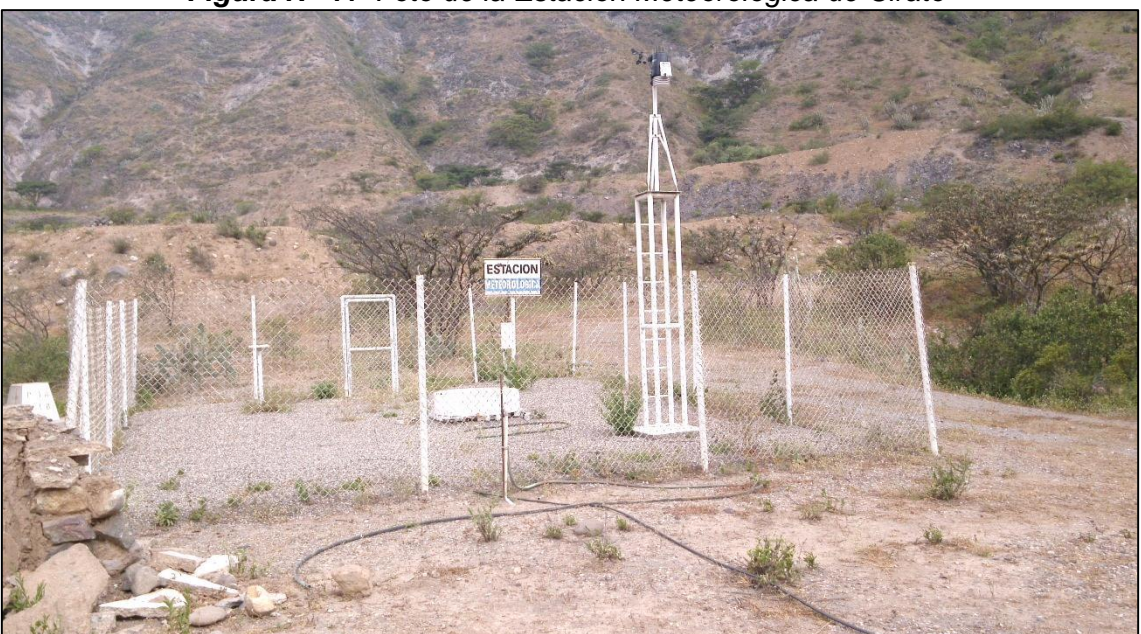

*Figura N° 41 Foto de la Estación Meteorológica de Cirato*

*Fuente: Elaboración Propia*

El equipamiento de la estación anemométrica está integrado por los siguientes tipos de sensores y elementos:

- Sensores de dirección de viento tipo veleta modelo NRG 200P.
- Sensores de velocidad de viento modelo NRGMaximum 40.
- Transmisión inalámbrica entre la estación y la consola, hasta de 300 m.
- Torre de celosía con vientos de 3 metros de altura.

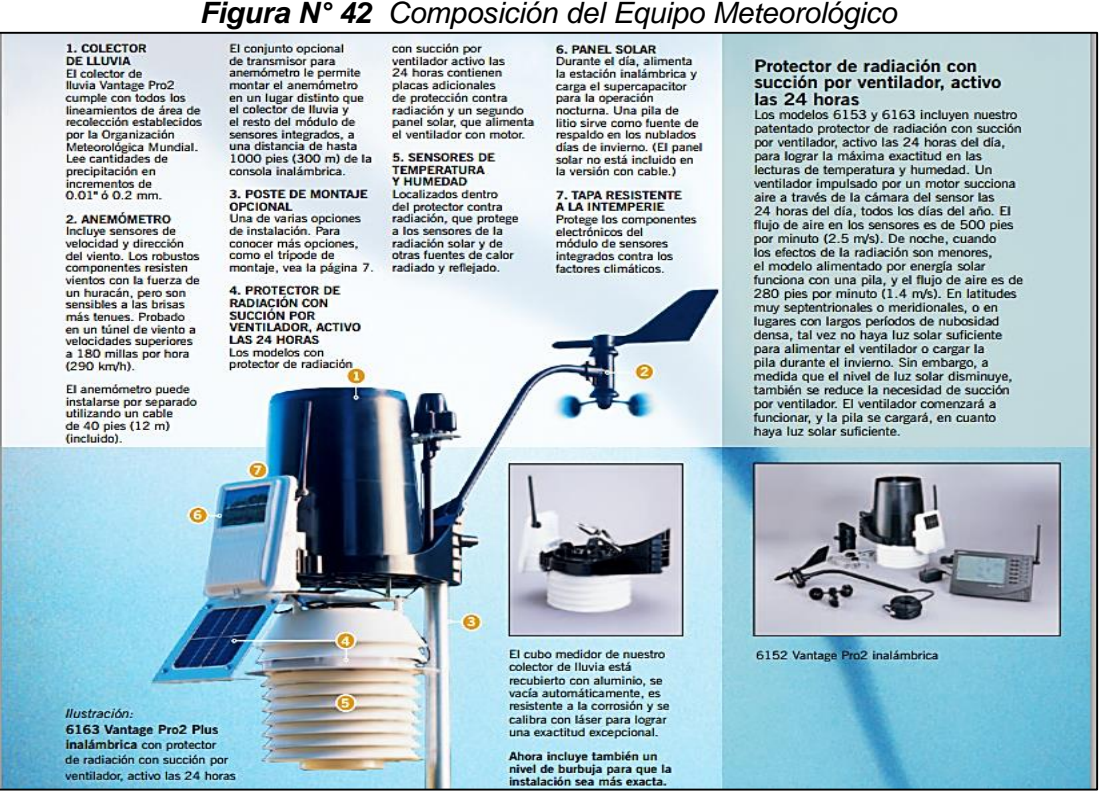

*Fuente: Elaboración Propia*

# **POTENCIA MÍNIMA INSTALABLE EN EL EMPLAZAMIENTO**

El emplazamiento elegido ofrece el espacio necesario para instalar una potencia de 94,5 KW, suficiente para rentabilizar la inversión a realizar en el parque eólico.

### **3.7.1.3.- Rugosidad Superficial de los Distintos Tipos del Suelo**

La rugosidad superficial de los distintos tipos de suelo del emplazamiento se ha modelado en consonancia con lo establecido en WindoGrapher y del Atlas Eólico del Perú.

Se ha supuesto un único valor de rugosidad de 0,03 correspondiente a la vegetación de tipo monte bajo.

### **3.7.1.4.- Densidad del Aire**

La densidad del aire depende de dos variables, la temperatura y la altitud: altitud: altitud: altitud: altitud: altitud: altitud: altitud: altitud: altitud: altitud: altitud: La temperatura media en el punto de ubicación de la estación es de 15 °C, para una elevación de 849.8 m de altura.

### **Ecuación 4**

$$
\mathsf{T}(Z_2) = \mathsf{T}(Z_1) \cdot \frac{1^{\circ}C}{154m}(Z_2 - Z_1) \quad [\text{ }^{\circ}C]
$$

La temperatura media en el punto de ubicación de la estación es de 19 °C, para una elevación de 878 m de altura.

Sin embargo, la elevación media del emplazamiento a la altura de buje para cada aerogenerador tendrá distintas alturas por lo que se dispondrá en la pendiente del cerro,.

La densidad para las condiciones explicadas anteriormente se obtiene aplicando la siguiente ecuación:

## **Ecuación 5**

$$
\rho = \left(\frac{P_0}{RT}\right) exp\left(\frac{-gz}{RT}\right) \left[\frac{km}{m^3}\right]
$$
  

$$
P_0 = 101,235 \text{ (Pa)}; \text{ g} = 9,8 \frac{m}{s^2}; \text{ z = altitude (m)}
$$
  

$$
T = \text{Temperature } (\text{°C}); \text{ R} = 286,9 \frac{J}{kg}.c
$$

### **3.7.1.5.- Datos obtenidos por la Estación Meteorológica**

Las velocidades medias mensuales en  $m/s$ , obtenidas en la estación meteorológica, desde enero del 2015 hasta diciembre del 2017 se expresan en el siguiente cuadro a modo de resumen:

| <b>MESES/</b><br><b>AÑO</b>     | 2015 | 2016  | 2017 |
|---------------------------------|------|-------|------|
| <b>ENERO</b>                    | 2,34 | 3,42  | 3,74 |
| <b>FEBRERO</b>                  | 3,1  | 2,9   | 3,17 |
| <b>MARZO</b>                    | 2,13 | 2,67  | 2,97 |
| <b>ABRIL</b>                    | 2,67 | 4,16  | 3,05 |
| <b>MAYO</b>                     | 4,12 | 3,17  | 3,79 |
| <b>JUNIO</b>                    | 5,18 | 2,6   | 3,01 |
| <b>JULIO</b>                    | 7,23 | 6,84  | 4,3  |
| <b>AGOSTO</b>                   | 6,81 | 3,4   | 4,54 |
| <b>SEPTIEMBRE</b>               | 5,32 | 2,55  | 3,01 |
| <b>OCTUBRE</b>                  | 6,46 | 6,4   | 3,79 |
| <b>NOVIEMBRE</b>                | 7,85 | 11,23 | 4,31 |
| <b>DICIEMBRE</b>                | 5,03 | 7,95  | 4,54 |
| <b>MEDIAS</b><br><b>ANUALES</b> | 4,85 | 4,77  | 3,68 |

*Tabla N° 6 Tabla de resumen de los datos mensuales a 3m de altura*

 *Fuente: Elaboración Propia*

La velocidad media de todo el periodo será de 4,43  $m/s$ .

Al ser la velocidad media superior a 5,5  $m/s$ , se considera la zona

con un potencial eólico alto.

## **3.7.1.5.1.- Análisis del Viento**

Se tiene datos reales recogidos cada 10 minutos por la estación de medición para que simulen el comportamiento eólico real de la zona de la Central de Cirato. Los datos que proporciona el software WindoGrapher lo podemos observar en siguiente capítulo. El Software WindoGrapher tiene una herramienta que sirve para el análisis del recurso eólico, y en el que este proyecto se basa para diversos cálculos. En el caso de este proyecto, el mayor uso que se le dará al software es, para simular la potencia de salida que darán las diferentes turbinas en las condiciones eólicas simuladas que se presentan en la zona de Cirato.

Además, el software es capaz de almacenar la información eólica, y mostrarla mediante gráficos, de manera que la información quede mucho más clara. Un ejemplo de esto son los gráficos que se representan: El perfil de viento, la rosa de los vientos, las velocidades medias mensuales y el perfil de viento diurno que se puede apreciar en el siguiente gráfico:

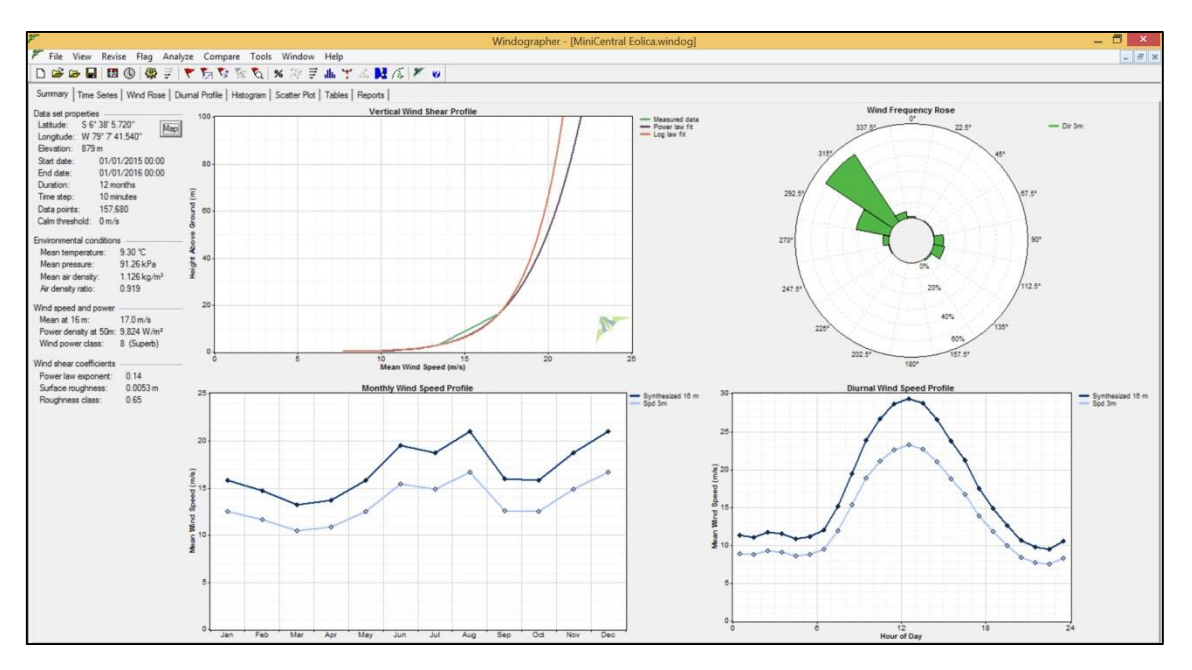

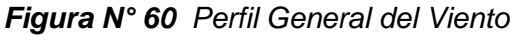

### *Fuente: WindroGrapher. Elaboración Propia*

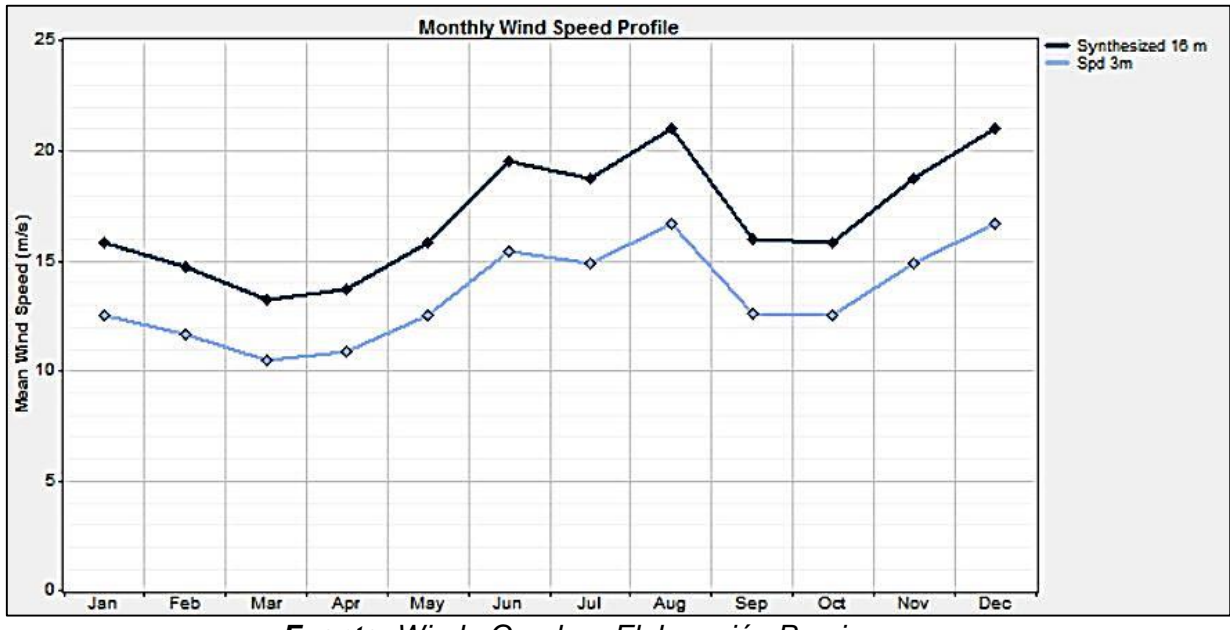

*Gráfico N° 7 Perfil Mensual de la Velocidad del Viento*

*Fuente: WindroGrapher. Elaboración Propia*

O también se puede representar el perfil diurno de las distintas velocidades:

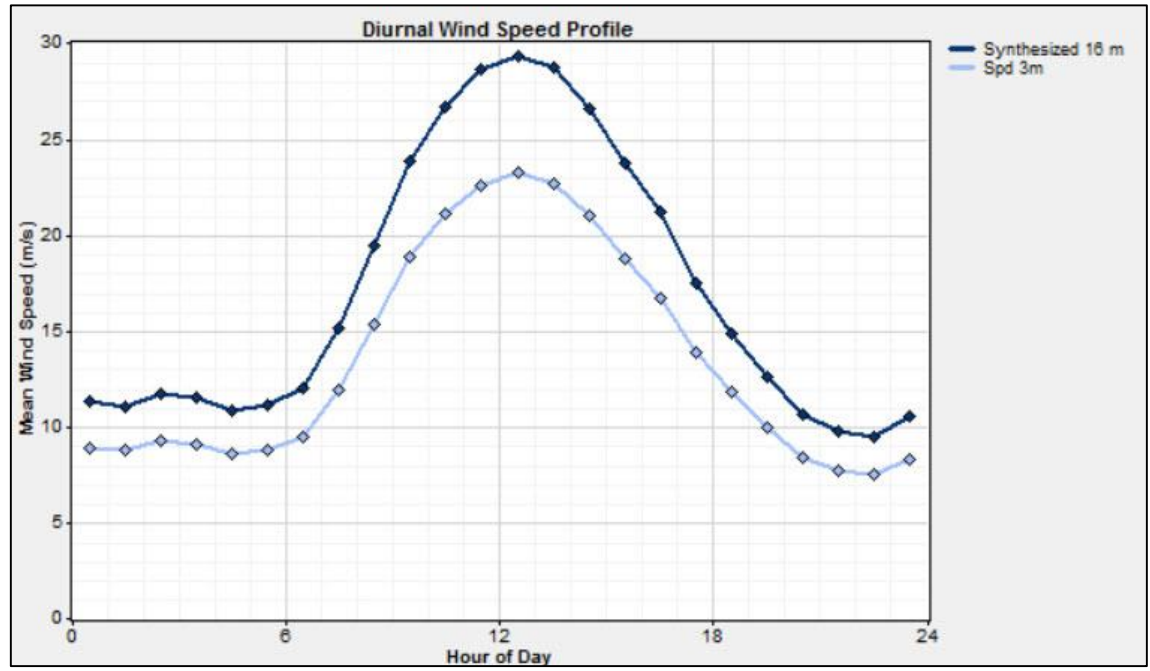

*Gráfico N° 8 Perfil diurno de velocidades*

*Fuente: WindroGrapher. Elaboración Propia*

### **3.7.1.5.2.- Distribuciones de velocidad**

El conocimiento de la distribución de probabilidades de velocidades de viento es muy importante a la hora de determinar el potencial eólico disponible, además de para otros parámetros energéticos de interés.

Las representaciones analíticas más utilizada, como se menciona en el apartado teórico, por su similitud con las distribuciones reales normalmente medidas es la distribución de Weibull.

Para conocer el comportamiento de la velocidad del viento en un punto de medida se construyen los denominados histogramas, agrupando los datos medidos en intervalos de velocidad (eje de abscisas) y representando el porcentaje de probabilidad de cada uno de ellos (eje de ordenadas). A partir de estos gráficos se puede obtener información sobre cuáles de las velocidades de viento son más frecuentes, el porcentaje de calmas y la existencia de vientos extremos.

En el caso de este proyecto, al no tener los datos reales recogidos por la torre de medición, se crearon a partir de todos los parámetros reales, unos datos sintéticos que simulan el comportamiento eólico real que hay en la zona, aportando datos simulados del viento cada 60 minutos. Esta es una herramienta que tiene el software WindoGrapher. En la gráfica N° 9 muestra el histograma de frecuencias acumuladas de viento con su aproximación gráfica mediante la distribución de Weibull:

*Gráfico N° 9 Histograma de frecuencias acumuladas del viento y Función de distribución de probabilidad*

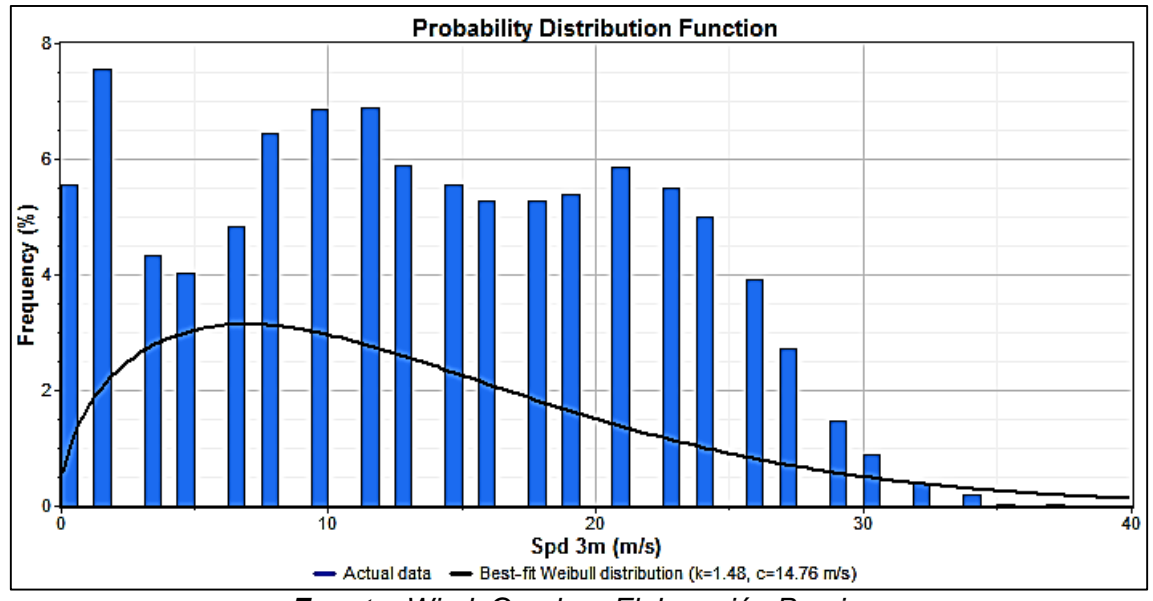

*Fuente: WindoGrapher. Elaboración Propia*

Se puede apreciar que la distribución de probabilidad del viento en un emplazamiento no es simétrica, es decir, son escasos los vientos fuertes y bastante más comunes los suaves y medios. Ahora analizaremos los resultados obtenidos en los dos diferentes programas que se ha escogido para la evaluación:

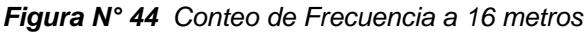

*Figura N° 44 Conteo de Frecuencia a 16 metros Figura N° 45 Distribución de Frecuencia*

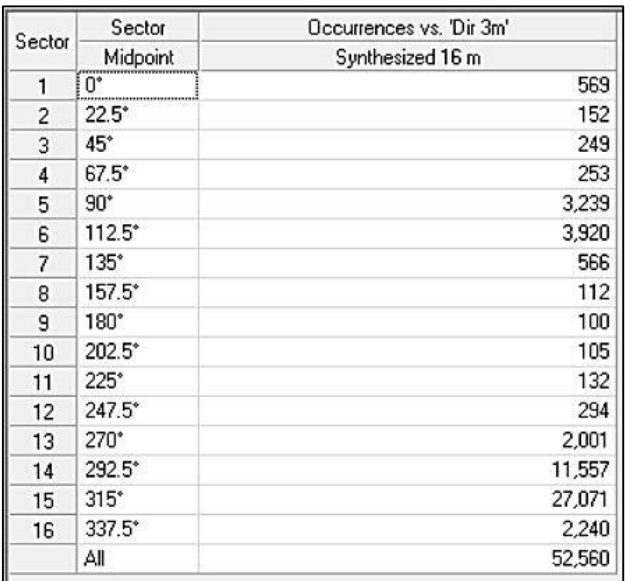

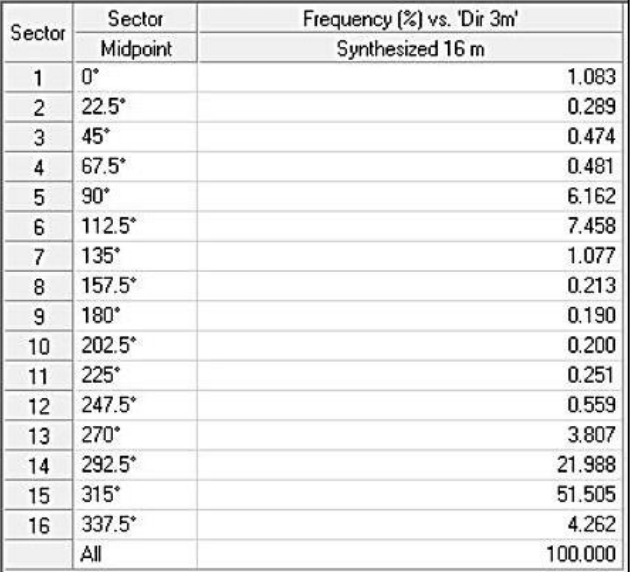

*Fuente: WindoGrapher. Elaboración Propia Fuente: WindoGrapher. Elaboración Propia*

# *Figura N° 46 Distribución de Frecuencias*

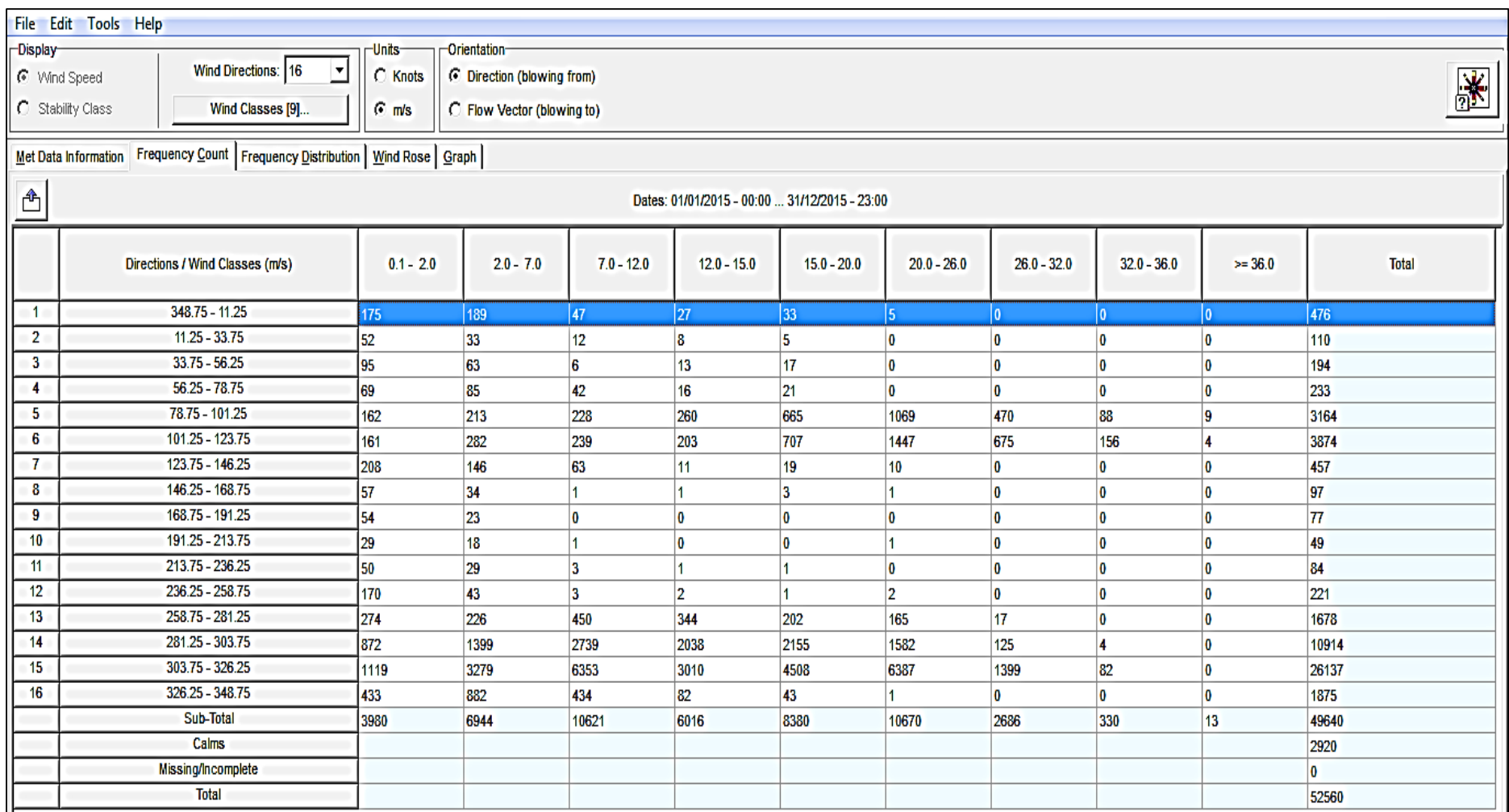

*Fuente: WindoGrapher. Elaboración Propia* 

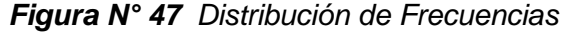

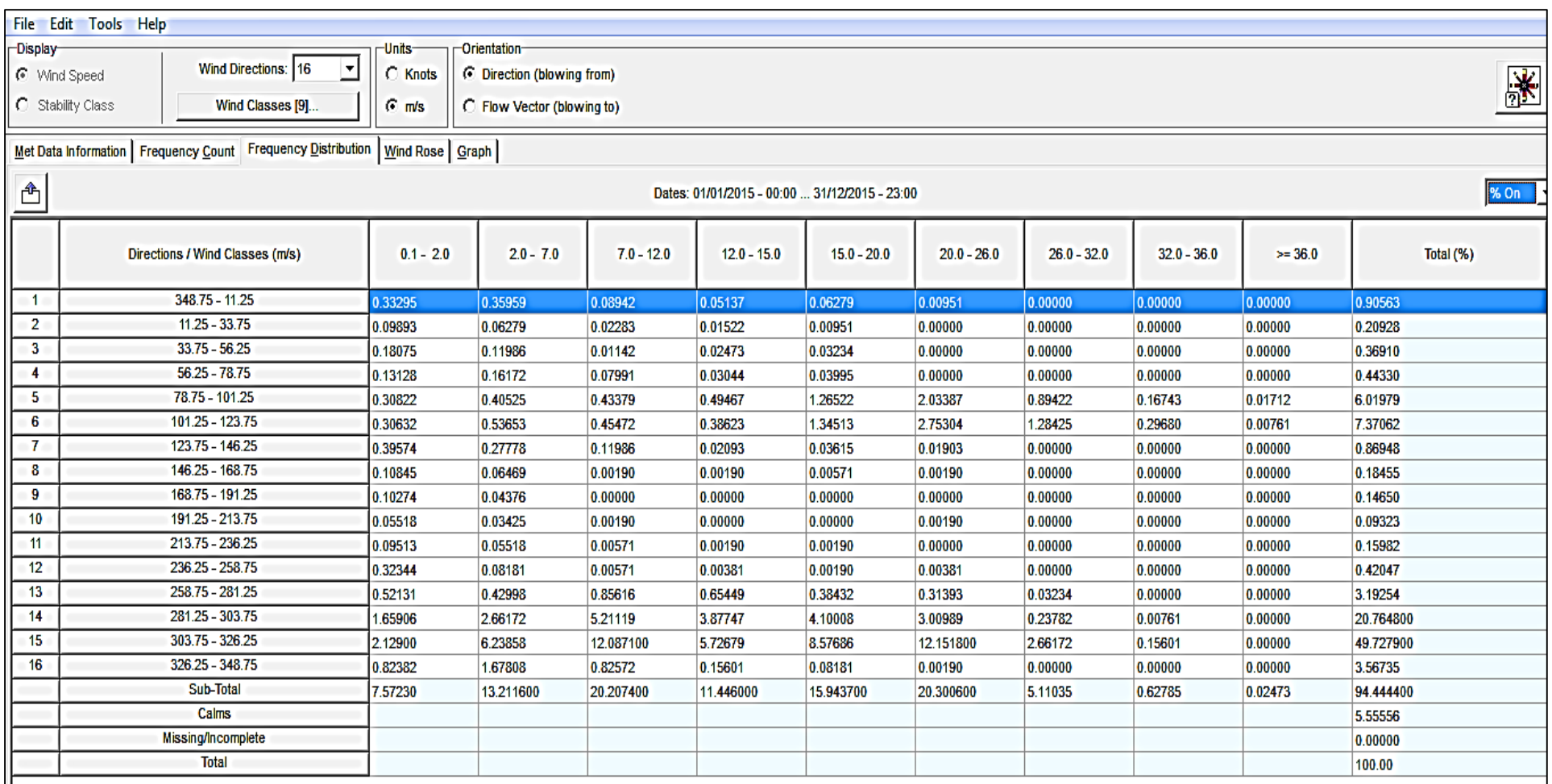

*Fuente: WindoGrapher. Elaboración Propia* 

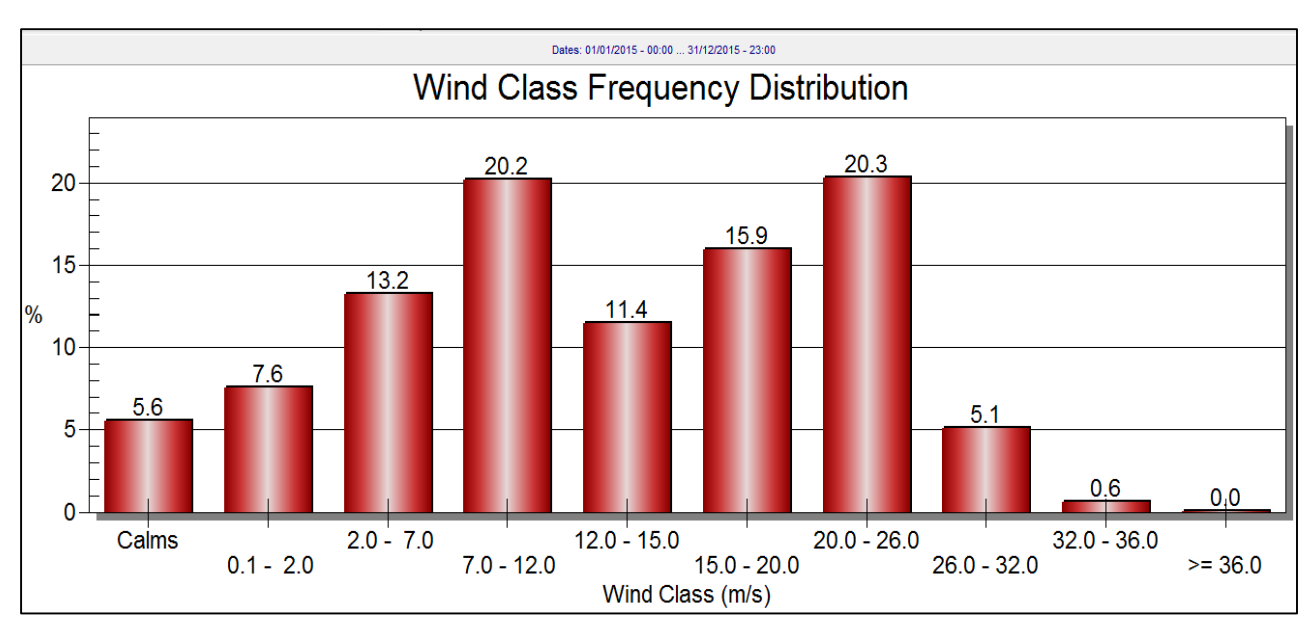

*Gráfico N° 10 Distribución de Frecuencias de Clases de Viento*

*Fuente: WindoGrapher. Elaboración Propia*

Estas distribuciones sirven para estimar la producción energética del aerogenerador, al igual que los histogramas, ajustándose a partir de la serie temporal de datos de viento.

En definitiva, el objetivo de la campaña de medidas de viento es caracterizar el recurso eólico disponible en la zona determinada en la que se está interesado en proyectar un parque eólico.

Esta campaña debe planificarse teniendo en cuenta las características del terreno y las variaciones temporales del viento. En cualquier caso, es recomendable medir, al menos, durante un año para considerar estas posibles variaciones.

A partir de la información del software, se crea una tabla que muestra las probabilidades de velocidad de viento que habrá en intervalos de 1  $m/s$ , y la cantidad de horas al año que habrá de ese intervalo:

| Velocidad<br>Mínima<br>(m/s) | Velocidad<br>Máxima<br>(m/s) | <b>Periodos</b><br><b>Diez</b><br>minútales | <b>Horas</b> | Frecuencia<br>(%) |
|------------------------------|------------------------------|---------------------------------------------|--------------|-------------------|
| $\bf{0}$                     | 1                            | 2920                                        | 486,67       | 5,56              |
| 1                            | $\overline{2}$               | 0                                           | 0,00         | 0,00              |
| $\overline{2}$               | 3                            | 3980                                        | 663,33       | 7,57              |
| 3                            | 4                            | 5                                           | 0,83         | 0,01              |
| $\overline{\mathbf{4}}$      | $\overline{5}$               | 2286                                        | 381,00       | 4,35              |
| 5                            | 6                            | 2115                                        | 352,50       | 4,02              |
| $\overline{6}$               | $\overline{7}$               | 3                                           | 0,50         | 0,01              |
| 7                            | 8                            | 2535                                        | 422,50       | 4,82              |
| 8                            | 9                            | 3394                                        | 565,67       | 6,46              |
| 9                            | 10                           | 0                                           | 0,00         | 0,00              |
| 10                           | 11                           | 3609                                        | 601,50       | 6,87              |
| 11                           | 12                           | 0                                           | 0,00         | 0,00              |
| 12                           | 13                           | 3618                                        | 603,00       | 6,88              |
| 13                           | 14                           | 3101                                        | 516,83       | 5,90              |
| 14                           | 15                           | $\mathbf 0$                                 | 0,00         | 0,00              |
| 15                           | 16                           | 2915                                        | 485,83       | 5,55              |
| 16                           | 17                           | $\mathbf 0$                                 | 0.00         | 0,00              |
| 17                           | 18                           | 2773                                        | 462,17       | 5,28              |
| 18                           | 19                           | 2780                                        | 463,33       | 5,29              |
| 19                           | 20                           | $\mathbf{1}$                                | 0,17         | 0,00              |
| 20                           | 21                           | 2826                                        | 471,00       | 5,38              |
| 21                           | 22                           | 3086                                        | 514,33       | 5,87              |
| $\overline{22}$              | 23                           | $\overline{0}$                              | 0,00         | 0,00              |
| 23                           | 24                           | 2892                                        | 482,00       | 5,50              |
| 24                           | 25                           | 0                                           | 0,00         | 0,00              |
| 25                           | 26                           | 2634                                        | 439,00       | 5,01              |
| 26                           | 27                           | 2058                                        | 343,00       | 3,92              |
| 27                           | 28                           | 0                                           | 0,00         | 0,00              |
| 28                           | 29                           | 1436                                        | 239,33       | 2,73              |
| 29                           | 30                           | 779                                         | 129,83       | 1,48              |
| 30                           | 31                           | $\mathbf 0$                                 | 0,00         | 0,00              |
| 31                           | 32                           | 471                                         | 78,50        | 0,90              |
| 32                           | 33                           | $\overline{0}$                              | 0,00         | 0,00              |
| 33                           | 34                           | 208                                         | 34,67        | 0,40              |
| 34                           | 35                           | 103                                         | 17,17        | 0,20              |
| 35                           | 36                           | 0                                           | 0,00         | 0,00              |
| 36                           | 37                           | 19                                          | 3,17         | 0,04              |
| 37                           | 38                           | 12                                          | 2,00         | 0,02              |
| 38                           | 39                           | $\mathbf 0$<br>$\mathbf{1}$                 | 0,00         | 0,00              |
| 39                           | 40                           |                                             | 0,17         | 0,00              |
| <b>Total Anual</b>           |                              | 52560                                       | 8760         | 100               |

*Tabla N° 7 Distribución de Probabilidad*

### **3.7.1.5.3.- Recurso Eólico del Emplazamiento**

Tras realizar todos los cálculos necesarios para realizar la correcta estimación del recurso eólico, estos son los datos promedios pertenecientes al emplazamiento a la altura del eje de rotación de los aerogeneradores una vez montados:

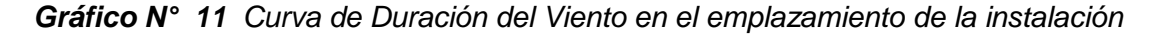

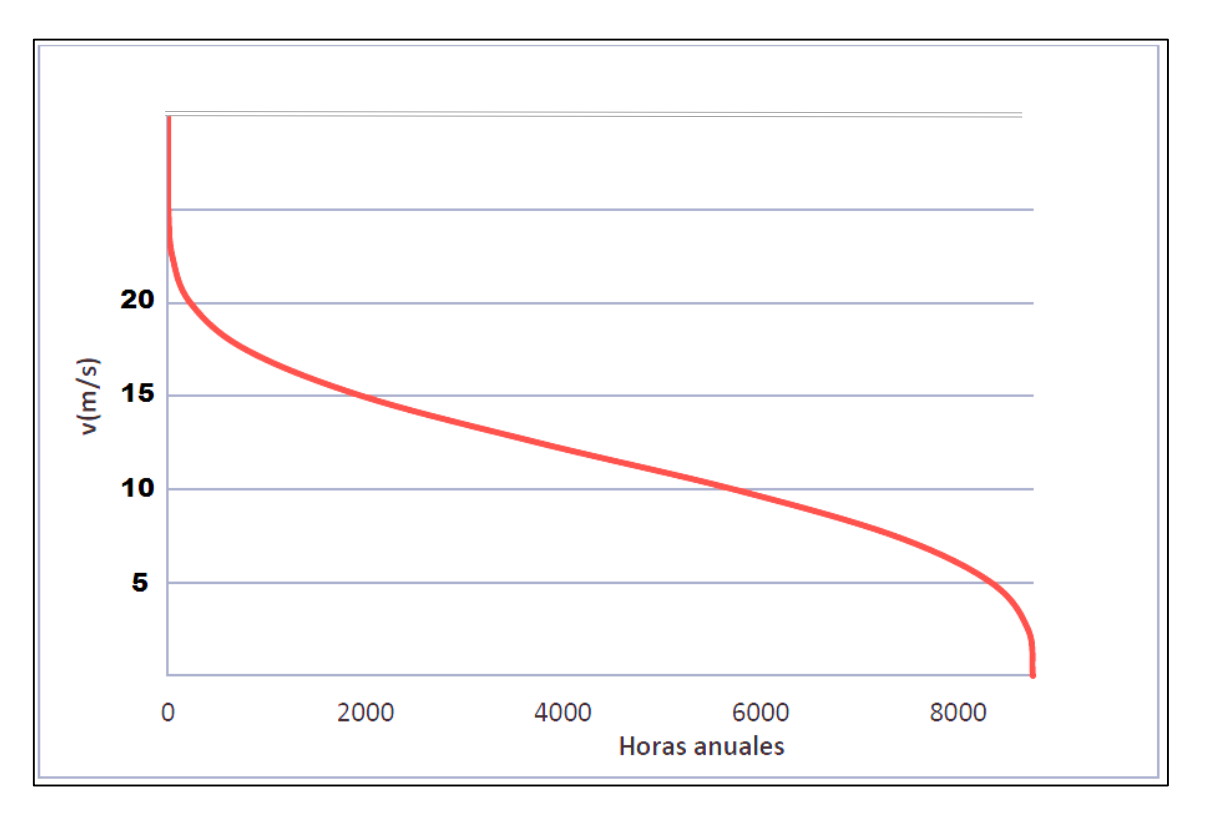

*Fuente: Elaboración Propia*

Como vemos en la Gráfica N° 11, no se esperan un régimen de viento constante. Pero existen vientos superiores a 30  $m/s$  al menos 200 horas. Pero, si se puede esperar que el viento sople a más de 2  $m/s$  al menos unas 7000 horas anuales, y a más de 11 m/s que es la potencia nominal de aerogenerador se tendrían alrededor de unas 4000 horas, que hace de este un lugar propicio para la instalación de sistemas de generación eólicos.

## **3.7.1.5.4.- La Rosa de los Vientos**

Del gráfico se puede observar que el viento predominante es al Noroeste (NO), con un 55,43% del tiempo total. Esto indica que los aerogeneradores deben estar ubicados de tal manera que no tengan obstáculos en la dirección Noroeste.

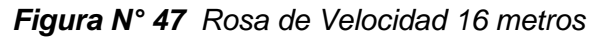

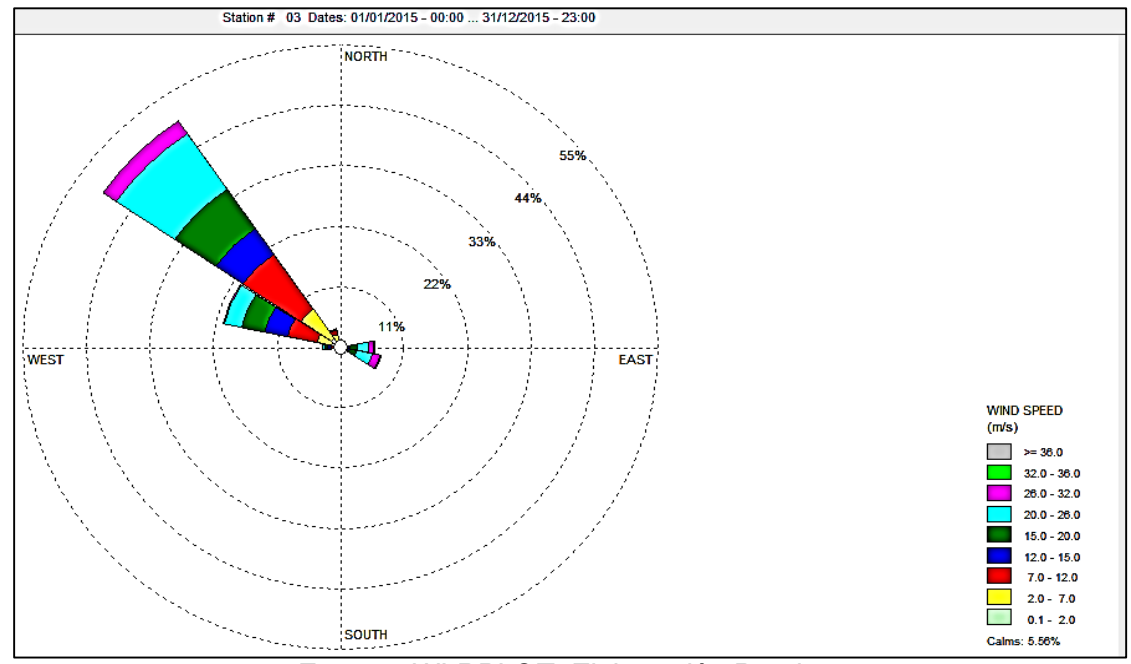

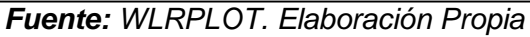

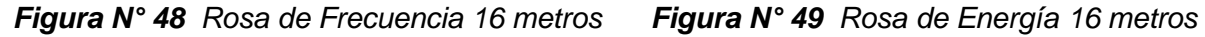

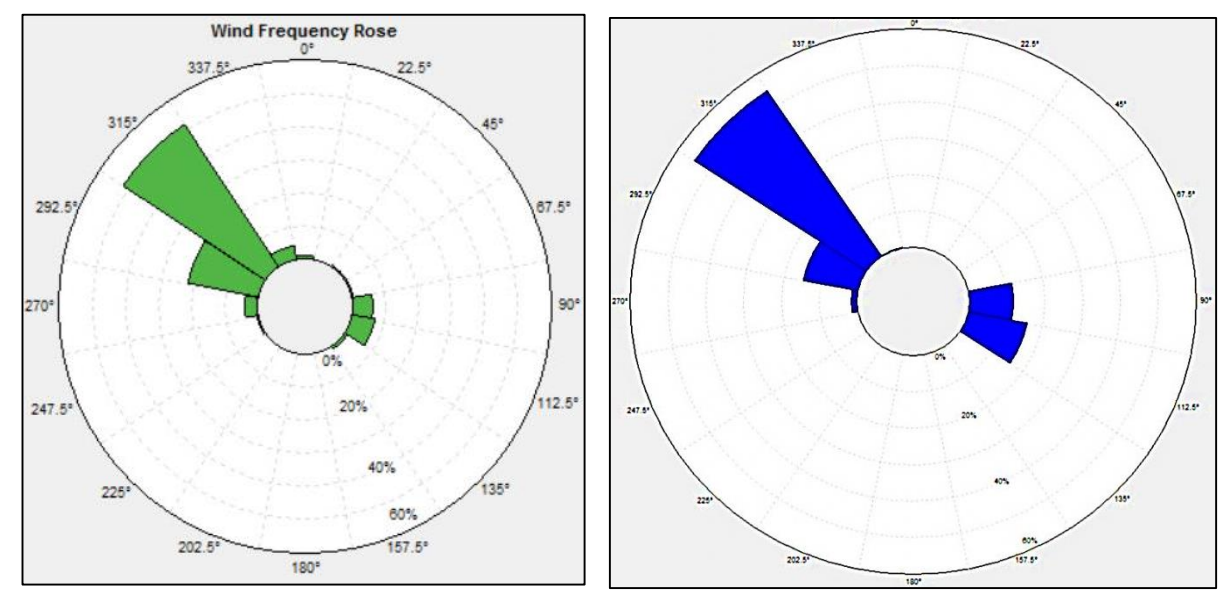

*Fuente: WLRPLOT. Elaboración Propai*

# **3.7.1.5.5.- Distribución direccional de la frecuencia, velocidad y viento**

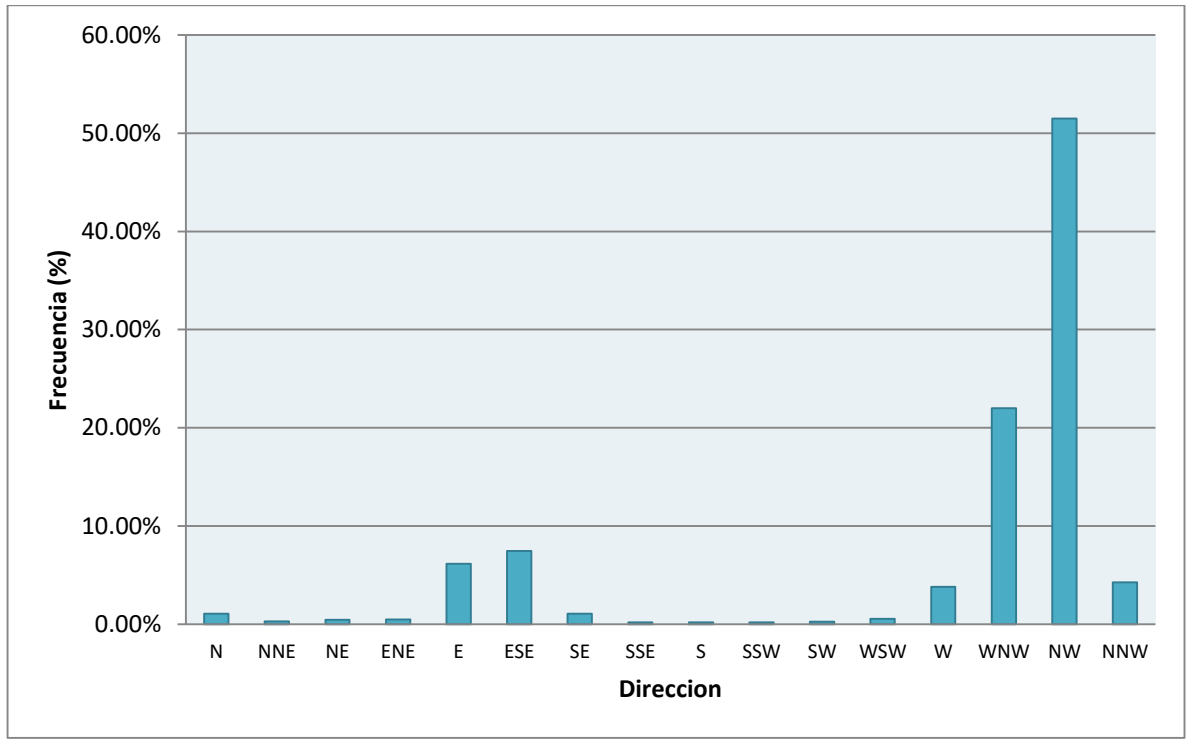

*Gráfico N° 12 Frecuencia direccional del viento a 16 m*

*Fuente: Elaboración Propia*

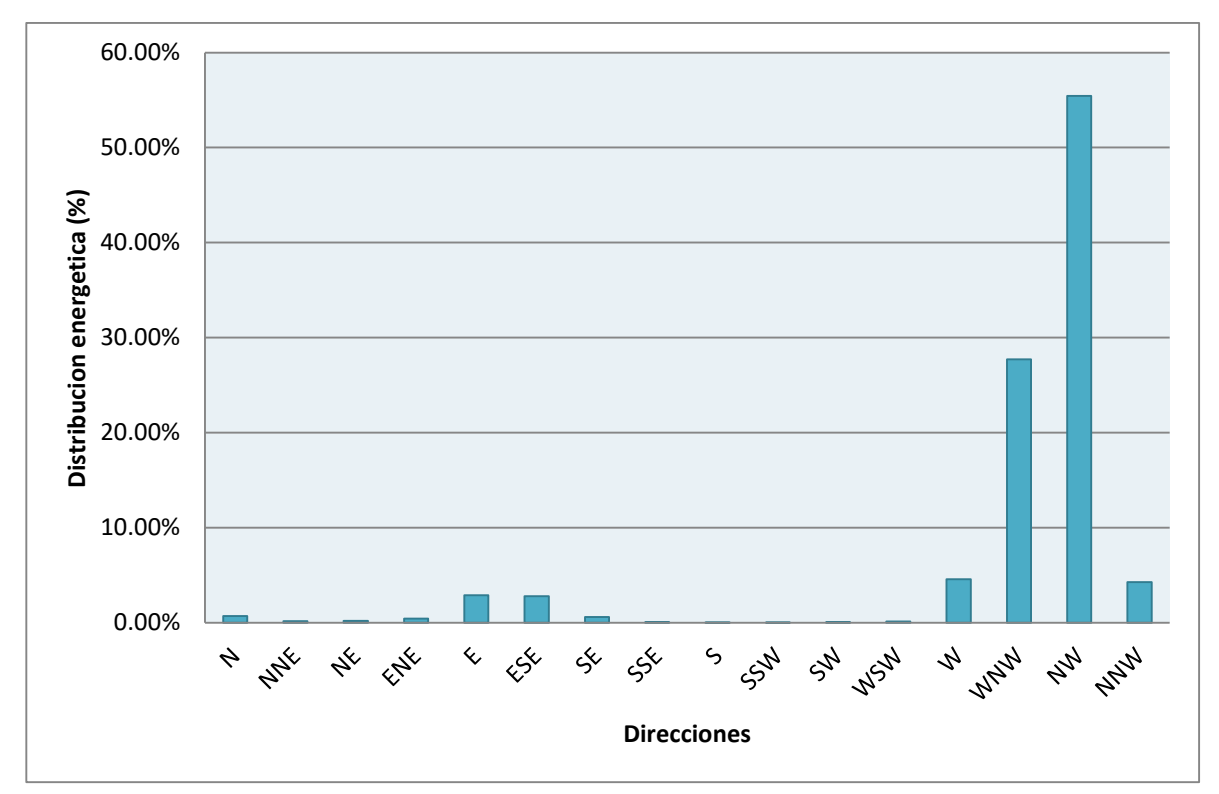

*Gráfico N° 13 Distribución energética a 16 m*

*Fuente: Elaboración Propia*

De las gráficas N° 12 y N° 13 podemos observar que la mayor parte del tiempo el viento está soplando desde la dirección NW, seguido desde la dirección WNW. Es importante resaltar que la rosa de los vientos y distribución de frecuencias a las alturas 16 m (Figs. N° 28 y N° 29), nos muestra la distribución relativa de las direcciones del viento más no el nivel real de la velocidad media del viento.

Cabe resaltar que la información recolectada gracias a la estación meteorológica de la zona ha sido de vital importancia para la rosa de vientos ya que se ha podido recolectar aproximadamente 52560 datos (velocidades del viento cada 10 min) y con dicha información se ha hecho un cálculo de proyección a las diferentes alturas que se colocaran los aerogeneradores y que se verá más adelante.

| <b>Dirección</b> | <b>Grados</b> | <b>Ocurrencias</b> | F(%)   | <b>Energía</b><br>a 16 m |
|------------------|---------------|--------------------|--------|--------------------------|
| N                | 0             | 569                | 1,08%  | 0,70%                    |
| <b>NNE</b>       | 22,5          | 152                | 0,29%  | 0,17%                    |
| NE               | 45            | 249                | 0,47%  | 0,20%                    |
| ENE              | 67,5          | 253                | 0,48%  | 0,41%                    |
| Е                | 90            | 3239               | 6,16%  | 2,88%                    |
| <b>ESE</b>       | 112,5         | 3920               | 7,46%  | 2,78%                    |
| <b>SE</b>        | 135           | 566                | 1,08%  | 0,59%                    |
| <b>SSE</b>       | 157,5         | 112                | 0,21%  | 0,06%                    |
| S                | 180           | 100                | 0,19%  | 0,03%                    |
| <b>SSW</b>       | 202,5         | 105                | 0,20%  | 0,03%                    |
| <b>SW</b>        | 225           | 132                | 0,25%  | 0,06%                    |
| WSW              | 247,5         | 294                | 0,56%  | $0,11\%$                 |
| W                | 270           | 2001               | 3,81%  | 4,57%                    |
| WNW              | 292,5         | 11557              | 21,99% | 27,72%                   |
| NW               | 315           | 27071              | 51,50% | 55,43%                   |
| NNW              | 337,5         | 2240               | 4,26%  | 4,28%                    |
| Total            |               | 52560              | 100%   | 100%                     |

*Tabla N° 8 Distribución direccional de f (%), Energía (%) y Cantidad de Ocurrencias*

*Fuente: Elaboración Propia*

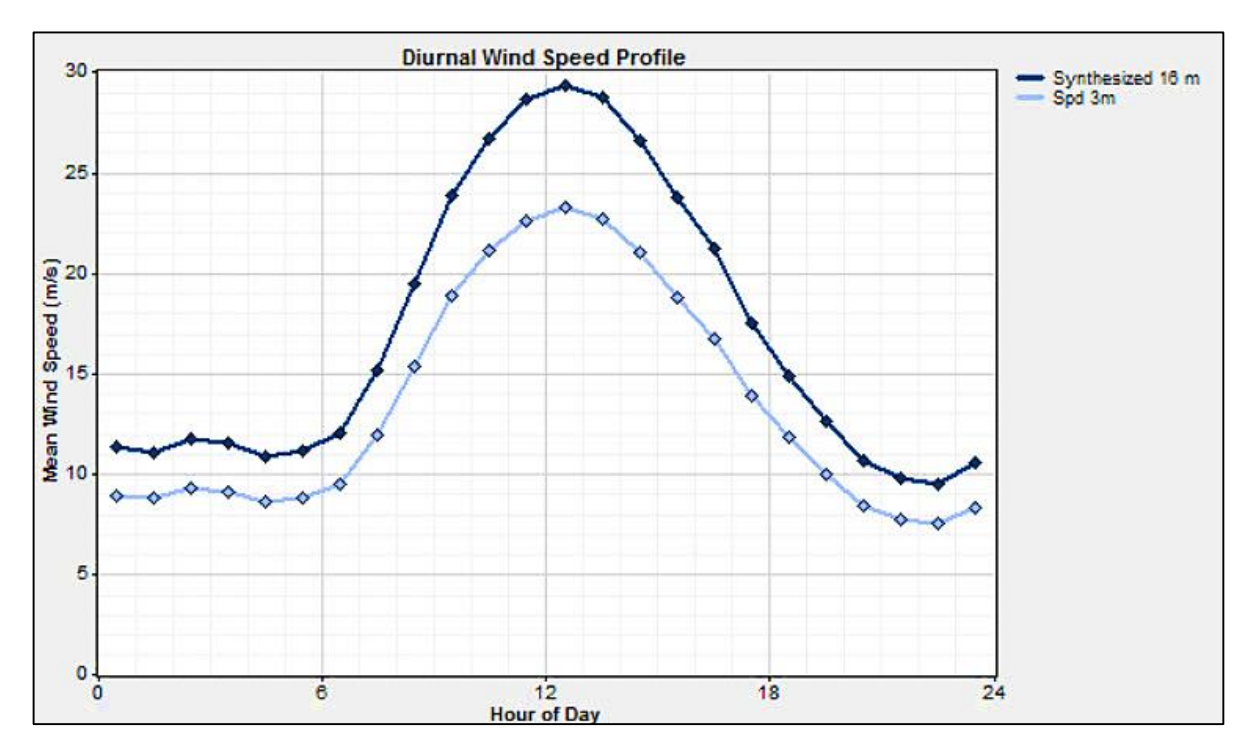

*Gráfico N° 14 Perfil Diario*

**3.7.1.5.6.- Variación horaria de la velocidad del viento**

*Fuente: Elaboración Propia*

*Gráfico N° 15 Perfil Mensual*

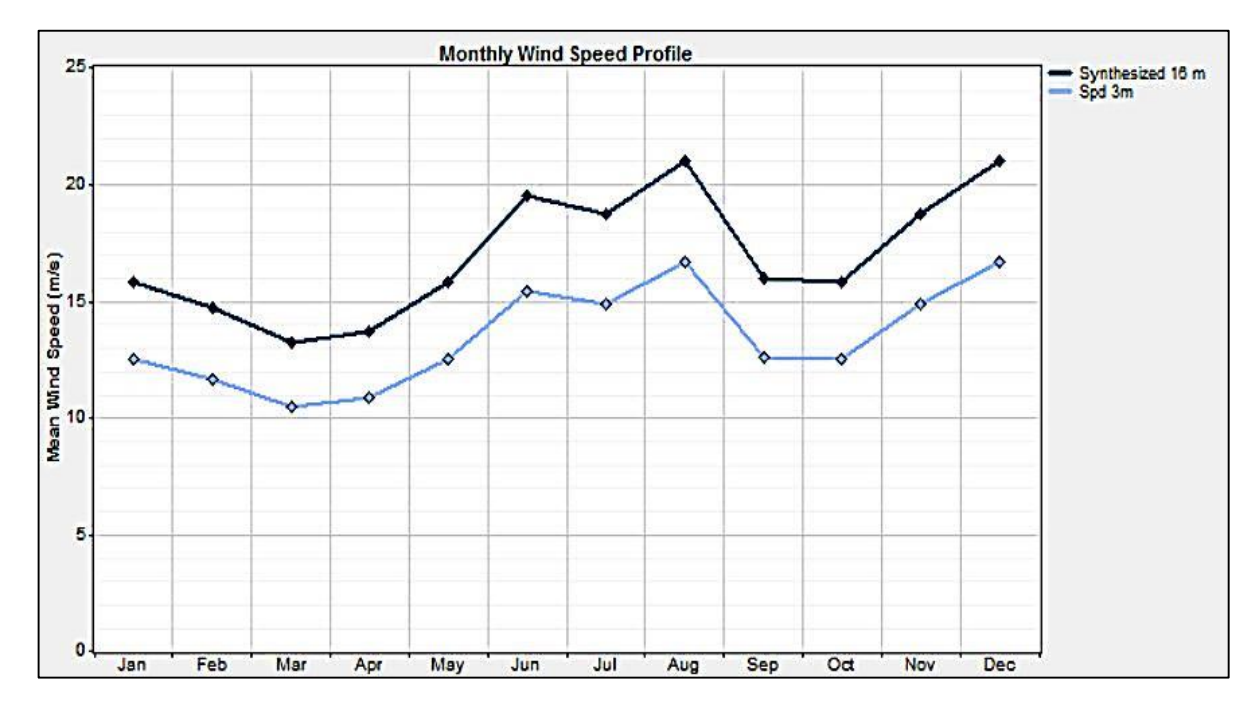

*Fuente: Elaboración Propia*

## **3.7.2.- Interpretación de los datos**

### **3.7.2.1.- Elección de los componentes de la MiniCentral Eólica**

La energía eólica se está volviendo más popular en la actualidad, al haber demostrado la viabilidad industrial, y nació como búsqueda de una diversificación en el abanico de generación eléctrica ante un crecimiento de la demanda y una situación geopolítica cada vez más complicada en el ámbito de los combustibles tradicionales.

La elección se realizará según la demanda de potencia requerida en el proyecto de la Minicentral eólica.

### **3.7.2.1.1.- Selección del tipo del Aerogenerador**

Para la realización de este proyecto, como se ha mencionado en capítulos anteriores, se ha hecho uso del potente software de energía eólica **WindoGrapher.** Por ello, y para no tener que cambiar de software, este proyecto se apoyará en el catálogo de modelos de aerogeneradores de este programa.

En el apartado de Anexos, se muestran la lista de los diferentes modelos de aerogenerador con los que puede trabajar WindoGrapher. Además, se dan los parámetros de la potencia nominal, clase de viento según la norma IEC, diámetro del rotor de los distintos modelos de aerogeneradores.

## **CRITERIOS TÉCNICOS**

Aplicando los diferentes criterios técnicos citados en el apartado anterior, la velocidad anual que cuenta Cirato es de 4.43  $m/s$  y además presenta una distribución de vientos que no es factible para la instalación de un parque eólico a grande escala, pero eso no lo hace que sea viable para la instalación de miniaerogeneradores.

Por tanto, la lista de modelos de aerogeneradores se reduce a 1 aerogenerador que se muestran en la imagen. Se introduce también el criterio de que el aerogenerador seleccionado, tendrá que tener la mínima altura de buje que ofrece el fabricante.

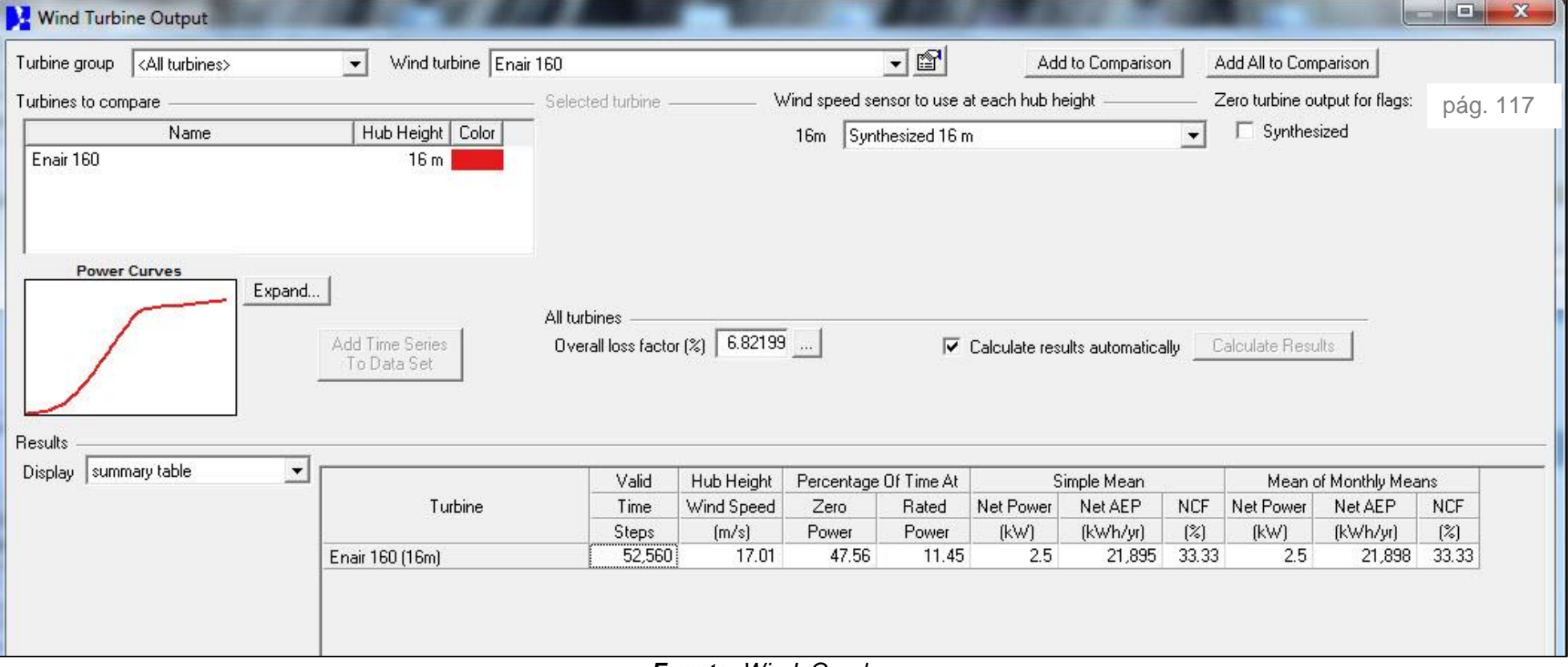

## *Tabla N° 9 Balance de Producción de Energía 2016*

*Fuente: WindoGrapher*
### *Tabla N° 10 Curva de potencia del aerogenerador Enair 160*

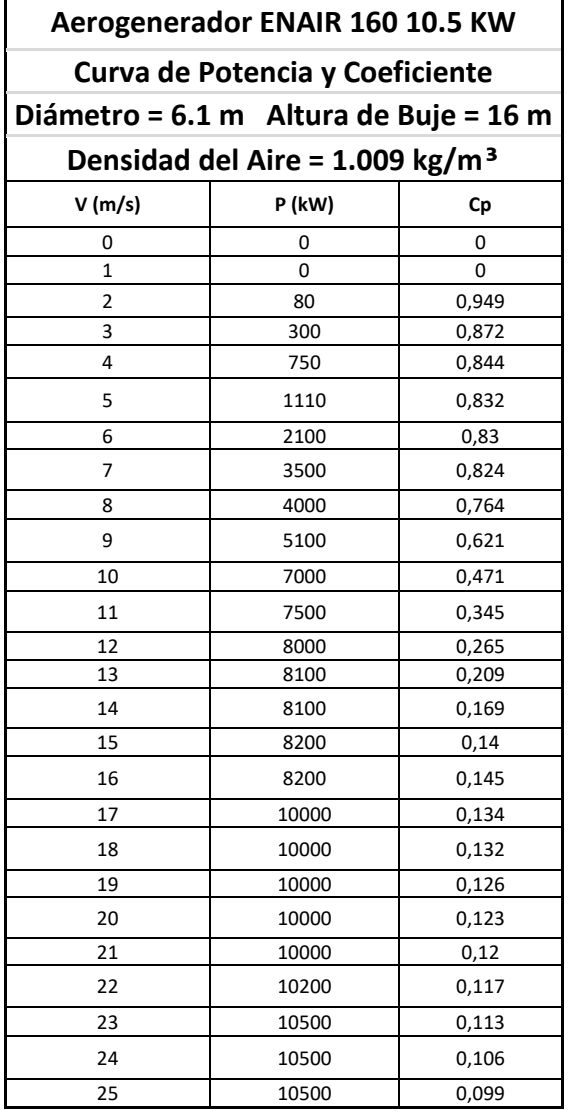

*Gráfico N° 16 Curva de potencia del aerogenerador Enair 160*

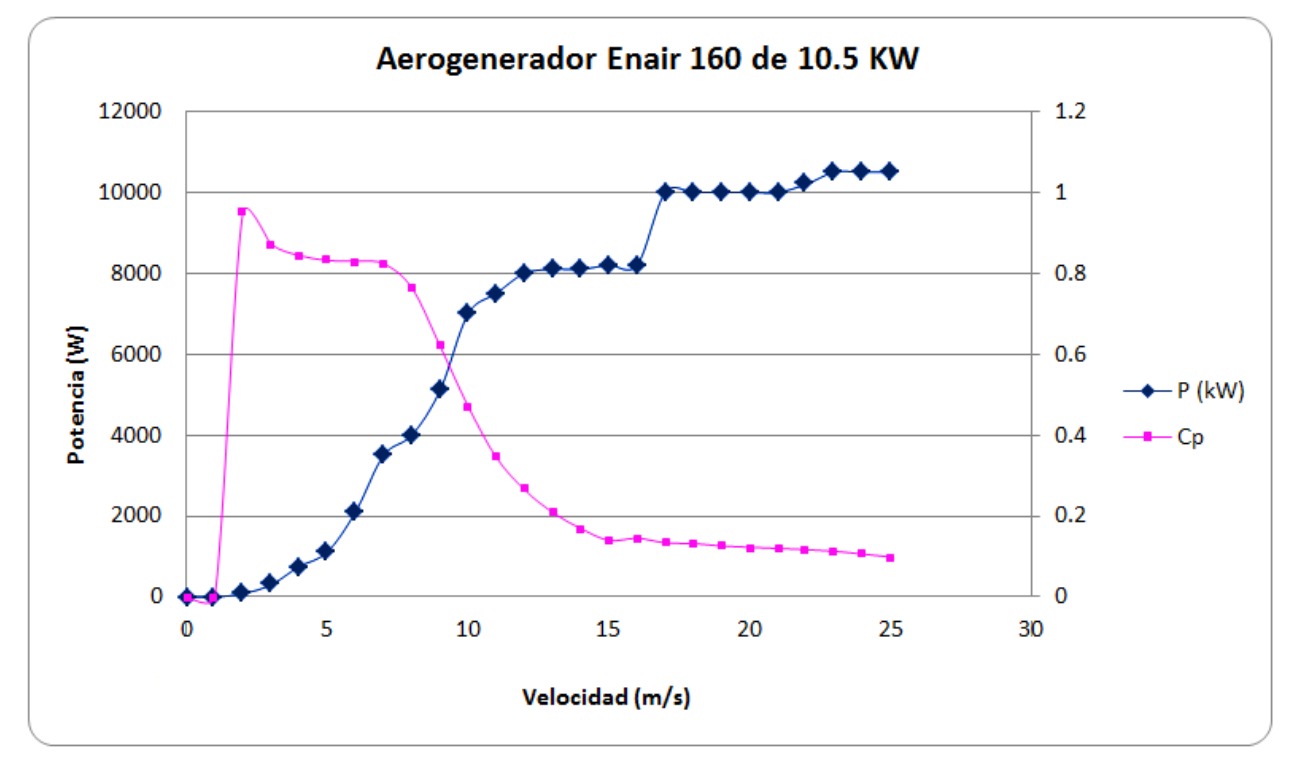

*Fuente: Fabricante*

*Fuente: Fabricante*

A continuación, se ha realizado un pequeño estudio del porque la selección del **ENAIR 160**; atendiendo a varios aspectos del emplazamiento elegido:

#### **AEROGENERADOR ENAIR 160**

El aerogenerador Enair 160, es el más potente de su gama, capaz de extraer una potencia de hasta 12 KW con rotor de más de 6m de diámetro, el cual permite aprovechar un amplio rango de velocidades de viento. Este modelo que actualmente está en proceso de certificación y ha soportado, vientos de más de 40  $m/s$ .

El aerogenerador de eólica Enair 160, está diseñado para cubrir las demandas energéticas de cualquier vivienda habitual, incluso con viento bajo. Además, su eficiencia de generación y diseño nos permite crear grupos de aerogeneradores para abastecer instalaciones trifásicas de gran potencia con un alto rendimiento. Su producción está certificada situándose en más de 70  $kWh/dia$ , con medias de 9 a 10  $m/s$ . En este modelo la máxima generación energética detectada ha sido de 96  $kWh/dia$  en una media de 11  $m/s$ .

Además de su gran eficiencia esta mini eólica se caracteriza por su ausencia total de ruido y gran robustez. Fabricada por las normativas más exigentes de calidad, aplicando la última tecnología de industrias propias como aeroespacial.

Los criterios para seleccionar dicho modelo de aerogenerador se muestran en adelante. Para la selección del aerogenerador, en primer lugar, hay que fijarse en la curva de potencia de este y la velocidad del viento anual de la Central, por lo que la velocidad de arranque resulta ser la óptima para el análisis de viento descrito anteriormente.

| Número de hélices                         | 3                                                                                                    |  |  |  |  |  |
|-------------------------------------------|----------------------------------------------------------------------------------------------------|--|--|--|--|--|
| <b>Material hélices</b>                   | Fibra de vidrio con resinas epoxi                                                                                                    |  |  |  |  |  |
| Generador                                 | 200 RPM   24 polos   imanes de nodimio                                                                                                    |  |  |  |  |  |
| <b>Potencia</b>                           | 10500W                                                                                                    |  |  |  |  |  |
| Potencia nominal                          | 7500 W                                                                                                    |  |  |  |  |  |
| Voltaje                                   | 48, 220                                                                                                    |  |  |  |  |  |
| <b>Clase de Viento</b>                    | IEC / NVN I - A                                                                                                    |  |  |  |  |  |
| Sentido de giro                           | Horario                                                                                                    |  |  |  |  |  |
| <b>Área Barrida</b>                       | 116,8 m2                                                                                                    |  |  |  |  |  |
| <b>Peso</b>                               | 375 Kg                                                                                                    |  |  |  |  |  |
| <b>Aplicaciones</b>                       | Conexiones Aisladas a Baterías, Conexión a<br>la red eléctrica                                                                                                    |  |  |  |  |  |
| Viento para arrancar                      | $2 \, \text{m/s}$                                                                                                    |  |  |  |  |  |
| <b>Velocidad nominal</b>                  | $11 \text{ m/s}$                                                                                                    |  |  |  |  |  |
| Velocidad regulación<br>del paso variable | $14 \text{ m/s}$                                                                                                    |  |  |  |  |  |
| Temperatura de<br>trabajo                 | De $-65^{\circ}$ a $+60^{\circ}$                                                                                                    |  |  |  |  |  |
| Rango de generación<br>eficiente          | De $2a40 \text{ m/s}$                                                                                                    |  |  |  |  |  |
| Supervivencia                             | 60 m/s                                                                                                    |  |  |  |  |  |
| Tipo                                      | Rotor horizontal a barlovento                                                                                                    |  |  |  |  |  |
| <b>Orientación</b>                        | Timón de Orientación                                                                                                    |  |  |  |  |  |
| Control de potencia                       | Sistema de paso variable pasivo, centrifugo                                                                                                    |  |  |  |  |  |
| <b>Transmisión</b>                        | <b>Directa</b>                                                                                                    |  |  |  |  |  |
| <b>Freno</b>                              | Eléctrico por conmutación de fases                                                                                                    |  |  |  |  |  |
| Regulador de carga:                       | Regulador de carga de baterías configurable<br>para 7 tipos diferentes y con filtros PWM de<br>micro impulsos y derivación a las resistencias<br>de frenado progresivamente.                  |  |  |  |  |  |
| <b>Inversor</b>                           | Compatible con la mayoría de inversores<br>eólicos del mercado. Inversores<br>recomendados SMA y Aurora powerOne,<br>ambos con eficiencias situadas entre 98-95%<br>y microprocesador - MPPT. |  |  |  |  |  |
| <b>Ruido</b>                              | Reducido al mínimo: debido al diseño de las<br>palas y las bajas revoluciones de trabajo.<br>Diseño totalmente sellado, con cataforesis en<br>elementos de metal, más pintura                 |  |  |  |  |  |
| <b>Protección anti-</b><br>corrosión      | Resistente a UV y tratamientos de anti<br>oxidación y cataforesis en todas las piezas,<br>más pinturas epoxi de aislamiento salino.                                                           |  |  |  |  |  |
| Vida útil                                 | más de 25 años                                                                                                    |  |  |  |  |  |
| <b>Torre</b>                              | 16, 20 y 24 m, abatible, atirantada o de<br>celosía                                                                                                    |  |  |  |  |  |

*Tabla N° 11 Información Técnica del Enair 160*

# **3.7.2.1.2.- Regulador Eólico Enair**

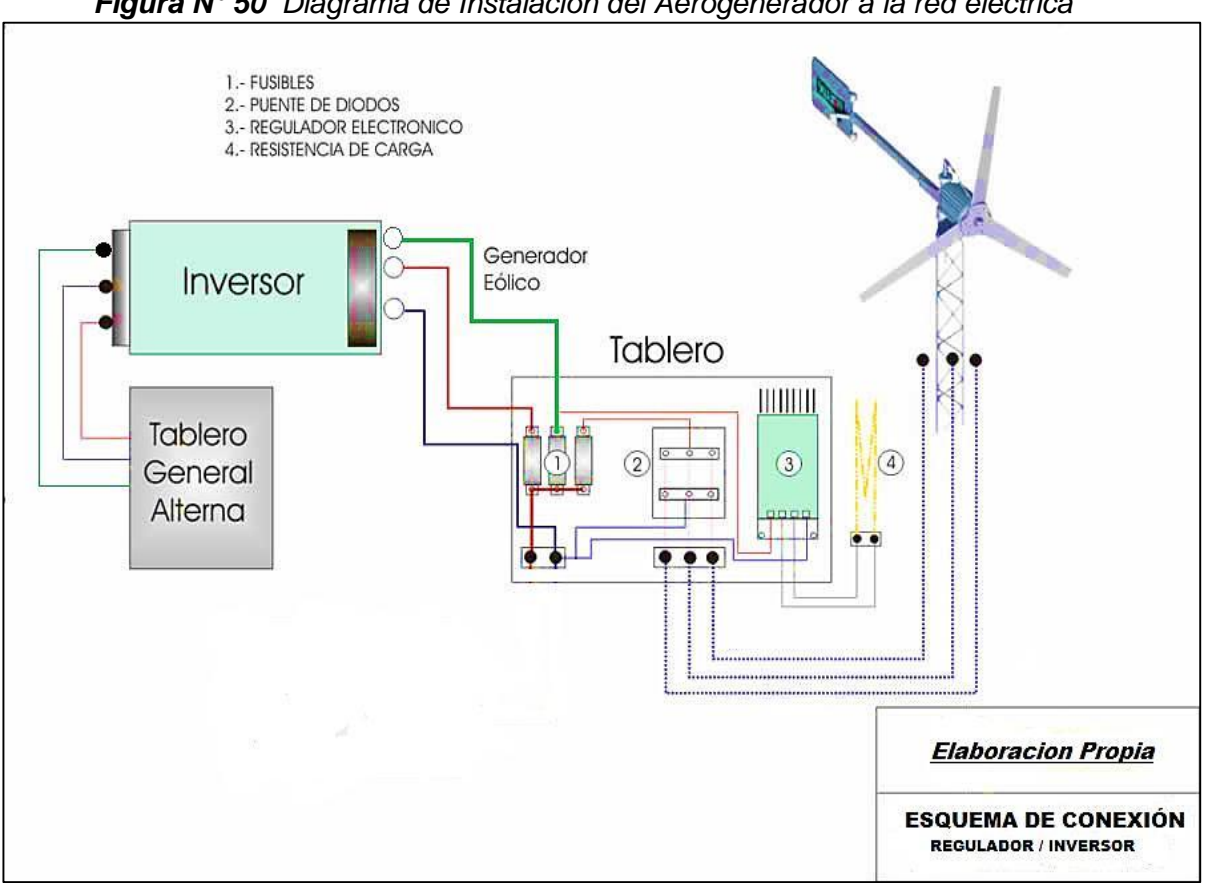

*Figura N° 50 Diagrama de Instalación del Aerogenerador a la red eléctrica*

*Fuente: Elaboración Propia*

De cada aerogenerador ENAIR saldrán tres cables de energía que proporcionan un voltaje y frecuencia variable conectados al **controlador** o llamado también **regulador eólico**. Este equipo tiene las siguientes características:

# **CARACTERÍSTICAS**

- Control de carga de viento avanzada a DC y disipación a resistencia.
- $\triangleright$  Regulador para sistemas de 12, 24 y 48  $V_{dc}$ .
- > La carga en cuatro etapas: inicial, absorción, flotación y ecualización, permite maximizar el rendimiento del sistema y aumenta la duración de las baterías.
- Display LDC multifunción con información detallada.

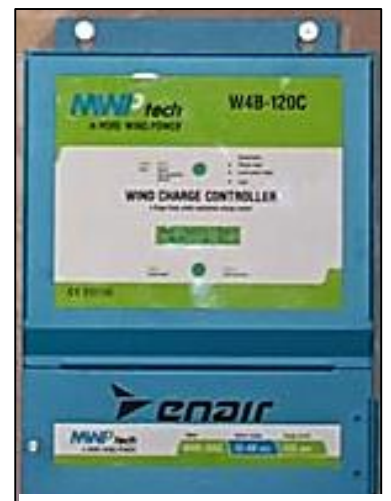

**Figura N° 52** Regulador Enair

- > Todas las funciones principales se pueden ajustar con los interruptores DIP.
- $\triangleright$  El regulador en una instalación a 48  $V_{dc}$  puede soportar a un aerogenerador de 6kW.

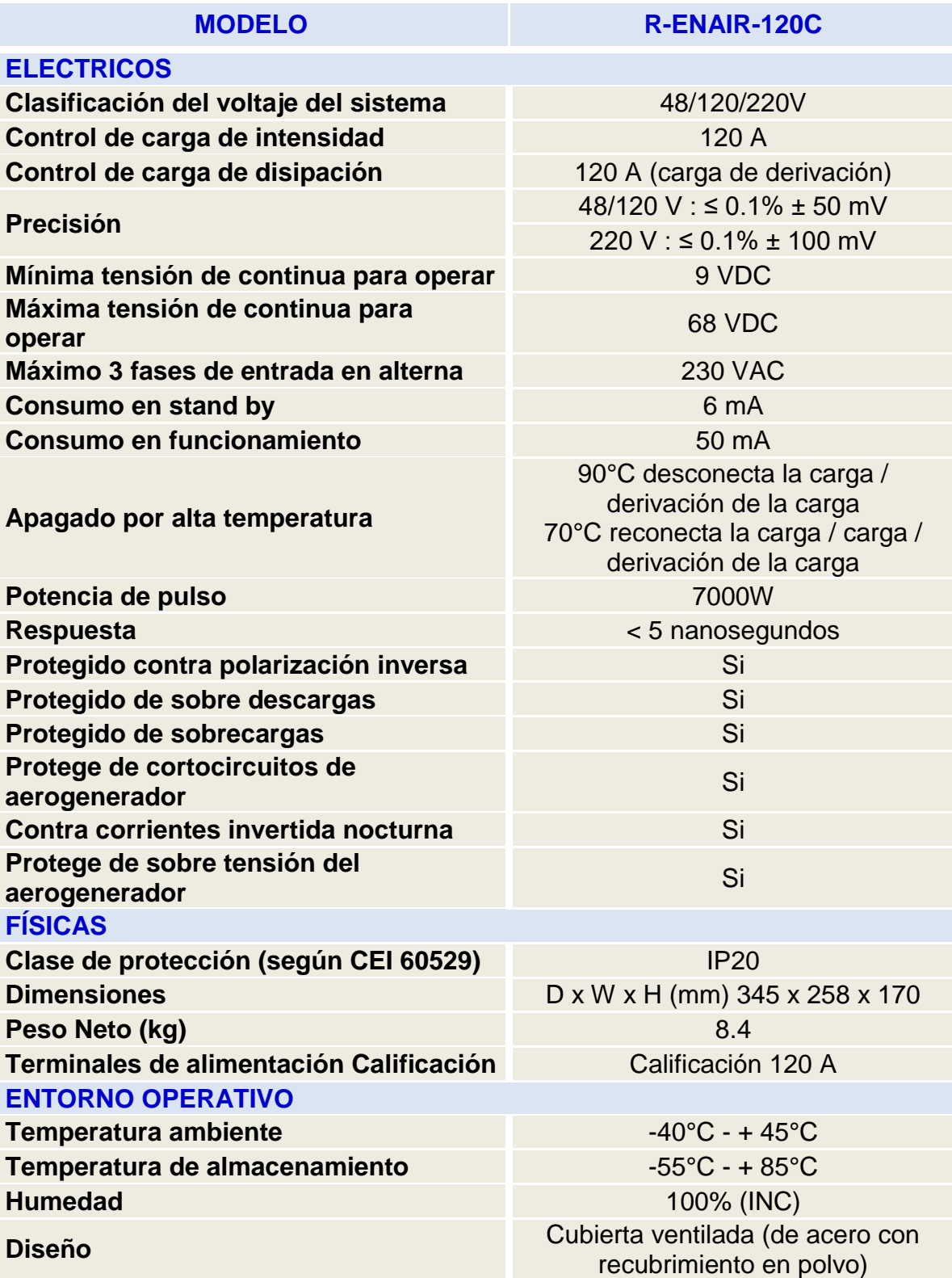

*Tabla N° 12 Características del Regulador Eólico ENAIR 120A*

### **3.7.2.1.3.- Inversor Enair**

Del regulador rólico se conectará la salida DC al **inversor eólico** 

**GCI 10 K-LV-W** con las siguientes características:

- $\triangleright$  Salida trifásica
- **Eficiencia máxima superior al 97,5%**
- Amplia banda de tensión de entrada (300V-800V)
- Entradas MPPT diseñadas con preciso algoritmo MPPT
- > Tecnología de inversor controlado por PWM
- > Diseño compacto y ligero para una instalación sencilla por una única persona
- IP65, diseño atractivo

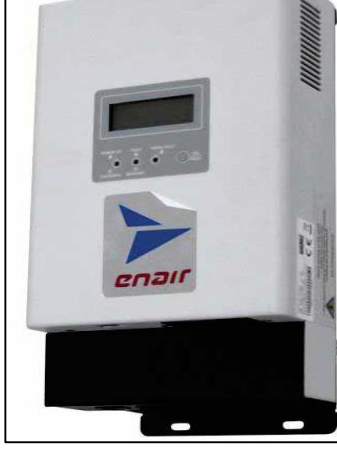

*Figura N° 52 Inversor Eólico*

> Numerosas funciones de protección.

> Interface RS485 WIFI GPRS

La tensión generada por un aerogenerador presenta una amplitud y frecuencia variable en función de la velocidad de giro de las palas, que a su vez depende de la velocidad del viento. Por ello, la corriente generada en el aerogenerador debe ser acondicionada antes de ser inyectada a la red eléctrica.

| <b>MODELO</b>                                  | <b>GCI 10 K - LV - W</b>          |  |  |  |
|------------------------------------------------|-----------------------------------|--|--|--|
| <b>ENTRADA (CC)</b>                            |                                   |  |  |  |
| Máxima tensión de entrada                      | 600 V                             |  |  |  |
| Tensión de entrada para la puesta en<br>marcha | 40 v                              |  |  |  |
| Rango de tensión MPP                           | 30-540 V                          |  |  |  |
| Corriente máxima de entrada                    | 36 A                              |  |  |  |
| <b>SALIDA (CA)</b>                             |                                   |  |  |  |
| Potencia nominal                               | <b>10 KW</b>                      |  |  |  |
| Potencia máxima                                | 11 KW                             |  |  |  |
| Tensión nominal de red   Rango de tensión      | 380V/400V                         |  |  |  |
| Rango de tensión                               | 313-470 V (Ajustable)             |  |  |  |
| Número de fases                                | Trifásica                         |  |  |  |
| Corriente nominal salida                       | 25.0A/25.0A/24.0A                 |  |  |  |
| Factor de potencia de salida                   | >0.99                             |  |  |  |
| Corriente de inyección (DC)                    | $<$ 50 $mA$                       |  |  |  |
| Frecuencia nominal                             | 60 Hz                             |  |  |  |
| <b>EFICIENCIA</b>                              |                                   |  |  |  |
| Max. Eficiencia                                | $>97.2\%$                         |  |  |  |
| Euro. Eficiencia                               | $>96.5\%$                         |  |  |  |
| MPPT. Eficiencia                               | >99.9%                            |  |  |  |
| <b>PROTECCIÓN</b>                              |                                   |  |  |  |
| Protección contra polaridad inversa (CC)       | Si                                |  |  |  |
| Cortocircuito (CA)                             | Si                                |  |  |  |
| Sobrecorriente de salida (CA)                  | Si                                |  |  |  |
| Sobre voltaje de salida-varistor (CA)          | Si                                |  |  |  |
| Monitorización de toma a tierra                | Si                                |  |  |  |
| Monitorización de red                          | Si                                |  |  |  |
| Protección de temperatura                      | Si                                |  |  |  |
| <b>DATOS GENERALES</b>                         |                                   |  |  |  |
| Tamaño                                         | 430W+600H+220D (mm)               |  |  |  |
| Peso                                           | 30 kg                             |  |  |  |
| Consumo en estado de reposo                    | <6W (sin viento)                  |  |  |  |
| Rango de temperatura de trabajo                | $-25^{\circ}$ C - 60 $^{\circ}$ C |  |  |  |
| Grado de protección                            | <b>IP65</b>                       |  |  |  |
| Rango de frecuencia (Hz)                       | 47-52 or 57-62 (ajustable)        |  |  |  |
| Refrigeración                                  | <b>Natural</b>                    |  |  |  |
| Max. altitud de trabajo sin pérdidas           | 2000m                             |  |  |  |
| Vida útil                                      | >20 años                          |  |  |  |
| Humedad del entorno de trabajo                 | $0 - 95%$                         |  |  |  |
| OTRAS CARACTERÍSTICAS                          |                                   |  |  |  |
| <b>Display</b>                                 | LCD, 2 x 20Z.                     |  |  |  |
| Interface                                      | $\bullet$ / $\circ$ / $\circ$     |  |  |  |
| Garantía                                       | 5-10 Años                         |  |  |  |

*Tabla N° 13 Características del Inversor Eólico GCI 10K - 120°*

#### **3.7.2.2.- Diseño de la Minicentral Eólica**

Un parque eólico está formado por un conjunto de aerogeneradores que transforman la emergía del viento en energía eléctrica de baja tensión la cual se vierte a la red eléctrica general mediante un conjunto de infraestructuras eléctricas que previamente la transforman a la tensión adecuada y la transportan hasta el punto de interconexión con la red. Igualmente, es necesario para la implantación de un parque eólico un conjunto de obras civiles que hacen posible la instalación y funcionamiento de los aerogeneradores.

La Minicentral eólica de 94,5 kW de potencia nominal, estará integrado por 9 aerogeneradores tripala de velocidad variable y paso variable, de 10,5 kW de potencia nominal unitaria, convenientemente distribuidos en el área dedicada del emplazamiento

Cada aerogenerador produce energía mediante un generador de imanes permanentes acoplado con una tensión de salida de 220  $V_{ac}$ la cual se eleva a 0,38 kV en el inversor trifásico.

La conexión de la red eléctrica de transporte de los aerogeneradores se efectuará a través de una línea eléctrica subterránea, que partiendo de cada uno de ellos llevará hasta el inversor para luego realizar la conexión con el sistema de distribución de dicho lugar.

#### **3.7.2.2.1.- Orografía del Emplazamiento**

La orografía es un parámetro que el mismo programa WindoGrapher puede calcular con las coordenadas que se le introduzcan para el área del proyecto seleccionado.

Con tal motivo se ha colocado las coordenadas, tomando como un polígono donde se hará el emplazamiento.

La topografía se ha digitalizado tiene un perímetro de 251 metros y un área de 2234  $m^2$ . Los puntos del polígono se detallarán en la imagen y tabla:

*Figura N° 53 Lugar del emplazamiento*

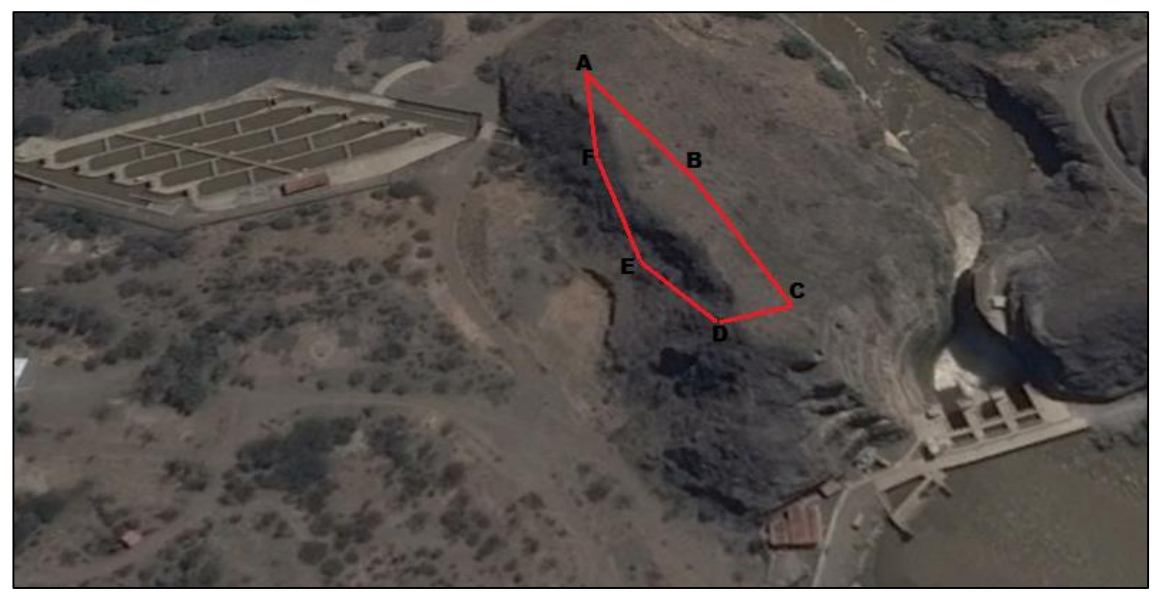

*Fuente: Elaboración Propia*

| <b>MiniCentral Eólica Cirato</b> |               |               |  |  |  |  |  |  |
|----------------------------------|---------------|---------------|--|--|--|--|--|--|
| Polígono                         | $X_{UTM}$ (m) | $Y_{UTM}$ (m) |  |  |  |  |  |  |
| А                                | 706880        | 9266444       |  |  |  |  |  |  |
| в                                | 706913        | 9266405       |  |  |  |  |  |  |
| C                                | 706949        | 9266356       |  |  |  |  |  |  |
| D                                | 706932        | 9266344       |  |  |  |  |  |  |
| F                                | 706906        | 9266366       |  |  |  |  |  |  |
|                                  | 706885        | 9266411       |  |  |  |  |  |  |

*Tabla N° 14 Coordenadas UTM del polígono*

 *Fuente: Elaboración Propia*

#### **3.7.2.2.2.- Simulación del campo de vientos**

Con el objeto de evaluar el efecto que la orografía y la rugosidad superficial local sobre el comportamiento del viento en la zona de Cirato, se ha realizado una simulación del campo de viento mediante el modelo del programa WRPLOT.

El modelo utilizado WRPLOT a partir de una serie de datos de entrada como son la serie temporal de viento, la topografía, la rugosidad y los posibles obstáculos, obtiene la velocidad geostrófica, velocidad del viento sin perturbar en la atmósfera libre, para finalmente calcular la velocidad del viento en una coordenada determinada sin más que asumir la igualdad de velocidades geostróficas (hipótesis razonable pues las velocidades geostróficas varían con grandes distancias) y aplicar los modelos de orografía, rugosidad y obstáculos previamente definidos por sus parámetros de entrada.

- Se han tomado como datos de entrada al modelo de simulación WRPLOT los siguientes: Serie temporal de velocidades medias diarias y de velocidades correspondiente a la estación Cirato con un total de *52560 observaciones* en intervalos de tiempo de 10 minutos en el periodo **01/01/2017 – 31/12/2017.**
- Rugosidad: se ha modelizado según se indica en el apartado 1.3.3.
- Topografía digitalizada a escala 1:25.000 con un total de 126.101 puntos digitalizados.

A continuación, se adjunta la representación del modelo y el mapa de la dirección predominante del viento a las alturas de buje estudiadas: 16 m. En ellos puede observarse que, de forma general, la zona de mayor predominancia de dirección es el NorOeste (NW).

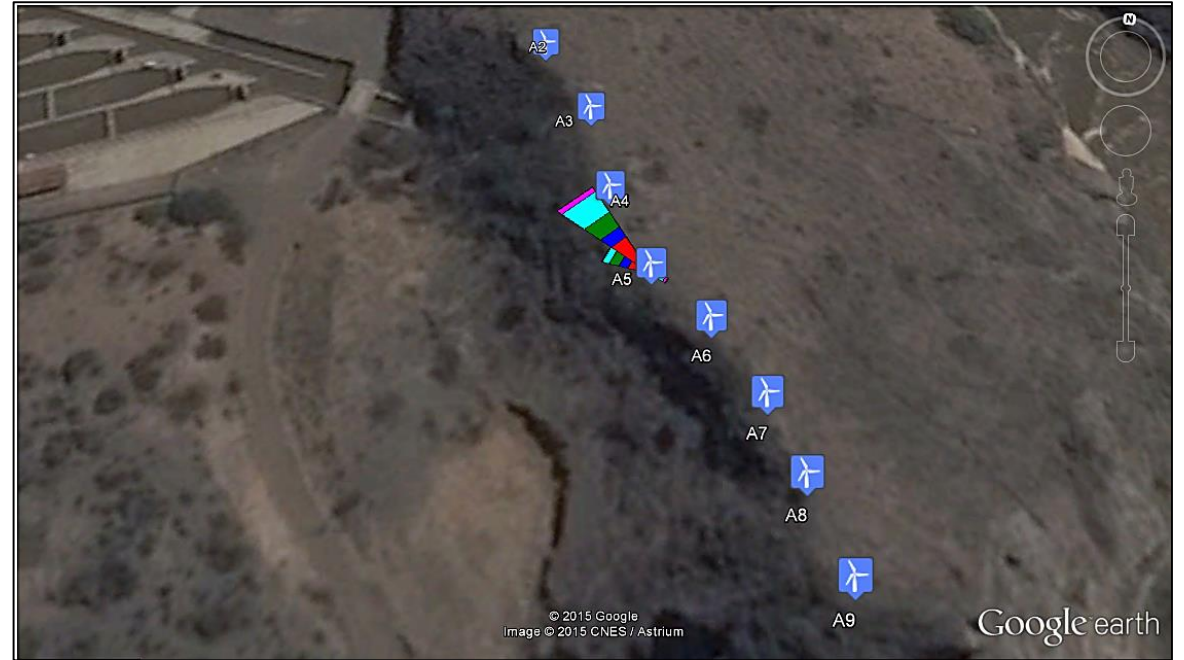

*Figura N° 54 Rosa de los vientos sobre el sitio de estudio*

 *Fuente: WRPLOT*

Las coordenadas UTM de los aerogeneradores son:

| <b>MiniCentral Eólica Cirato</b> |               |               |  |  |  |  |  |  |  |
|----------------------------------|---------------|---------------|--|--|--|--|--|--|--|
| Aerogenerador                    | $X_{UTM}$ (m) | $Y_{UTM}$ (m) |  |  |  |  |  |  |  |
| A <sub>1</sub>                   | 706874        | 9266454       |  |  |  |  |  |  |  |
| A2                               | 706884        | 9266437       |  |  |  |  |  |  |  |
| A <sub>3</sub>                   | 706894        | 9266422       |  |  |  |  |  |  |  |
| A <sub>4</sub>                   | 706899        | 9266405       |  |  |  |  |  |  |  |
| A5                               | 706907        | 9266390       |  |  |  |  |  |  |  |
| A <sub>6</sub>                   | 706917        | 9266381       |  |  |  |  |  |  |  |
| A7                               | 706926        | 9266369       |  |  |  |  |  |  |  |
| A <sub>8</sub>                   | 706932        | 9266357       |  |  |  |  |  |  |  |
| A9                               | 706939        | 9266343       |  |  |  |  |  |  |  |
|                                  |               |               |  |  |  |  |  |  |  |

*Tabla N° 15 Coordenadas UTM de los 9 aerogeneradores*

*Fuente: Elaboración Propia*

### **3.7.2.2.3.- Distribución de los Aerogeneradores**

Un aerogenerador siempre va a crear un abrigo en la dirección a favor del viento. Por tanto, lo ideal sería separar las turbinas lo máximo posible en la dirección de viento dominante.

El principal dato de la distribución de los aerogeneradores nos lo va a dar la rosa de los vientos, ya que, observaremos la dirección predominante del viento para intentar hacer que las posibles filas de nuestro parque estén de manera perpendicular a dicha dirección.

Como norma general, la separación entre aerogeneradores en un parque eólico es de 5 a 9 veces el diámetro del rotor en la dirección predominante del viento (distancia entre filas de aerogeneradores), y de 3 a 5 veces el diámetro del rotor en la dirección perpendicular a la dirección predominante del viento (distancia entre aerogeneradores de la misma fila).

En nuestro caso los aerogeneradores se dispondrán sobre una elevación en una sola fila, por lo que decidiremos tomar la distancia de 7 veces el diámetro del rotor (6,1 m) en la dirección predominante del viento, lo que equivale a 42,7 metros.

Esto da lugar a la colocación de 9 aerogeneradores dispuestos en una única fila, perpendiculares a la dirección predominante del viento.

*Figura N° 55 Parque eólico dispuesto en una sola fila sobre una elevación*

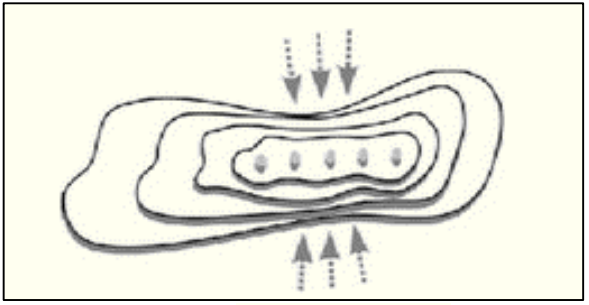

*Fuente: Elaboración Propia*

## **3.7.2.2.4.- Evaluación de la energía media anual producida**

La estimación de la energía media anual producida se ha realizado con el programa WindoGrapher a partir de las siguientes hipótesis:

- ▶ Parámetros de Weibull (A y C) conforme a la simulación del apartado anterior.
- **Productividad de aerogeneradores del 100 %.**
- ▶ Pérdidas de producción por efecto estela (programa WindoGrapher).
- Altura de buje de los aerogeneradores: 12, 16, 24, 26, 31, 46, 57, 67 y 83 m.
- Curva de potencia del siguiente aerogenerador:

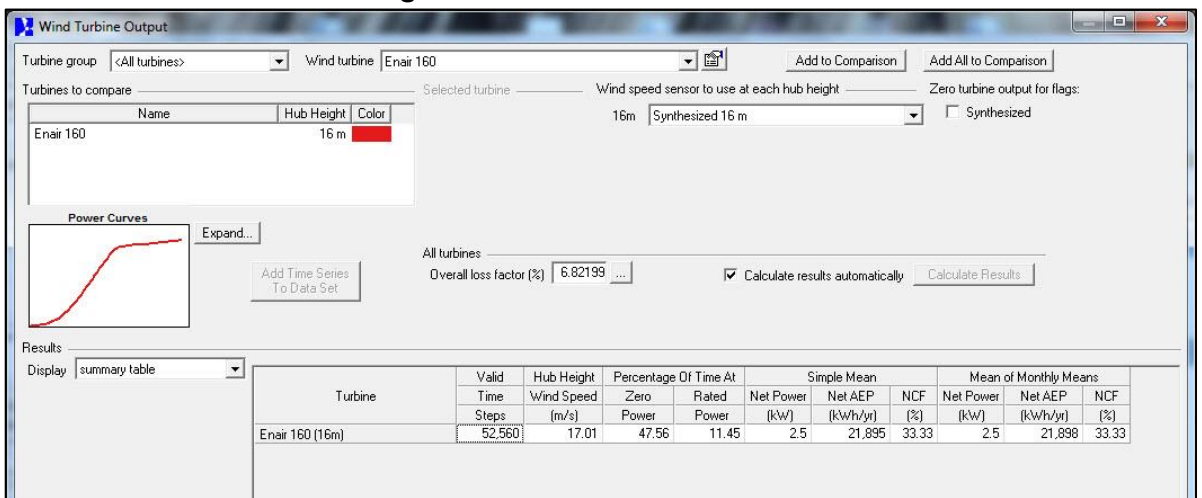

*Figura N° 56 Tabla Resumen*

### *Fuente: WLRPLOT. Elaboración Propia*

Este es el resultado que nos arroja el Software WindoGrapher con respecto al Aerogenerador  $(A_2)$  con una Producción de Energía Anual de 21898 kWh.

Para poder entender los demás parámetros que nos da el software se traducirán para un mayor entendimiento:

- **Valid time steps o Pasos de tiempo valido:** La media de todos los valores.
- **Hub height o Altura de Buje:** Altura del piso hasta la punta del buje del aerogenador.
- **Wind Speed:** Velocidad de Viento.
- **Time at Zero Power o Tiempo a potencia cero:** Proporción de tiempo la turbina produce energía insignificante.
- **Time at Rated Power o Tiempo a la potencia nominal:** Proporción de tiempo que la turbina produce en o por encima de su potencia nominal.
- $\checkmark$  Simple mean o promedio simple.
- **Net o Neto:** Después de contabilizar las pérdidas.
- **AEP:** Producción Anual de Energía:
- $\checkmark$  Net capacity factor o Factor de capacidad neta.
- **The Mean of Monthly Means:** La media de las medias mensuales.

A continuación, se presenta los resultados del Aerogenerador  $(A_2)$ ENAIR 160:

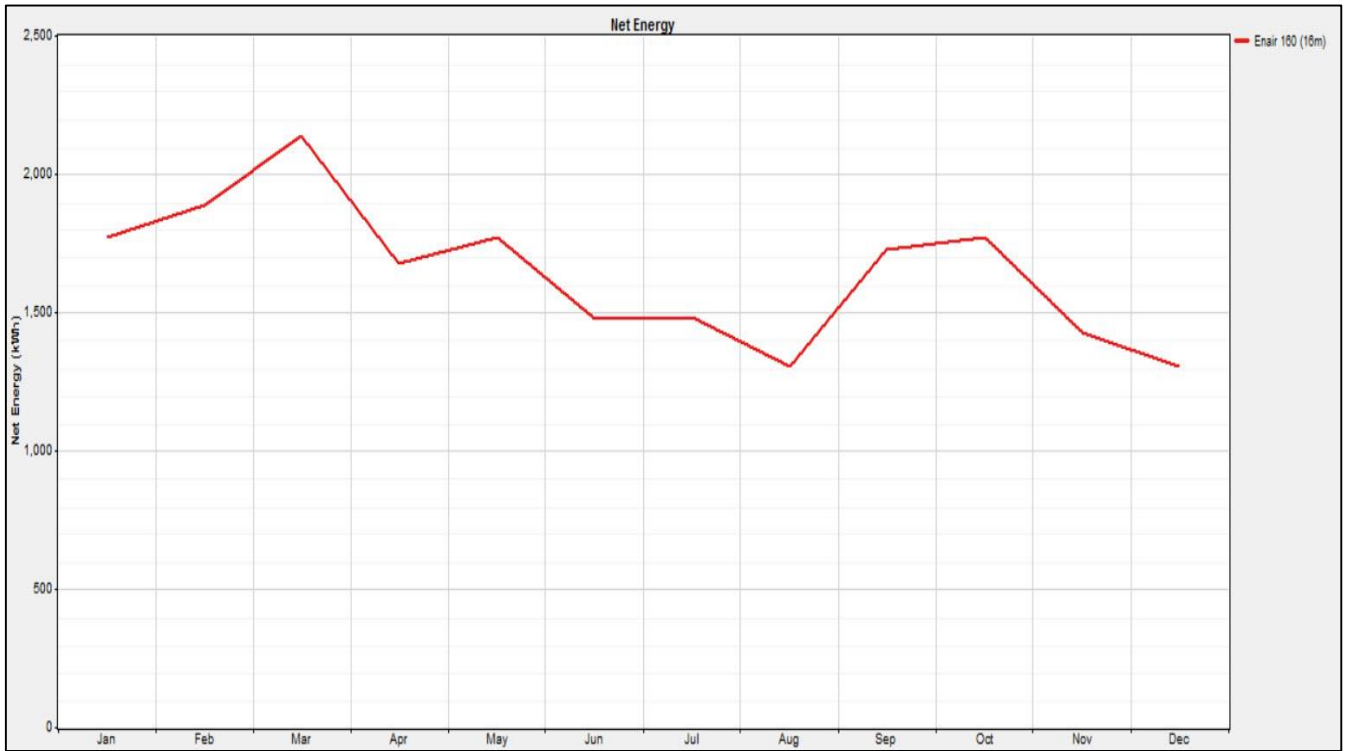

*Gráfico N° 17 Energía Neta*

*Fuente: WindoGrapher. Elaboración Propia*

| <b>MES</b>        | <b>Energía Neta</b><br>(kWh)<br><b>Enair 160 (16m)</b> |  |  |  |
|-------------------|--------------------------------------------------------|--|--|--|
| Enero             | 1963,77                                                |  |  |  |
| Febrero           | 2094,80                                                |  |  |  |
| <b>Marzo</b>      | 2374,43                                                |  |  |  |
| <b>Abril</b>      | 1860,57                                                |  |  |  |
| <b>Mayo</b>       | 1964,20                                                |  |  |  |
| Junio             | 1642,26                                                |  |  |  |
| Julio             | 1643,34                                                |  |  |  |
| <b>Agosto</b>     | 1446,41                                                |  |  |  |
| <b>Septiembre</b> | 1915,16                                                |  |  |  |
| <b>Octubre</b>    | 1963,48                                                |  |  |  |
| <b>Noviembre</b>  | 1582,83                                                |  |  |  |
| <b>Diciembre</b>  | 1446,41                                                |  |  |  |
| <b>TOTAL</b>      | 21895,19                                               |  |  |  |

*Tabla N° 16 Energía Neta Mensual*

*Fuente: WindoGrapher. Elaboración Propia*

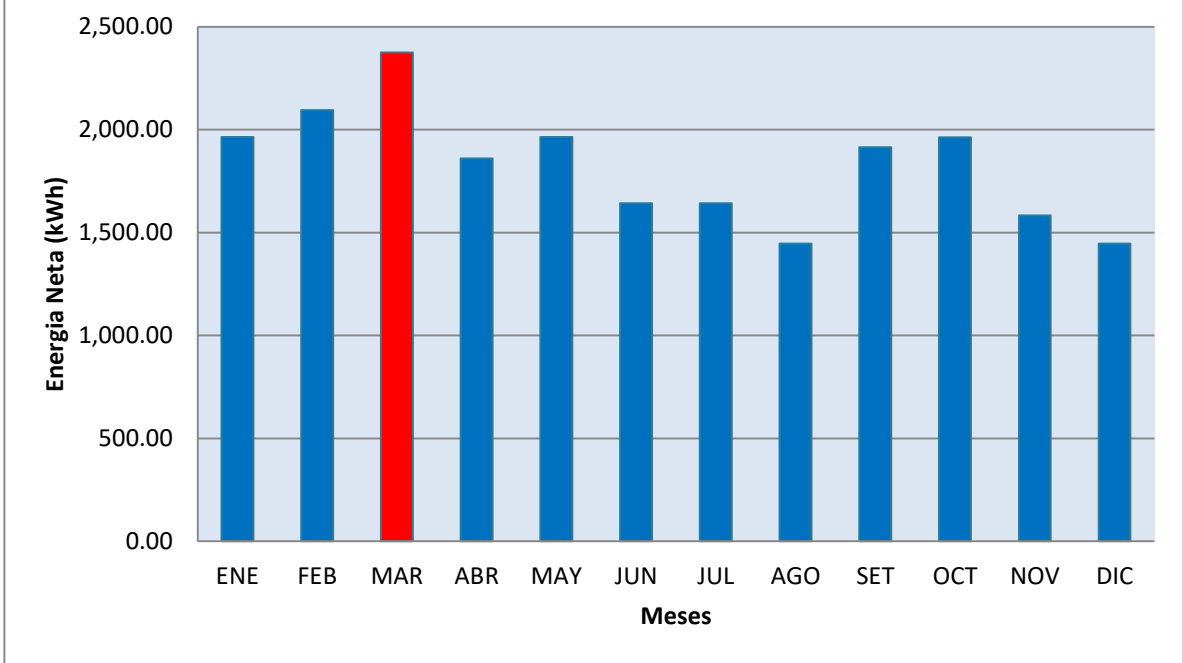

*Gráfico N° 18 Gráfico de Energía*

*Fuente: Elaboración Propia*

|                                                                                             | <b>MINICENTRAL EÓLICA CIRATO</b> |              |                                 |                                         |                                                |                                     |  |  |  |  |
|---------------------------------------------------------------------------------------------|----------------------------------|--------------|---------------------------------|-----------------------------------------|------------------------------------------------|-------------------------------------|--|--|--|--|
| <b>PRODUCCIÓN ENERGETICA MEDIA ANUAL ESTIMADA</b><br><b>AEROGENERADOR ENAIR 160 10.5 KW</b> |                                  |              |                                 |                                         |                                                |                                     |  |  |  |  |
| <b>Aero</b>                                                                                 | Xutm                             | Yutm         | <b>Altura</b><br>de Buje<br>(m) | <b>Producción</b><br>Libre<br>(MWh/año) | <b>Producción</b><br><b>Bruta</b><br>(MWh/año) | <b>Horas</b><br><b>Equivalentes</b> |  |  |  |  |
| 1                                                                                           | 706873,95                        | 9266454,13   | 12                              | 21,1                                    | 19,8                                           | 7743                                |  |  |  |  |
| $\overline{2}$                                                                              | 706884,03                        | 9266436,88   | 16                              | 23,2                                    | 21,9                                           | 7756                                |  |  |  |  |
| $\overline{3}$                                                                              | 706894,11                        | 9266422,1    | 24                              | 23,6                                    | 22,3                                           | 7759                                |  |  |  |  |
| $\overline{4}$                                                                              | 706898,96                        | 9266404,88   | 26                              | 23,8                                    | 22,5                                           | 7785                                |  |  |  |  |
| 5                                                                                           | 706906,89                        | 9266390,1    | 31                              | 25,4                                    | 24,1                                           | 7803                                |  |  |  |  |
| $6\phantom{1}6$                                                                             | 706916,99                        | 9266381,15   | 46                              | 29                                      | 27,7                                           | 7821                                |  |  |  |  |
| $\overline{7}$                                                                              | 706925,86                        | 9266369,14   | 57                              | 32,1                                    | 30,8                                           | 7867                                |  |  |  |  |
| 8                                                                                           | 706931,96                        | 9266357,13   | 68                              | 33,3                                    | 32                                             | 7881                                |  |  |  |  |
| 9                                                                                           | 706938,97                        | 9266342,97   | 83                              | 39,5                                    | 38,2                                           | 7929                                |  |  |  |  |
|                                                                                             |                                  | <b>TOTAL</b> |                                 | 251                                     | 239,3                                          | 7816                                |  |  |  |  |

*Tabla N° 17 Producción Energética media anual estimada*

*Fuente: Elaboración Propia*

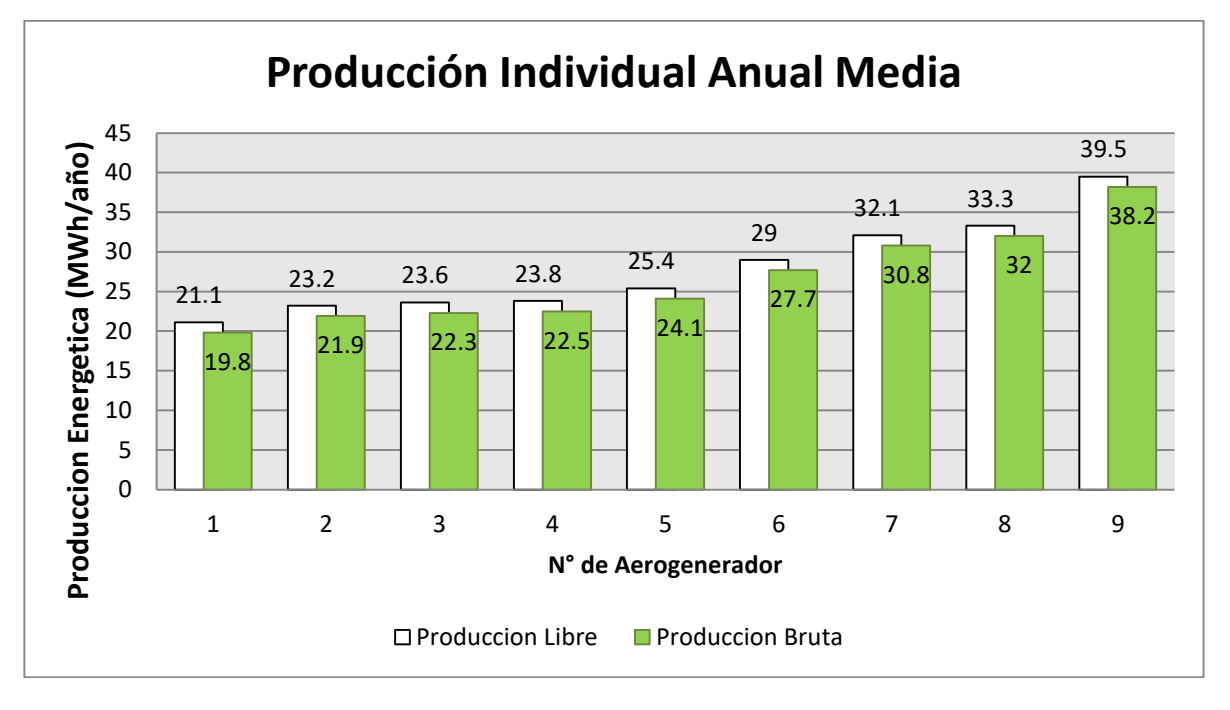

*Gráfico N° 19 Producción Individual Anual Media para cada Aerogenerador*

### *Fuente: Elaboración Propia*

A simple vista, se puede apreciar que para el año en el que están tomados los datos eólicos, la central eólica formado por 9 aerogeneradores del modelo Enair 160 – 10,5 KW con diferentes alturas de buje generaría 239,3 MWh/año de energía bruta.

# **3.7.2.3.- Dimensionamiento de Cables**

En este apartado se determinan las secciones de los conductores que canalizaran la energía generada en cada uno de los aerogeneradores. Para estos cálculos se hizo uso del Programa "CEPERMATIC" que tiene un novedoso criterio para dimensionar los conductores tomando en cuenta la corriente, caída de tensión y las pérdidas de energía.

### *Figura N° 57 Software CEPERMATIC*

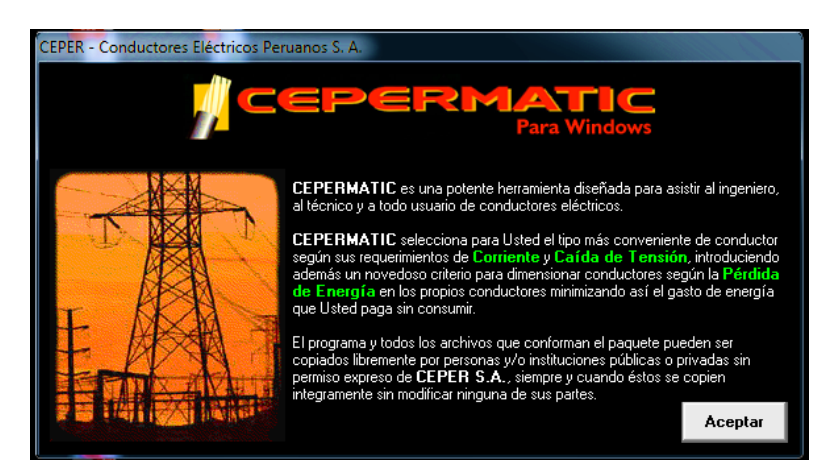

*Fuente: Ceper*

Los cables positivos y negativos de cada serie de módulos se conducirán separados y protegidos de acuerdo con la normativa vigente. Color negro para el negativo y color rojo para el positivo.

I**nternational**

IEC 60228; IEC 60332-1; IEC 60502-1; IEC 60811-1-1; IEC 60811-1- 2; IEC 60811-

1-3; IEC 60811-1-4; IEC 60811-3-1; IEC 60811-3-2.

#### **Nacionales**

NTP-IEC 60228; NTPIEC 60502-1.

La conexión de los aerogeneradores a la barra del sistema de distribución se realizará mediante 9 circuitos en 0,38 kV constituidos de la siguiente manera:

### **3.7.2.3.1.- Línea Eléctrica**

Para la determinación reglamentaria de la sección de un cable, se tendrán en cuenta los 3 criterios siguientes:

- **I. Criterio de Intensidad Máxima Admisible:** La temperatura del conductor del cable, trabajando a plena carga y en régimen permanente no deberá superar en ningún momento la temperatura máxima admisible que se utilizan para el aislamiento.
- **II. Criterio de la Caída de Tensión:** La circulación de corrientes a través de los conductores ocasiona una pérdida de potencia entre las tensiones de origen y extremo de la canalización. Esta caída de tensión debe ser menor a los límites marcados por el reglamento en cada parte de la instalación.
- **III. Criterio de la Intensidad de Cortocircuito:** La temperatura que puede alcanzar el conductor del cable como consecuencia de un cortocircuito o sobre intensidad de corta duración no deberá sobrepasar la temperatura máxima admisible por cada uno de los materiales utilizados en el aislamiento del cable. Este criterio, no es determinante en instalaciones de baja tensión, ya que las protecciones de sobre intensidad limitan la duración del cortocircuito a tiempos muy breves y además las impedancias de los cables hasta el punto de cortocircuito limitan la intensidad de cortocircuito

#### **3.7.2.3.2.- Hipótesis del dimensionamiento de los cables**

Se toman las siguientes hipótesis:

- En el caso de instalaciones enterradas, los valores de la carga máxima admisible contemplan una profundidad de 90 cm, el terreno de referencia está a 25 °C de temperatura y presenta una resistividad térmica de 1,5  $^{K.R.}/_{M'}$ .
- La temperatura máxima de servicio del conductor será de 90 °C según la tabla que provee el fabricante.
- ► La temperatura máxima en cortocircuito será de 250 °C.
- En la documentación del fabricante del aerogenerador se puede consultar la curva de capacidad de la máquina. Con los valores de potencia activa y reactiva máximas podemos calcular el  $cos \phi$  mínimo de funcionamiento, que nos dará la condición de funcionamiento a máxima corriente de la máquina, con la cual calcularemos las secciones de cable.

En este sentido, para el modelo ENAIR 160 podemos ver que la máxima potencia activa exportada son 12 kW y en ese punto la máxima potencia reactiva generada son aproximadamente 5,81 kVAr, con el  $cos \phi = 0.9$ .

> $P = S \cdot \cos \phi$  $\mathbf{Q} = S \cdot \sin \varphi$

 $Q = P$ . tan[ $arccos(0.9)$ ] = 5,81 Kvar

#### **3.7.2.3.3.- Dimensionamiento de los cables de energía**

En primer lugar, se calculará la corriente máxima del cable deberá transportar teniendo en cuenta la potencia a transmitir y la tensión de trabajo nominal.

A partir de la corriente máxima admisible, se hallará la sección del cable y se verificará si es adecuada para soportar la corriente de cortocircuito.

Finalmente, se calculará la caída de tensión para comprobar que está dentro del rango permitido.

### **Tramo N° 1**

Debido a que los 9 aerogeneradores están a diferentes distancias de la sala de control donde se va a realizar la conversión se procederá a realizar la salida de cada generador hasta la cabina de control y protecciones. La tensión en del tramo es T=220  $V_{ac}$ trifásica, las longitudes del tramo a calcular por cada aerogenerador son de:

 $A_1$ : 175 metros;  $A_2$ : 156 metros;  $A_3$ : 138 metros;  $A_4$ : 120 metros;  $A_5$ : 103 metros;  $A_6$ : 91 metros;  $A_7$ : 78 metros;  $A_8$ : 64 metros;  $A_9$ : 50 metros.

Consideramos un factor de potencia: 1, ya que este caso será el más desfavorable a la hora de calcular la caída máxima de tensión. Tomando la potencia máxima que puede producir nuestro generador de 12 KW, podemos calcular la intensidad máxima que podría circular por los conductores aplicando la expresión siguiente:

## **Por intensidad máxima admisible**

### **Ecuación 6**

$$
I_{ac} = \frac{P}{\sqrt{3}xUx\cos\phi} = \frac{12000}{1.73x220x1} = 31,53 \text{ Amp}
$$

*P* **=** Potencia Máxima del Aerogenerador (W).

**=** Corriente de línea, en Amperios.

∅ **=** Factor de potencia.

Teniendo en cuenta esta norma, hay que dimensionar los cables para que la intensidad circulante sea 1,25 veces la obtenida en la expresión anterior, por ello, obteniendo un valor para la intensidad circulante de:

### **Ecuación 7**

 $I_N = I_{ac}x1$ ,  $25 = 31,53x1,25 = 39,4$  Amp.

**Por intensidad de cortocircuito admisible**

#### **Ecuación 8**

$$
I_{cc} = S \frac{C}{\sqrt{t}}
$$

**=** Corriente de cortocircuito admisible, en Amperios.

**S =** Sección del conductor en mm².

**T =** Tiempo de duración del cortocircuito, en segundos.

**C =** Coeficiente que depende de la naturaleza del conductor (Cu) y de

sus temperaturas al inicio y final del cortocircuito.

### **Por caída de tensión en el cable**

La caída de tensión (en V) en un cable se obtiene de forma aproximada por la siguiente fórmula:

**Ecuación 9**

$$
\mathbf{S} = \frac{\sqrt{3}x\mathbf{p}xLxI_Nx\cos\varphi}{Ux\Delta U}
$$

*P* **=** Potencia Máxima del Aerogenerador.

 **=** Caída de tensión entre líneas en un circuito monofásico, en porcentaje.

*L* **=** Longitud del conductor (m).

 $I_N$  = Corriente de línea, en Amperios.

 $\cos \emptyset$  = Factor de potencia.

*s* **=** Área de sección transversal del conductor, en mm².

A efectos de dimensionamiento se fijará el siguiente criterio:

 Caída de tensión máxima desde la salida del aerogenerador hasta el regulador será: 1,5% por recomendación del fabricante.

Una vez calculada la sección que soporte tanto la intensidad admisible como la de cortocircuito, se verificará si la caída de tensión para cada tramo de cable es inferior al 5%. En caso contrario la sección vendrá fijada por el criterio 3, caída de tensión.

#### **RESULTADOS DEL DIMENSIONAMIENTO DE CABLE**

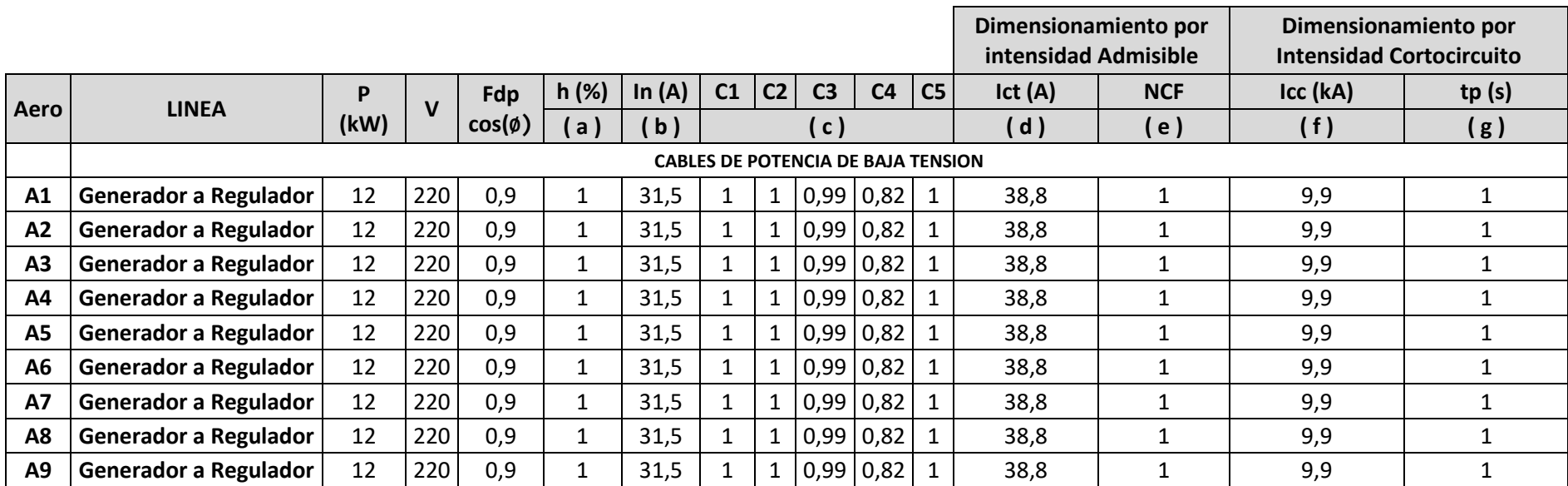

#### *Tabla N° 18 Cálculo por Intensidad Máxima Admisible en régimen permanente y por Intensidad de Cortocircuito*

**OBSERVACIONES** (a) En este tipo de cargas no aplica el rendimiento.

(b) Se considera el valor de la intensidad nominal calculada

(c) C1: Coeficiente corrector por temperatura: 1,00 para 25ºC de temperatura del terreno.

C2: Coeficiente corrector por resistividad térmica del terreno: 1,00 para 1,5 K.m/W.

C3: Coeficiente corrector por profundidad bajo tierra: 0,99 para 1,10 m bajo tierra, 1,00 para 1 m bajo tierra, 1,01 para 0,9 m bajo tierra

C4: Coeficiente corrector por ternas de cable agrupados bajo tierra:0,82 dos ternas por zanja,0.73 tres ternas p/z,0,68 si cuatro ternas p/z.

C5: Coeficiente corrector por líneas constituidas por varios cables en paralelo: 0,9 (cuando aplique).

(d) Intensidad corregida total: Intensidad nominal modificada por los coeficientes correctores de dimensionamiento térmico.

(e) Número de conductores por fase.

(f) Valores máximos de intensidad de cortocircuito.

(g) Tiempo de actuación de las protecciones:

| Aero           | <b>LINEA</b>          | P<br>(kW) | $\mathbf v$ | Fdp<br>$Cos(\phi)$ | $\ln$ | $ $ I F.S   | <b>Distancia</b><br>(m) | <b>Smin</b><br>(mm <sup>2</sup> ) | Sección<br>real<br>(mm <sup>2</sup> ) | <b>Calibre</b><br><b>AWG</b> | I Adm | Caída de<br>Tensión<br>(V) | Caída de<br>Tensión<br>$(\%)$ | <b>Disposición</b>           |
|----------------|-----------------------|-----------|-------------|--------------------|-------|-------------|-------------------------|-----------------------------------|---------------------------------------|------------------------------|-------|----------------------------|-------------------------------|------------------------------|
|                |                       |           |             |                    |       | $(a)$ $(b)$ |                         | ( c )                             | (d)                                   | e)                           | (f)   | (g)                        | (h)                           | (i)                          |
| A1             | Generador a Regulador | 12        | 220         | 0.9                | 31,5  | 39,4        | 175                     | 46,08                             | 50                                    | 1/0                          | 222   | 4,06                       | 1,85%                         | $3(1x50)$ mm <sup>2</sup> Cu |
| A2             | Generador a Regulador | 12        | 220         | 0.9                |       | $31,5$ 39,4 | 156                     | 41,08                             | 50                                    | 1/1                          | 222   | 3,73                       | 1,69%                         | $3(1x50)$ mm <sup>2</sup> Cu |
| A <sub>3</sub> | Generador a Regulador | 12        | 220         | 0.9                |       | $31,5$ 39,4 | 138                     | 36,34                             | 50                                    | 1/2                          | 222   | 3,3                        | 1,50%                         | $3(1x50)$ mm <sup>2</sup> Cu |
| A4             | Generador a Regulador | 12        | 220         | 0.9                |       | $31,5$ 39,4 | 120                     | 31,6                              | 35                                    | 2                            | 187   | 4,09                       | 1,86%                         | $3(1x35)$ mm <sup>2</sup> Cu |
| <b>A5</b>      | Generador a Regulador | 12        | 220         | 0.9                | 31,5  | 39,4        | 103                     | 27,12                             | 35                                    | $\overline{2}$               | 187   | 3,51                       | 1,60%                         | $3(1x35)$ mm <sup>2</sup> Cu |
| A6             | Generador a Regulador | 12        | 220         | 0.9                | 31,5  | 39,4        | 91                      | 23,96                             | 25                                    | 3                            | 156   | 4,35                       | 1,98%                         | $3(1x35)$ mm <sup>2</sup> Cu |
| <b>A7</b>      | Generador a Regulador | 12        | 220         | 0.9                |       | $31,5$ 39,4 | 78                      | 20,54                             | 25                                    | 3                            | 156   | 3,73                       | 1,69%                         | $3(1x25)$ mm <sup>2</sup> Cu |
| A8             | Generador a Regulador | 12        | 220         | 0.9                |       | $31,5$ 39,4 | 64                      | 16,85                             | 25                                    | 3                            | 156   | 2,87                       | 1,30%                         | $3(1x25)$ mm <sup>2</sup> Cu |
| A9             | Generador a Regulador | 12        | 220         | 0.9                |       | $31,5$ 39,4 | 50                      | 13,17                             | 16                                    | 6                            | 121   | 2,39                       | 1,09%                         | $3(1x25)$ mm <sup>2</sup> Cu |

*Tabla N° 19 Validación de la Sección Mínima calculada por la Máxima Intensidad y atendiendo al criterio de Caída de Tensión*

#### **OBSERVACIONES** (a) Intensidad Nominal

(b) Intensidad Nominal multiplicada por el Factor de Seguridad de 25%

(c) Sección obtenida a partir de la fórmula que implica la In, la distancia y la potencia.

(d) Sección mínima normalizada, obtenida a partir de la capacidad de corriente permisible de los conductores.

(e) Numero del calibre del cable escogido.

(f) Capacidad de corriente a soportar el cable enterrado a 20°C

(g) A efectos de cálculo de la caída de tensión, se ha considerado un factor de potencia de 0,90.

(h) Límite de caída de tensión en régimen permanente: 2%.

Caída máxima línea 1,86 %

Caída mínima línea 1,09 %

(i) Sección final del conductor a transportar la energía.

### **Tramo N° 2**

El tramo 2 comprende la salida del cable del Regulador Eólico hacia el Inversor Trifásico. Ambos equipos estarán en la misma cabina por lo que la distancia no sobrepasará los 2 metros de distancia para evitar pérdidas ya que este tramo estará en Tensión Continua. Por los que la disposición del cableado y la determinación de la sección de los conductores se tomaran en cuenta en el costo total del dimensionamiento de los cables a instalar. El mismo proveedor se encargara de realizarlo.

### **Tramo N° 3**

Finalmente, el último tramo corresponde a la Salida de 380  $V_{ac}$  en trifásico proveniente del Inversor.

### **Por intensidad máxima admisible**

$$
I_{ac} = \frac{P}{\sqrt{3}xUx\cos\phi} = \frac{12000}{1,73x380x1} = 18,25 \text{ Amp}
$$

*P* **=** Potencia Máxima del Aerogenerador (W).

 $I_{ac}$  = Corriente de línea, en Amperios.

∅**=** Factor de potencia.

*U* **=** Tensión nominal entre líneas, en Voltios.

Teniendo en cuenta esta norma, hay que dimensionar los cables para que la intensidad circulante sea 1,25 veces la obtenida en la expresión anterior, por ello, obteniendo un valor para la intensidad circulante de:

 $I_N = I_{ac}x1,25 = 18,25x1,25 = 22,82$  Amp

#### **Por intensidad de cortocircuito admisible**

La corriente de cortocircuito es necesaria para determinar las solicitaciones térmicas y mecánicas que van a estar sometida la instalación y por tanto los cables.

La corriente simétrica de cortocircuito tripolar, en valor eficaz puede ser calculada en base a la siguiente formula:

$$
I_{cc} = S \frac{C}{\sqrt{t}}
$$

 $I_{cc}$  = Corriente de cortocircuito admisible, en Amperios.

**S =** Sección del conductor en mm²

**T =** Tiempo de duración del cortocircuito, en segundos.

**C =** Coeficiente que depende de la naturaleza del conductor En la tabla N° 20 se presentan las secciones mínimas necesarias para cada tramo de cable para soportar la intensidad de cortocircuito.

### **Por caída de tensión en el cable**

La caída de tensión (en V) en un cable se obtiene de forma aproximada por la siguiente fórmula:

$$
S = \frac{\sqrt{3}x \rho x L x I_N x \cos \phi}{U x \Delta U}
$$

 *P* **=** Potencia Máxima del Aerogenerador.

**=** Caída de tensión entre líneas, en porcentaje.

*L* **=** Longitud del conductor (m).

 $I_N$  = Corriente de línea, en Amperios

 $\cos \emptyset$  = Factor de potencia

*s* **=** Área de sección transversal del conductor, en mm²

A efectos de dimensionamiento se fijará el siguiente criterio:

 Caída de tensión máxima desde la salida del inversor hasta la barra será: 2% por recomendación del fabricante.

Una vez calculada la sección que soporte tanto la intensidad admisible como la de cortocircuito, se verificará si la caída de tensión para cada tramo de cable es inferior al 2%.

### **RESULTADOS DEL DIMENSIONAMIENTO DE CABLES**

|                             |                         |          |              |                 |              |          |              | Dimensionamiento por<br>intensidad Admisible |          | Dimensionamiento por<br><b>Intensidad Cortocircuito</b> |
|-----------------------------|-------------------------|----------|--------------|-----------------|--------------|----------|--------------|----------------------------------------------|----------|---------------------------------------------------------|
| <b>AERO</b><br><b>LINEA</b> |                         | $P$ (kW) | $\mathbf{V}$ | Fdp $cos(\phi)$ | h(%)         | In $(A)$ | IF.S         | <b>NCF</b>                                   | Icc (kA) | tp(s)                                                   |
|                             |                         |          |              | a               | $\mathbf{b}$ | (c)      | $\mathsf{d}$ | $\epsilon$ )                                 | (f)      |                                                         |
| A1                          | <b>Inversor a Barra</b> | 12       | 380          | 1               | 1            | 18,25    | 22,81        | 1                                            | 9,9      |                                                         |
| A2                          | <b>Inversor a Barra</b> | 12       | 380          | 1               | $\mathbf{1}$ | 18,25    | 22,81        | 1                                            | 9,9      |                                                         |
| A3                          | <b>Inversor a Barra</b> | 12       | 380          | $\mathbf{1}$    | $\mathbf{1}$ | 18,25    | 22,81        | 1                                            | 9,9      |                                                         |
| A4                          | <b>Inversor a Barra</b> | 12       | 380          | 1               | $\mathbf{1}$ | 18,25    | 22,81        |                                              | 9,9      |                                                         |
| <b>A5</b>                   | <b>Inversor a Barra</b> | 12       | 380          | 1               | $\mathbf{1}$ | 18,25    | 22,81        |                                              | 9,9      |                                                         |
| A6                          | <b>Inversor a Barra</b> | 12       | 380          | 1               | $\mathbf{1}$ | 18,25    | 22,81        | 1                                            | 9,9      |                                                         |
| <b>A7</b>                   | <b>Inversor a Barra</b> | 12       | 380          | 1               | $\mathbf{1}$ | 18,25    | 22,81        |                                              | 9,9      |                                                         |
| A8                          | <b>Inversor a Barra</b> | 12       | 380          | 1               | $\mathbf{1}$ | 18,25    | 22,81        | 1                                            | 9,9      |                                                         |
| A9                          | <b>Inversor a Barra</b> | 12       | 380          | 1               | $\mathbf{1}$ | 18,25    | 22,81        |                                              | 9,9      |                                                         |

*Tabla N° 20 Cálculo por Intensidad Máxima Admisible en régimen permanente y por Intensidad de Cortocircuito*

**OBSERVACIONES** (a) En este tipo de cargas no aplica el rendimiento.

(b)Se considera el valor de la intensidad nominal calculada

(c) Intensidad Nominal multiplicada por el Factor de Seguridad de 25%

(d)Número de conductores por fase.

(f) Valores máximos de intensidad de cortocircuito.

(g) Tiempo de actuación de las protecciones:

| <b>AERO</b>    | <b>LINEA</b>            | $P$ (kW) | v   | Fdp<br>$cos(\phi)$ | <b>In</b> | IF.S           | <b>Distancia</b><br>(m) | <b>Smin</b><br>(mm <sup>2</sup> ) | <b>Sección</b><br>real<br>(mm <sup>2</sup> ) | <b>Calibre</b><br><b>AWG</b> | Adm | Caída<br>de<br><b>Tensión</b><br>(V) | Caída<br>de<br><b>Tensión</b><br>$(\%)$ | <b>Disposición</b>          |
|----------------|-------------------------|----------|-----|--------------------|-----------|----------------|-------------------------|-----------------------------------|----------------------------------------------|------------------------------|-----|--------------------------------------|-----------------------------------------|-----------------------------|
|                |                         |          |     |                    | a         | $\mathbf{b}$ ) |                         | $\mathsf{c}$ )                    | $\mathsf{d}$                                 | $\epsilon$ )                 | (f) | g)                                   | (h)                                     | (i)                         |
| A1             | <b>Inversor a Barra</b> | 12       | 380 | $\mathbf{1}$       | 18,25     | 22,81          | 10                      | 0,88                              | 6                                            | 14                           | 222 | 2,83                                 | 0,74%                                   | $3(1x6)$ mm <sup>2</sup> Cu |
| A2             | <b>Inversor a Barra</b> | 12       | 380 | $\mathbf{1}$       | 18,25     | 22,81          | 10,9                    | 0,96                              | 6                                            | 14                           | 222 | 3,08                                 | 0,81%                                   | $3(1x6)$ mm <sup>2</sup> Cu |
| A <sub>3</sub> | <b>Inversor a Barra</b> | 12       | 380 | $\mathbf{1}$       | 18,25     | 22,81          | 11,8                    | 1,04                              | 6                                            | 14                           | 222 | 3,33                                 | 0,88%                                   | $3(1x6)$ mm <sup>2</sup> Cu |
| A4             | <b>Inversor a Barra</b> | 12       | 380 | $\mathbf{1}$       | 18,25     | 22,81          | 12,7                    | 1,12                              | 6                                            | 14                           | 187 | 3,59                                 | 0,94%                                   | $3(1x6)$ mm <sup>2</sup> Cu |
| A5             | <b>Inversor a Barra</b> | 12       | 380 | $\mathbf{1}$       | 18,25     | 22,81          | 13,6                    | 1,2                               | 6                                            | 12                           | 187 | 2,4                                  | 0,63%                                   | $3(1x6)$ mm <sup>2</sup> Cu |
| A <sub>6</sub> | <b>Inversor a Barra</b> | 12       | 380 | $\mathbf{1}$       | 18,25     | 22,81          | 14,5                    | 1,27                              | 6                                            | 12                           | 156 | 2,56                                 | 0,67%                                   | $3(1x6)$ mm <sup>2</sup> Cu |
| <b>A7</b>      | <b>Inversor a Barra</b> | 12       | 380 | $\mathbf{1}$       | 18,25     | 22,81          | 15,4                    | 1,36                              | 6                                            | 12                           | 156 | 2,72                                 | 0,72%                                   | $3(1x6)$ mm <sup>2</sup> Cu |
| A8             | <b>Inversor a Barra</b> | 12       | 380 | $\mathbf{1}$       | 18,25     | 22,81          | 16,3                    | 1,44                              | 6                                            | 12                           | 156 | 2,88                                 | 0,76%                                   | $3(1x6)$ mm <sup>2</sup> Cu |
| A9             | <b>Inversor a Barra</b> | 12       | 380 | $\mathbf{1}$       | 18,25     | 22,81          | 17,2                    | 1,52                              | 6                                            | 12                           | 121 | 3,04                                 | 0,80%                                   | $3(1x6)$ mm <sup>2</sup> Cu |

*Tabla N° 21 Validación de la Sección Mínima calculada por la Máxima Intensidad y atendiendo el criterio de Caída de Tensión*

**OBSERVACIONES** (a) Intensidad Nominal

(b) Intensidad Nominal multiplicada por el Factor de Seguridad de 25%

(c) Sección obtenida a partir de la fórmula que implica la In, la distancia y la potencia.

(d) Sección mínima normalizada, obtenida a partir de la capacidad de corriente permisible de los conductores.

(e) Numero del calibre del cable escogido.

(f) Capacidad de corriente a soportar el cable enterrado a 20°C

(g) A efectos de cálculo de la caída de tensión, se ha considerado un factor de potencia de 0,90.

(h) Límite de caída de tensión en régimen permanente: 2%.

Caída máxima línea 0,94 %

Caída mínima línea 0,63 %

(i) Sección final del conductor a transportar la energía.

Los cables de cada aerogenerador irán enterrados por una zanja de 1 m. de profundidad desde cada aerogenerador hasta el módulo de casa de fuerza o sala de control donde se ubica la cabina.

| Aerogenerador  | # de<br><b>Cables</b> | <b>Dimensión de Cables</b>                               |  |  |  |
|----------------|-----------------------|----------------------------------------------------------|--|--|--|
| A <sub>1</sub> | 4                     | 3(1x50)mm <sup>2</sup> NYY 1x25mm <sup>2</sup> NYY (T)   |  |  |  |
| A <sub>2</sub> | 4                     | 3(1x50)mm <sup>2</sup> NYY 1x25mm <sup>2</sup> NYY (T)   |  |  |  |
| A <sub>3</sub> | 4                     | 3(1x50)mm <sup>2</sup> NYY 1x25mm <sup>2</sup> NYY (T)   |  |  |  |
| A <sub>4</sub> | 4                     | 3(1x35)mm <sup>2</sup> NYY 1x25mm <sup>2</sup> NYY (T)   |  |  |  |
| A <sub>5</sub> | 4                     | 3(1x35)mm <sup>2</sup> NYY 1x25mm <sup>2</sup> NYY (T)   |  |  |  |
| A <sub>6</sub> | 4                     | 3(1x35)mm <sup>2</sup> NYY 1x25mm <sup>2</sup> NYY (T)   |  |  |  |
| <b>A7</b>      | 4                     | $3(1x25)$ mm <sup>2</sup> NYY 1x6mm <sup>2</sup> NYY (T) |  |  |  |
| A <sub>8</sub> | 4                     | $3(1x25)$ mm <sup>2</sup> NYY 1x6mm <sup>2</sup> NYY (T) |  |  |  |
| A <sub>9</sub> | 4                     | 3(1x25)mm <sup>2</sup> NYY 1x6mm <sup>2</sup> NYY (T)    |  |  |  |

*Tabla N° 22 Conductores seleccionados para el Tramo 1*

| <b>Inversor</b> | # de<br><b>Cables</b> | <b>Dimensión de Cables</b>   |                                                            |  |  |  |  |
|-----------------|-----------------------|------------------------------|------------------------------------------------------------|--|--|--|--|
| Inv. 1          | 4                     | $3(1x6)$ mm <sup>2</sup> NYY | $1x4mm^2$ NYY (T)                                          |  |  |  |  |
| Inv. 2          | 4                     | $3(1x6)$ mm <sup>2</sup> NYY | $1x4mm^2$ NYY (T)                                          |  |  |  |  |
| Inv.3           | 4                     |                              | $3(1x6)$ mm <sup>2</sup> NYY $1x4$ mm <sup>2</sup> NYY (T) |  |  |  |  |
| Inv.4           | 4                     |                              | $3(1x6)$ mm <sup>2</sup> NYY $1x4$ mm <sup>2</sup> NYY (T) |  |  |  |  |
| Inv. 5          | 4                     | $3(1x6)$ mm <sup>2</sup> NYY | $1x4mm^2$ NYY $(T)$                                        |  |  |  |  |
| Inv. 6          | 4                     | $3(1x6)$ mm <sup>2</sup> NYY | $1x4mm^2$ NYY (T)                                          |  |  |  |  |
| Inv. 7          | 4                     | $3(1x6)$ mm <sup>2</sup> NYY | $1x4mm^2$ NYY $(T)$                                        |  |  |  |  |
| Inv. 8          | 4                     | $3(1x6)$ mm <sup>2</sup> NYY | $1x4mm^2$ NYY (T)                                          |  |  |  |  |
| Inv.9           | 4                     | $3(1x6)$ mm <sup>2</sup> NYY | $1x4mm^2$ NYY $(T)$                                        |  |  |  |  |

*Tabla N° 23 Conductores seleccionados para el Tramo 3*

*Fuente: Elaboración Propia*

# **CAPÍTULO IV**

# **ANÁLISIS E INTERPRETACIÓN DE LOS RESULTADOS**

### **4.1.- RESULTADOS EN TABLAS Y GRÁFICOS**

### **4.1.1.- Producción anual esperada**

En el presente capitulo se realizará el cálculo de la energía eléctrica producida anualmente para la MiniCentral Eólica. Ésta vendrá condicionada por la velocidad del viento en el emplazamiento.

### **4.1.1.1.- Potencia Nominal de la MiniCentral**

La Minicentral Eólica consta de 9 aerogeneradores ENAIR 160 de 10,5 KW de potencia nominal cada uno, dispuestos en una fila, viene determinada por la siguiente expresión:

### **Ecuación 10**

 $P_{nn} = P_n xN = 10,5 \, KW \, x \, 9 = 94,5 \, KW$ 

Dónde:

- $\bullet$   $P_{np}$ : Potencia nominal de la minicentral.
- $\bullet$   $P_n$ : Potencia nominal del aerogenerador.
- **N :** Número de aerogeneradores.

### **4.1.1.2.- Potencia Máxima**

Es la potencia dada por los 9 aerogeneradores, en condiciones de Rendimiento total (*Rtotal*), calculado en el apartado 4.1.5.

### **Ecuación 11**

$$
P_{max.} = P_{np} x R_{total} = 94,5KW \; x \; 0,932 = 88,07 \; KW
$$

#### **4.1.1.3.- Potencia Media de la Minicentral**

La potencia media de la minicentral no es más que multiplicar la potencia media de cada aerogenerador, calculada en el posterior apartado 4.1.4, por el número de aerogeneradores del parque.

#### **Ecuación 12**

$$
P_{med} = P_{ma} x N = 4,06 \, KW \, x \, 9 = 36,54 \, KW
$$

#### **4.1.1.4.- Energía Anual de la MiniCentral**

Es la energía que nos dará todas las máquinas de la central en un año, con las condiciones de viento del lugar y teniendo en cuenta todos los tipos de pérdidas.

Se obtiene del producto de las horas equivalentes eólicas, calculadas en el apartado 4.1.6 y la potencia nominal del parque eólico.

#### **Ecuación 13**

$$
E_{ap} = H_{ee} x P_{np} = 4166 h x 94.5 Kw = 393.7 MWh
$$

#### **4.1.1.5.- Ratio de producción**

También llamado Factor de utilización, es la relación existente entre la energía producida y la máxima energía posible de generar en el parque. Nos indica la eficiencia total del parque teniendo en cuenta tanto los diferentes rendimientos como la adecuación de los aerogeneradores a las condiciones de viento de la zona.

### **Ecuación 14**

$$
RP = \frac{E_{ap}}{P_{np} \times h/a\tilde{n}o} = \frac{393700 \text{ KWh}/a\tilde{n}o}{94,5KW \times 8760 \text{ h}/a\tilde{n}o} = 0,475
$$

# **4.1.1.6.- Cuadro resumen**

| <b>CÁLCULO DE LA POTENCIA INSTALADA</b> |            |               |  |  |  |  |  |  |
|-----------------------------------------|------------|---------------|--|--|--|--|--|--|
| POTENCIA NOMINAL DE LA CENTRAL          | $P_{np}$   | 94,5 KW       |  |  |  |  |  |  |
| POTENCIA MAXIMA                         | $P_{max.}$ | 88,07 KW      |  |  |  |  |  |  |
| POTENCIA MEDIA DE LA CENTRAL            | $P_{med}$  | 36,54 KW      |  |  |  |  |  |  |
| <b>ENERGÍA ANUAL DEL PARQUE</b>         | $E_{ap}$   | 393,7 MWh/año |  |  |  |  |  |  |
| <b>RATIO DE PRODUCCIÓN</b>              | <b>RP</b>  | 0,475         |  |  |  |  |  |  |
| <b>TENSIÓN</b>                          | 'ac        | 380           |  |  |  |  |  |  |

 *Tabla N° 24 Resumen de los cálculos de la potencia instalada*

*Fuente: Elaboración Propia*

### **4.1.2.- Producción prevista**

La producción será dependiente de varios factores, que son:

- a) Número y potencia de los aerogeneradores a instalar.
- b) Régimen de vientos del emplazamiento.
- c) Curva de potencia del aerogenerador.
- d) Rendimientos de utilización, eléctricos y disposición.

### **4.1.2.1.- Número y potencia de los Aerogeneradores**

La MiniCentral eólica contara con 9 aerogeneradores ENAIR 160 de

10,5 KW de potencia nominal, todos dispuestos en una fila única.

Por tanto, la potencia nominal de la minicentral  $(P_{np})$  tiene un valor de

94,5 KW.

# **4.1.2.2.- Régimen de viento del emplazamiento**

pág. 121 Para la medición de vientos en nuestro emplazamiento se contó con datos de velocidad a una altura de 3 m, las mismas que fueron descritas en el capítulo anterior, pero para la central eólica que es necesario contar con datos a unas alturas más elevada, es por ello que con los datos brindados por la estación meteorológica se hizo una proyección de velocidades de viento a las alturas de 12, 24, 26, 31, 46,

57, 68, 83, en un lapso de 12 meses y como se va a apreciar más adelante en los anexos del calculo que se proyectó en el Software WindoGrapher mediante la ecuación exponencial y logarítmica, en la que nos detalla la velocidad media de cada altura.

| <b>Aero</b>    | <b>Altura</b><br>de Buje<br>(m) | <b>Velocidad</b><br><b>Media</b><br>(m/s) |
|----------------|---------------------------------|-------------------------------------------|
| 1              | 12                              | 2,5                                       |
| $\overline{2}$ | 16                              | 2,5                                       |
| 3              | 24                              | 2,8                                       |
| 4              | 26                              | 2,9                                       |
| 5              | 31                              | 3,4                                       |
| 6              | 46                              | 3,8                                       |
| 7              | 57                              | 4,7                                       |
| 8              | 68                              | 5,1                                       |
| 9              | 83                              | 5,7                                       |

*Tabla N° 25 Velocidades del viento proyectadas a la altura de buje*

*Fuente: WindoGrapher. Elaboración Propia*

### **4.1.2.3.- Curva del Aerogenerador**

Los datos del fabricante del aerogenerador ENAIR 160, nos proporcionan la siguiente figura, teniendo en cuenta todos los factores previstos anteriormente.

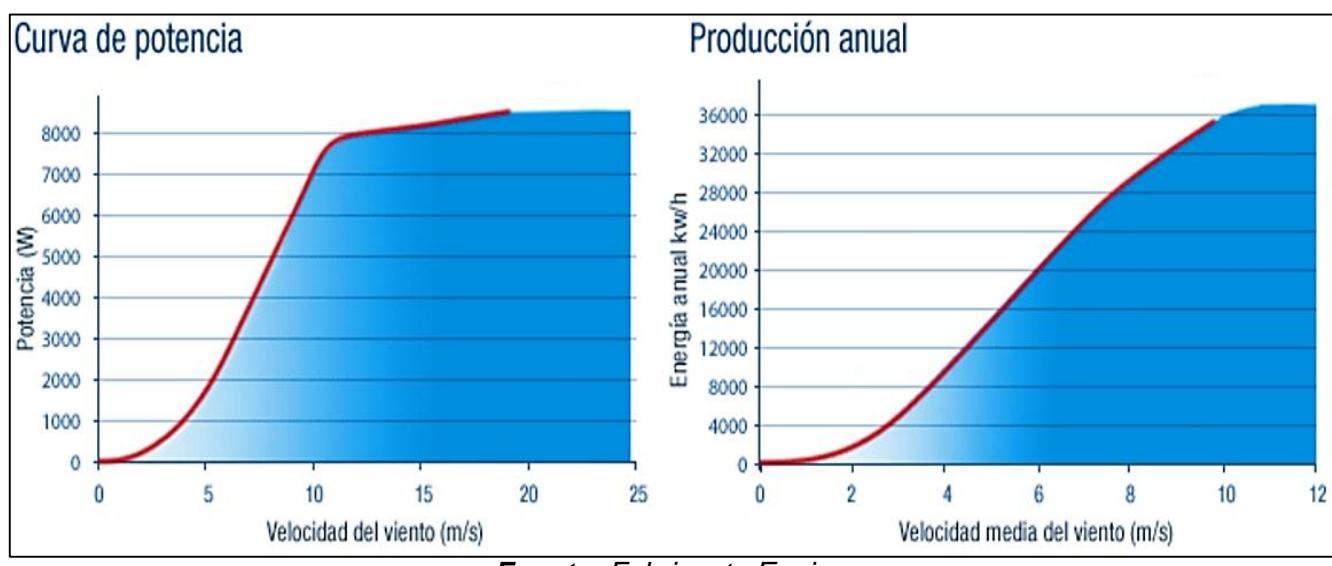

*Figura N° 58 Curva de Potencia del aerogenerador ENAIR 160*

### **4.1.2.4.- Potencia media de cada aerogenerador**

La potencia media de nuestros aerogeneradores, en las condiciones de viento estudiadas en los puntos de instalación es el resultado de multiplicar la curva de frecuencias de viento por la curva de potencia del aerogenerador.

| <b>Aero</b>    | <b>Altura de</b><br>Buje (m) | <b>Potencia</b><br>media (KW) |
|----------------|------------------------------|-------------------------------|
| 1              | 12                           | 2,5                           |
| $\overline{2}$ | 16                           | 2,7                           |
| 3              | 24                           | 3,2                           |
| 4              | 26                           | 3,3                           |
| 5              | 31                           | 3,7                           |
| 6              | 46                           | 4,5                           |
| 7              | 57                           | 4,9                           |
| 8              | 68                           | 5,6                           |
| 9              | 83                           | 6,1                           |
| Promedio       |                              | 4,06                          |

*Tabla N° 26 Potencia media de cada aerogenerador ENAIR 160*

*Fuente: WindoGrapher. Elaboración Propia*

#### **4.1.2.5.- Rendimientos**

El rendimiento total  $(R_{total})$ , es el producto del: factor de utilización  $(F_u)$ , factor estela o sombra  $(F_s)$ , y el rendimiento eléctrico ( $\boldsymbol{R}_{\boldsymbol{e}}$ ); descritos a continuación:

# *FACTOR DE UTILIZACIÓN*

Es la definición de disponibilidad de los aerogeneradores. Una forma de ajustar el factor de disponibilidad o de utilización es calculando el cociente entre las horas de producción  $(T_p)$  con respecto al número de horas de viento  $(T_v)$ , descontando las horas en las que la red está fuera de servicio  $(T_{fr})$  y en las que se produce una parada justificada  $(T_{pj})$ .

$$
F_u = \frac{T_p}{T_{v-}T_{fr}-T_{pj}}
$$
Para este caso usaremos un factor de estándar utilizado en la mayoría de las instalaciones eólicas pequeñas: **0,98.** 

# *FACTOR ESTELA O SOMBRA*

El factor se caracteriza la pérdida de potencia/energía del viento que recibe un aerogenerador provocada por la estela o sombra de aerogeneradores situados aguas arriba.

La distancia que hemos considerado es de 18,3 metros (3 veces el diámetro del rotor) a favor de los vientos predominantes, y de 24,4 metros (4 veces el diámetro del rotor) en la perpendicular a los vientos predominantes.

Con todo ello utilizaremos un factor de estela estándar para mini aerogeneradores que es de **0,97.**

### *RENDIMIENTO ELÉCTRICO*

Es el rendimiento que nos proporcionan todos los equipos eléctricos, generador, convertidores, cables de potencia. El estipulado está en 0,98 según indica el fabricante.

#### **Ecuación 15**

 $R_{total} = F_u x F_s x R_e = 0.98 x 0.97 x 0.98 = 0.932$ 

#### **4.1.2.6.- Resultados**

### *HORAS EQUIVALENTES EÓLICAS*

Es el número de horas que, a producción nominal de la planta, nos da la energía que podremos producir en un año en esta planta.

A nosotros nos da como parámetro el porcentaje de tiempo que estuvo el aerogenerador en Rated Power o Potencia Nominal que es 47,56% que vendría hacer 4166 h.

# *ENERGÍA ANUAL DEL PARQUE (NOMINAL)*

Es la energía que nos darán todas las máquinas en un año, con

las condiciones de viento del lugar:

# **Ecuación 16**

 $E_{ap} = P_{np} x H_{ee} = 94.5 KW x 4166 = 393.7 MWh/año$ 

# **4.1.2.7.- Cuadro de resultados de la Minicentral**

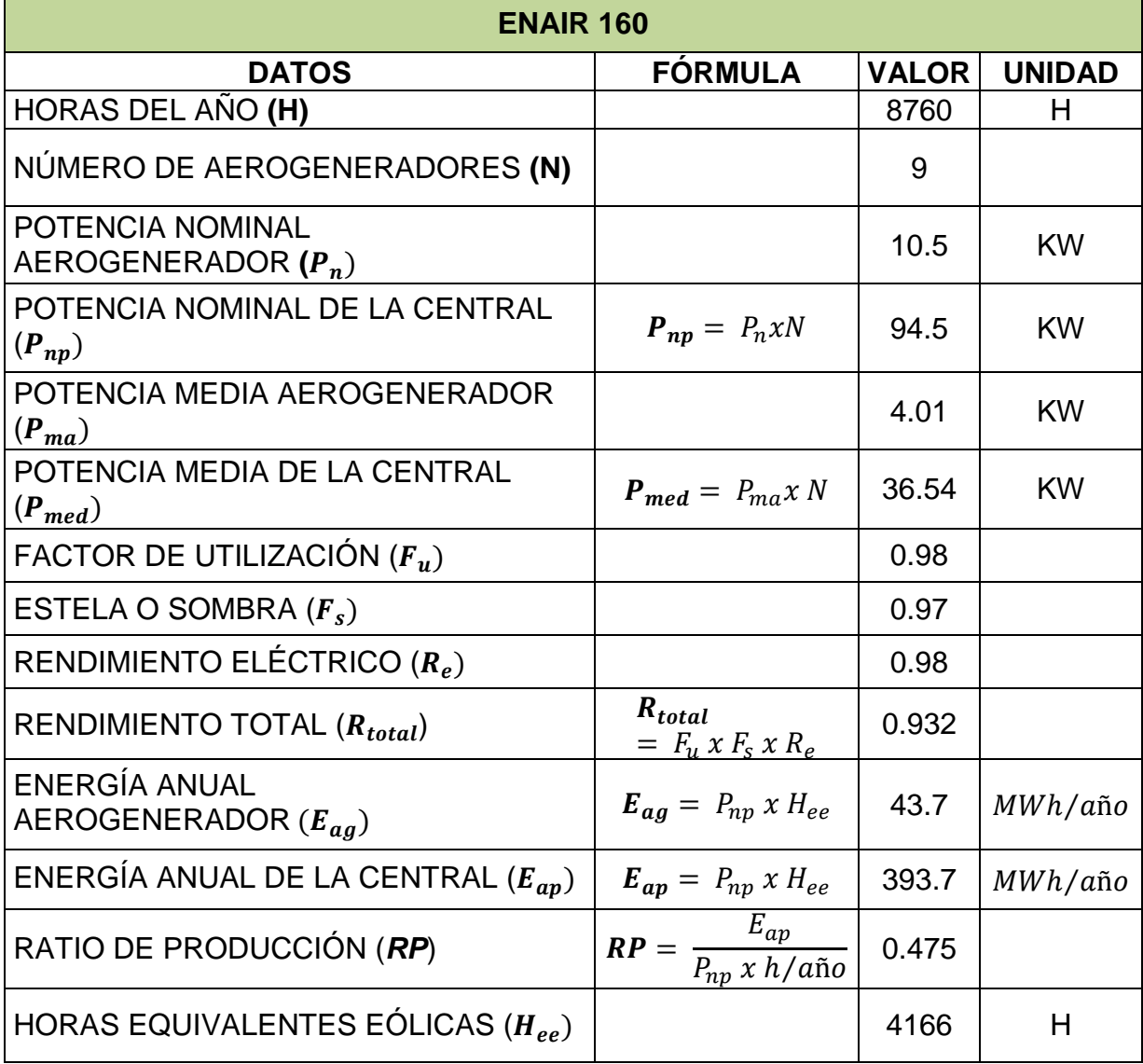

![](_page_145_Picture_246.jpeg)

*Fuente: Elaboración Propia*

#### **4.1.3.- Impacto Ambiental**

La generación de electricidad a partir del viento no produce gases tóxicos ni contribuye al efecto invernadero. Pero algunos de sus efectos requieren atención.

Los parques eólicos, al igual que cualquier obra humana, afectan el entorno, y sus efectos negativos son resentidos por el suelo, la flora y Ia fauna del lugar donde se instalan. No obstante, estos problemas pueden manejarse y minimizarse a través de una adecuada planeación, que debe considerar que las zonas naturales protegidas o aquellas áreas donde Ia fragilidad ecológica del territorio sea alta, estén prohibidas para el desarrollo de estos complejos.

#### **4.1.3.1.- Sobre la MiniCentral Eólica**

Las instalaciones de conexión a red tienen un impacto medioambiental que podemos considerar prácticamente nulo. Si analizamos diferentes factores, como son el ruido, emisiones gaseosas a la atmósfera, destrucción de flora y fauna, residuos tóxicos y peligrosos vertidos al sistema de saneamiento, veremos que su impacto, solo se limitará a la fabricación, pero no al funcionamiento.

#### **4.1.3.2.- Emisiones de**

El uso de un sistema eólico no solo representa un ahorro en dinero, sino una reducción en emisiones al utilizar un menor volumen de combustible diésel; factor muy importante, si consideramos que en la actualidad la atmosfera se encuentra drásticamente afectada por la influencia del hombre.

La instalación de la MiniCentral aportará energía eléctrica al sistema

con 393,700 kWh anuales que, en teoría podrían dejar de ser generados por alguna central térmica distribuidora o motor de combustión interna, lo que ayudaría a reducir los gases  $CO<sub>2</sub>$ .

Para hacernos una idea en lo que estas cifras representan se presentan los resultados del cálculo de los Kg de  $CO<sub>2</sub>$  que se dejarían de emitir gracias a la energía eólica: Según el dato hecho público por **www.wwf.es** en su observatorio de marzo de 2009, por cada kilovatio generado en España se emitieron 233 gramos de  $CO<sub>2</sub>$ . Lo que equivale a un Factor de emisión de  $CO_2$ , $kg/kWh$ , de 0,23  $kg/kWh$ . Por lo tanto:

**Tabla N° 28** *Emisiones*  $CO<sub>2</sub>$ 

| Factor de emisiones de $CO2$<br>(KG/KWH) | $CO2$ Evitados<br>(KG/AÑO) | $CO2$ Evitados<br>(KG/20 AÑOS) |  |
|------------------------------------------|----------------------------|--------------------------------|--|
| 0.23                                     | 90,551                     | 1,811,020                      |  |

*Fuente: Elaboración Propia*

Se puede observar de la Tabla N° 29 que existe un ahorro significativo de emisiones contaminantes con el uso del sistema de generación eléctrica apoyado con los Aerogeneradores, sobre todo en la reducción de 1811 Toneladas de  $CO<sub>2</sub>$  liberados a la atmósfera, uno de los gases causantes del efecto Invernadero en el planeta.

### **4.1.4.- Evaluación Técnica – Económica del Proyecto**

Para la evaluación técnica y económica del proyecto se ha considerado la energía anual de la central y su tiempo de operación (Horas/año) así como también el tiempo de funcionamiento del grupo electrógeno para así poder analizar cuanto se está ahorrando con respecto al costo del combustible y la reducción de emisiones de  $CO<sub>2</sub>$ .

# **4.1.4.1.- Grupo Electrógeno de Emergencia**

Actualmente la Presa Cirato cuando existe alguna falla o corte del suministro eléctrico por la línea de 10 kVA existe un grupo electrógeno de respaldo instalado:

![](_page_148_Picture_148.jpeg)

*Tabla N° 29 Características Técnicas del Grupo Electrógeno*

Según los reportes anuales de las fallas ocurridas en la línea de 10 kV de la Presa Cirato entre los años 2000 a 2017 han ocurrido un

promedio de 11 desconexiones por año. Cada desconexión lleva un tiempo de duración dependiendo la falla. La falla de mayor duración se llevó en el 2011 con una duración de 2 semanas por un desborde de 3 postes a causa de un derrumbamiento por las lluvias. Ante esta falla el grupo electrógeno estuvo funcionando al 100% de su carga asumiendo todo el requerimiento de energía, esto solo es una falla en un año ya que las demás fueron de corta duración entre 2 a 5 horas, así que sumaremos el tiempo de duración de todas las fallas y el tiempo que tuvo que ser desconectada la línea de trasmisión por motivos de mantenimiento en ese año para tener una idea de cuánto es el tiempo de funcionamiento del grupo electrógeno de emergencia:

#### **Ecuación 17**

$$
Tiempo_{anual} = Horas_{falla} + Horas_{Manti.} = 354 + 8 = 362 \text{ horas}
$$

Entonces el grupo electrógeno tuvo un total de 362 horas anuales. Sabiendo este dato se calcula el total de combustible y las emisiones de  $CO<sub>2</sub>$  que este tipo generador produce: Para efectos del cálculo se tomara como 180 kW la potencia a entregar.

#### **Ecuación 18**

$$
E_{\text{Diesel}} = 180kWx \frac{362h}{1a\tilde{n}o} = 65160 \text{ kWh}
$$

Para poder generar esta cantidad de energía eléctrica, el grupo electrógeno modelo ASEA debe consumir la siguiente cantidad de combustible al año:

#### **Ecuación 19**

$$
V_{\text{Diesel}} = \frac{\left(\frac{E_{Eléctrica}}{n_{motor} x n_{generator}} x \frac{3600 kJ}{1kWh}\right)}{(PC_{Diesel} x \rho_{Diesel})} x \frac{1000 l}{1 m^3}
$$

Eficiencia del motor diésel Turbocargado = 0.33

$$
V_{\text{Diesel}} = \frac{\left(\frac{65160kWh}{0,33x0.91} \times \frac{3600kJ}{1kWh}\right)}{\left(42567 \frac{kJ}{kg} \times 852,06 \frac{kg}{m^3}\right)} \times \frac{1000l}{1m^3}
$$

$$
V_{\text{Diésel}} = 21537 \frac{l}{a\tilde{n}o}
$$

### **4.1.4.2.- Costo de operación del Grupo Electrógeno**

Los Costos de Operación del funcionamiento de un grupo electrógeno están sujetos a 2 factores, el primero es el consumo de combustible por parte del motor y el segundo engloba todos los aspectos referidos al mantenimiento del motor diésel y generador eléctrico.

Estos precios se pueden dividir en Porcentajes Típicos referidos al Costo de Operación Total de un grupo electrógeno diésel:

|                         | Total (%) |
|-------------------------|-----------|
| Combustible             | 80-85     |
| Aceite para Lubricación | $4 - 6$   |
| <b>Mantenimientos</b>   | $5 - 7$   |
| Programados             |           |
| <b>Repuestos</b>        | $2 - 4$   |
| Overhauls               | 5         |

 *Tabla N° 30 Porcentajes de Costos de Mantenimiento*

*Fuente: Elaboración Propia*

### **a) COSTO DEL COMBUSTIBLE**

El costo de combustible anual con el Sistema de Generación con el Grupo Electrógeno se calcula de la siguiente manera:

**Ecuación 20**

**Combustble Consumido** = 21537 
$$
\frac{l}{a\tilde{n}o}
$$

Costo del Combustible = 21537 
$$
\frac{l}{a\tilde{n}o} x \frac{1baril}{160l} x \frac{175,91 \,D6barril barrilCosto del Combustible = 23678.6  $\frac{\$}{a\tilde{n}o}$
$$

De la Tabla N° 31 podemos observar que el Costo de Combustible representa el 80% de los Costos de Operación, de esta manera podemos calcular los Totales.

#### **Ecuación 21**

Costo de Operación = 
$$
\frac{Costo del Combusible}{0,8}
$$
  
\nCosto de Operación = 
$$
\frac{23678.6 \frac{\$}{\|a\|0}}{0,8}
$$
  
\nCosto de Operación = 29598 
$$
\frac{\$}{\|a\|_2}
$$

año

#### **b) COSTO DE MANTENIMIENTO**

El 20% del Costo de Operación Total representa los Costos en Lubricantes, Mantenimientos Programados, Repuestos y Overhauls

#### **Ecuación 22**

**Costo de Mantenimiento** =  $20\%x\text{Cost}$ o del Combustible

Costo de Mantenimiento = 
$$
\frac{20}{100}x29598 \frac{\$}{a\|o}
$$
  
\nCosto de Mantenimiento = 5918  $\frac{\$}{a\|o}$ 

Con estos datos obtenidos ponemos concluir que anualmente para tener en funcionamiento el Grupo Diésel ante cualquier emergencia tiene un costo de operación de **US\$. 29598 dólares.**

#### **4.1.4.3.- Reducción de Emisiones de**

Tomando como referencia los Factores de Emisión del AP 42 publicados en la página web de La Agencia de Protección del Medio Ambiente de los Estados Unidos de Norteamérica para motores gasolineros y diésel industriales, podemos obtener un aproximado de la cantidad en masa de las emisiones contaminantes de estos equipos en base al consumo de combustible usando grupo electrógeno Diésel.

El ejemplo de cálculo será explicado a continuación para el obtener la reducción de emisiones de los Óxidos Nitrosos ( $N O_X$ ) Se consumiría anualmente un total de 87453 litros de combustible Diésel, esto llevado a unidades de energía obtendríamos el siguiente resultado:

#### **Ecuación 23**

### Energía Consumida =  $V_{Di\acute{e}sel} \chi \rho_{Di\acute{e}sel} \chi P C_{Inf}$

#### Energía Consumida

 $= 21537lx$  $1m<sup>3</sup>$ 1000 852.06  $kg$  $\frac{3}{m^3}$  x42567 kJ  $\frac{y}{kg}$  x 1BTU  $\frac{1.055506k}{x}$ 1*MM* 1000000

Energía Consumidad =  $740.1$  MMBTU

Conociendo estos valores, podemos multiplicarlos por el Factor de Emisión para los Óxidos Nitrosos ( $NO<sub>x</sub>$ ), publicado en el AP 42, el cual es de 4.41 *lb/MMBT*. De esta manera hallamos la masa de Óxidos Nitrosos emitida en kg al consumir combustible Diésel en un período de un año.

**Ecuación 24**

Emisiones de N $\bm{0}_X = \bm{E}$ nergía Consumida x Factor de Emisión $_{NO_X}$ 

Emisiones de N $\boldsymbol{0}_X = \textbf{740}$ , 1MMBTUx4. 41  $\boldsymbol{l}$  $\overline{MMBTU}^X$  $1kg$ 2,20462*lb* 

**Emisiones de NO**<sub> $x$ </sub> = 1480.5 kg

De igual manera se calcula para los demás factores de emisión

obteniendo la sgte. Tabla de resultados:

![](_page_153_Picture_249.jpeg)

![](_page_153_Picture_250.jpeg)

#### *Fuente: Elaboración Propia*

Se puede observar de la Tabla que existe un ahorro significativo de emisiones contaminantes con el uso del sistema de generación eléctrica apoyado con los Aerogeneradores, sobre todo en la reducción de 55 Toneladas de  $CO<sub>2</sub>$  liberados a la atmósfera, uno de los gases causantes del efecto Invernadero en el planeta.

#### **4.1.5.- MiniCentral eólica - Venta a la red**

De acuerdo con el marco legislativo del Decreto N° 1002, del 02 de mayo, Ley de Promoción de la Inversión para la Generación de Electricidad con el uso de Energías Renovables por el que se regula el procedimiento para la autorización de las instalaciones de producción de electricidad a partir de energía eólica, se realiza el presente estudio de viabilidad económica financiera.

#### **4.1.5.1.- Datos de partida**

#### **4.1.5.1.1.- Producción**

Se estima una producción neta total de 393,7 MWh/año. Esta producción corresponde a un funcionamiento aproximadamente de 4166  $h/a$ ño equivalentes a potencia nominal (94,5 kW).

#### **4.1.5.1.2.- Vida útil**

Se considera una vida útil de 20 años, empezando a funcionar en el año 2017 y funcionando todos los años excepto el primero, un total de 2,895 horas equivalentes a potencia nominal. El primer año se considera una producción del 60% debido a posibles problemas que puedan aparecer en la puesta en marcha de la Minicentral.

#### **4.1.5.1.3.- Precio de venta**

El precio promedio resultante de las ofertas adjudicadas en todas las subastas resulta igual a  $7,46$  Ctv  $USS/kWh$ . Cabe destacar que en los precios hay un alto nivel de dispersión y han resultado menores que

los fijados por Osinergmin lo que indica que la decisión para no publicar los precios máximos establecidos por Osinergmin ha obligado a los postores a establecer precios de acuerdo con sus propias expectativas, permitiendo que a través de la subasta se descubran los precios de mercado para las distintas tecnologías RER, aspecto que deberá tomarse en cuenta para futuras convocatorias.

![](_page_155_Figure_1.jpeg)

*Gráfico N° 20 Regulación Tarifaria (OSINERGMIN)*

*Fuente: OSINERGMIN*

### **4.1.5.2.- Costes e ingresos de la MiniCentral**

### **4.1.5.2.1.- Costes de la Minicentral**

Los costes de la Minicentral Eólica lo vamos a dividir en dos grandes grupos. Por un lado, los costes de inversión; y por otro, los costes de explotación.

### **4.1.5.2.2.- Costes de la Inversión**

Corresponden a los gastos antes y durante la instalación del parque eólico, los cuales se describen a continuación.

## **a)** *COSTE UNITARIO DEL AEROGENERADOR Y EQUIPOS*

El coste del aerogenerador ENAIR 160 con todos sus componentes y elementos es de **US\$. 30879,02,** y partiendo de esto se puede decir que el coste de los 9 aerogeneradores para la MiniCentral Eólica es de: **US\$.277911,18.**

# **b)** *EVALUACIÓN DE LOS RECURSOS EÓLICOS*

Coste de la fase de medición, que comprende la elección de una zona para realizar la medida, el montaje de la torre meteorológica toma de datos de esa torre y a continuación con esos datos hacer un estudio de los recursos eólicos de la zona.

![](_page_156_Figure_4.jpeg)

*Grafico N° 21 Porcentaje de los Costes de Inversión*

*Fuente: Elaboración Propia*

Partiendo de que el coste de los aerogeneradores es de un 89,3% sobre el total, el cual corresponde a 277911,18 dólares, obtenemos que:

![](_page_157_Picture_133.jpeg)

*Fuente: Elaboración Propia*

Como se aprecia, el coste de inversión de la Minicentral asciende a los

**US\$. 311254,82 dólares.**

#### **4.1.5.2.3.- Costes de explotación**

Corresponden a los gastos, una vez ya instalado el parque y puesto en marcha. Se emplean en la producción de energía eléctrica, es decir, los gastos ocasionados para mantener y explotar el parque de forma segura y fiable.

![](_page_157_Figure_6.jpeg)

 *Grafico N° 22 Porcentaje de los Costes de explotación*

#### *Fuente: Elaboración Propia*

Según el libro Sistemas Eólicos de Producción de Energía Eléctrica, al que hacemos referencia en todo este estudio de viabilidad económica, los costes de explotación suponen,

aproximadamente, el 3,5% de la inversión cada año. Partiendo de este dato, obtenemos los costes de explotación anuales = 0,035\*311254,82 = 10823,92.

| <b>TUDIU IT OU COULD UP CAPIOLUPITI</b> |               |          |  |  |  |
|-----------------------------------------|---------------|----------|--|--|--|
| <b>CONCEPTO</b>                         | $\frac{9}{6}$ |          |  |  |  |
| Operaciones y<br>Mantenimiento          | 57%           | 6209,53  |  |  |  |
| Terrenos (alquiler)                     | 16%           | 1743,03  |  |  |  |
| Seguros e Impuestos                     | 14%           | 1525,15  |  |  |  |
| Gestión y Administración                | 13%           | 1416,21  |  |  |  |
| <b>TOTAL</b>                            | 100%          | 10893,92 |  |  |  |
| <b>Fuente:</b> Elaboración Propia       |               |          |  |  |  |

 *Tabla N° 33 Costes de explotación*

 *Fuente: Elaboración Propia*

Los costes de explotación/año ascienden a los **US\$. 10893,92 dólares.** 

Hay que señalar que las previsiones de los costes pueden suponer un gran cambio si se realiza una mala planificación del parque, este error supondría un nuevo dimensionamiento de nuestro aerogenerador y, teniendo en cuenta el precio de cada parte del aerogenerador, supondría un aumento importante en los costes de inversión anteriormente previstos.

| <b>COMPONENTE</b>   | <b>COSTE</b><br>(%) |
|---------------------|---------------------|
| Generador           | 15                  |
| Cojinetes           | 2                   |
| Palas del rotor     | 10                  |
| Cola de Orientación |                     |
| Torre               | 12                  |
| Cimentación         |                     |

*Tabla N° 34 Porcentaje de costes de los componentes del aerogenerador*

 *Fuente: Elaboración Propia*

#### **4.1.5.2.4.- Ingresos**

Los ingresos que se producen en un parque eólico son los derivados de la venta de energía. Esta actividad, en general, tiene un régimen diferente al de la venta de energías tradicionales, si estas energías recibiesen un precio por kWh similar al de cualquier central convencional, no serían rentables a nivel económico por lo que, ningún empresario invertiría en algo por lo que saliera perdiendo. El primer escenario establece el precio de venta para la tecnología eólica considerada para abastecer la Presa Cirato en la reducción del consumo energético sin venderle al sistema. Dicho precio se evaluará con el precio diario del MWh publicado por el COES para la estimación del precio medio de la energía del mercado diario (precio del POOL energético) que se establece en torno a los 3 Ctvs.  $\text{USS}/\text{kWh}$ , considerando una evolución anual del precio del 0,5%, el precio de venta de la electricidad durante los siguientes 20 años para este escenario.

El segundo escenario establece el precio de venta para la creación de la Central Eólica vertiendo toda la energía al Sistema Interconectado Nacional. Dicho precio se ha estimado en torno a los 7,4783 Ctvs.  $USS/kWh$ . Considerando el precio de venta de la electricidad durante los siguientes 20 años.

# *Tabla N° 35 Como reemplazo al Grupo Electrógeno*

# *Fuente: Elaboración Propia*

![](_page_160_Picture_432.jpeg)

![](_page_160_Picture_433.jpeg)

![](_page_160_Picture_434.jpeg)

De las Tablas N° 45 y N° 46 podemos observar que el Sistema 2 logra obtener mayores ingresos anuales con el Precio del kWh con el contrato RER (basado en 20 años).

| <b>INGRESOS</b>                        |                      |                        |  |  |  |
|----------------------------------------|----------------------|------------------------|--|--|--|
|                                        | (c\$/kWh)            |                        |  |  |  |
| Precio fijo. Tarifa Regulada 2012      | 7,4783               | 20 primeros años       |  |  |  |
|                                        | 6,5341               | A partir de 20<br>años |  |  |  |
| Ingresos por venta a precio fijo       | c\$/kWh              |                        |  |  |  |
| Precio/kWh (Precio Fijo)               | 7,4783               | 20 primeros años       |  |  |  |
|                                        | Energía<br>(kWh/año) | $$/a$ ño               |  |  |  |
| Total ingresos por venta a precio fijo | 393700               | 29442,07               |  |  |  |

*Tabla N° 37 Ingresos de la MiniCentral Eólica*

*Fuente: Elaboración Propia*

Como se puede apreciar el costo por kWh se encuentra por debajo del precio normal (8 centavos de dólar), por lo cual puede ser aceptado en el COES (Comité de Operación Económica del Sistema Interconectado Nacional), y ser acoplado al sistema eléctrico interconectado nacional (SEIN) mediante la subestación de Carhuaquero, por lo que la venta de energía eléctrica sería factible.

### **4.1.6.- Análisis de rentabilidad del proyecto**

El análisis de rentabilidad del proyecto generada por la Minicentral Eólica de 94,5 kW de potencia nominal se muestra en la siguiente tabla no se tomará en cuenta el gasto para el personal a instalar ni del proyectista. Solo se tomará en cuenta el gasto de los equipos.

### **4.1.6.1.- Valor Actual Neto (VAN)**

Es un procedimiento que permite calcular el valor presente de un determinado número de flujos de caja futuros, originados por una inversión. La fórmula empleada para el cálculo del Valor Actual Neto (VAN) es:

## **Ecuación 25**

$$
VAN = -I + \sum_{n=1}^{N} \frac{Q_n}{(1+r)^n}
$$

Siendo:

**=** Valor de desembolso inicial de inversión.

**=** Flujos de caja, es decir, ingresos menos costes de explotación.

**N=** Número de periodos considerado (20 años).

**r=** Tipo de interés.

Si el proyecto no tiene riesgo, se tomará como referencia el tipo de la renta fija, de tal manera que con el VAN se estimará si la inversión es mejor que invertir en algo seguro sin riesgo específico. Cuando el VAN toma el valor igual a cero, "r" pasa a llamarse TIR. La TIR es la rentabilidad que nos está proporcionando el proyecto.

| <b>VALOR</b> | <b>SIGNIFICADO</b>                                                                      | <b>DECISIÓN A TOMAR</b>                                                                                                    |
|--------------|-----------------------------------------------------------------------------------------|----------------------------------------------------------------------------------------------------|
| VAN >        | La inversión<br>produciría ganancias<br>por encima de la<br>rentabilidad exigida<br>(r) | El proyecto puede aceptarse                                                                                                    |
| VAN <<br>0   | La inversión<br>produciría perdidas<br>por encima de la<br>rentabilidad exigida<br>r)   | El proyecto debe rechazarse                                                                                                    |
| $VAN =$      | La inversión no<br>produciría ni<br>ganancias ni<br>perdidas                            | Dado que el proyecto no<br>entrega valor monetario por<br>encima de la rentabilidad<br>exigida (r), la decisión debería<br>basarse en otros criterios,<br>como la obtención de un<br>mejor posicionamiento en el<br>mercado u otros factores. |

*Tabla N° 38 Interpretación del VAN*

 *Fuente: Elaboración Propia*

### **4.1.6.1.1.- Resumen de costos e inversión del proyecto**

| Concepto                            | <b>Precio</b>       | %     |  |
|-------------------------------------|---------------------|-------|--|
| 1. Aerogeneradores y equipos        | 277911,18           | 89,30 |  |
| 2. Infraestructura eléctrica        | 8569,13             | 2,80  |  |
| 3. Evaluación de recursos eólicos   | 2427,31             | 0,80  |  |
| 4. Obra Civil                       | 14854,76            | 4.80  |  |
| 5. Ingeniería, licencias y permisos | 7492,44             | 2.40  |  |
| <b>Total del Presupuesto</b>        | 311254,82 \$ (100%) |       |  |

 *Tabla N° 39 Presupuesto de inversión para el aerogenerador ENAIR*

 *Fuente: Elaboración Propia*

#### **4.1.6.1.2.- Resumen de costos de explotación del proyecto**

 *Tabla N° 40 Presupuesto de operación y mantenimiento para el aerogenerador ENAIR*

| Concepto                       | <b>Precio</b>      | %  |  |
|--------------------------------|--------------------|----|--|
| 1. Operaciones y Mantenimiento | 6209,53            | 57 |  |
| 2. Terrenos (Alquiler)         | 1743,03            | 16 |  |
| 3. Seguros e Impuestos         | 1525,15            | 14 |  |
| 4. Gestión y Administración    | 1416,21            | 13 |  |
| <b>Total del Presupuesto</b>   | 10893,92 \$ (100%) |    |  |

*Fuente: Elaboración Propia*

### **4.1.6.1.3.- Resumen de costos del ahorro del Grupo Diésel**

*Tabla N° 41 Presupuesto de operación y mantenimiento del Grupo Diésel*

![](_page_163_Picture_166.jpeg)

*Fuente: Elaboración Propia*

El valor actual neto es muy importante para la valoración de inversiones en activos fijos, a pesar de sus limitaciones en considerar circunstancias imprevistas o excepcionales de mercado. Si su valor es mayor a cero, el proyecto es rentable, considerándose el valor mínimo de rendimiento para la inversión. De acuerdo con las tasas de interés vigentes a nivel internacional, se consideran entre el 6% y 9%

asociadas a préstamos de largo plazo (10 años), por lo que para nuestro proyecto tomaremos una tasa de interés del 8%, teniendo en cuenta que dicho % es considerado para los parques eólicos en Perú. A continuación, se va a estimar el coste unitario de producción de electricidad de nuestro aerogenerador en cuestión:

Energía producida anualmente: 393700 kWh

Inversión: I = 311254,82 \$

Ingresos: 29442,07 + 29596,6 = 59038,67 \$

 $OM_0 = 10893,92 \text{ }$ \$

El valor presente de todos los costes de explotación OMT y de todos los costes financieros FT se calcula:

#### **Ecuación 26**

$$
OMT = OM_0 x \left(\frac{1+z}{r-z}\right) x \left[1 - \left(\frac{1+z}{1+r}\right)^n\right]
$$
  
= 10893,92x \left(\frac{1+0.03}{0.06+0.03}\right) x \left[1 - \left(\frac{1+0.03}{1+0.06}\right)^{20}\right]  
OMT = 54463,7 \$  
FT = i x I \left[1 - \frac{1}{(1+r)^2}\right] x \frac{1}{r} = 0.6x311254,82x \left[1 - \frac{1}{(1+0.03)^2}\right] x \frac{1}{0.06}  
FT = 17867,3 \$

Con lo cual, el coste unitario de producción del kWh eléctrico en unidades monetarias constantes (unidades del año cero) se calcula como sigue:

#### **Ecuación 27**

$$
Coste = \frac{I + OMT + FT}{n \times E} = \frac{311254,82 + 54463,7 + 17867,3}{20 \times 393700} = 0,049 \text{ $$\frac{\$}{kWh}$}
$$

# **4.1.6.2.- Cálculo del VAN**

Con el fin de averiguar si la inversión realizada producirá ganancias o

pérdidas, se calcula los Flujos Netos de Efectivos por cada periodo:

| <b>AÑO DE</b><br><b>OPERACIÓN</b> | <b>INGRESOS</b><br><b>TOTALES</b> | <b>EGRESOS</b><br><b>TOTALES</b> | <b>FLUJO NETO</b><br><b>DE EFECTIVO</b> |  |  |
|-----------------------------------|-----------------------------------|----------------------------------|-----------------------------------------|--|--|
|                                   | 59,038.67                         | 10,892.92                        | 48,145.75                               |  |  |
| 2                                 | 56,823.10                         | 10,493.10                        | 46,330.00                               |  |  |
| 3                                 | 61,092.45                         | 11,892.92                        | 49,199.53                               |  |  |
| 4                                 | 40,546.78                         | 13,419.20                        | 27,127.58                               |  |  |
| 5                                 | 62,971.56                         | 9,287.12                         | 53,684.44                               |  |  |
| 6                                 | 57,653.00                         | 10,180.32                        | 47,472.68                               |  |  |
| 7                                 | 58,038.17                         | 12,892.92                        | 45,145.25                               |  |  |
| 8                                 | 59,457.09                         | 10,000.00                        | 49,457.09                               |  |  |
| 9                                 | 58,501.24                         | 10,867.45                        | 47,633.79                               |  |  |
| 10                                | 57,982.71                         | 10,142.02                        | 47,840.69                               |  |  |
| 11                                | 57,464.18<br>10,352.82            |                                  | 47,111.36                               |  |  |
| 12                                | 49,678.78                         | 10,892.92                        | 38,785.86                               |  |  |
| 13                                | 55,759.29                         | 6,350.17                         | 49,409.12                               |  |  |
| 14                                | 32,586.64                         | 8,583.35                         | 24,003.29                               |  |  |
| 15                                | 38,259.00                         | 6,892.92                         | 31,366.08                               |  |  |
| 16                                | 43,931.36                         | 5,272.00                         | 38,659.36                               |  |  |
| 17                                | 59,038.67                         | 4,982.31                         | 54,056.36                               |  |  |
| 18                                | 20,142.89                         | 6,861.43                         | 13,281.46                               |  |  |
| 19                                | 46,498.56                         | 6,423.00                         | 40,075.56                               |  |  |
| 20                                | 41,789.73                         | 4,987.23                         | 36,802.50                               |  |  |

*Tabla N° 42 Flujos Netos de Efectivos*

*Fuente: Elaboración Propia*

Tener en cuenta que del año 1 al 20 son Flujos Netos Proyectados, es decir para cada año se ha previsto de diferentes acontecimientos: Fallas mecánicas, mantenimientos correctivos, etc. Con el fin de poder tener años con distintos ingresos y tener un cálculo más exacto. Se realizará el cálculo del VAN con 2 métodos:

- **1.** Se calculará con la fórmula para cada periodo del año.
- **2.** Haremos uso del Programa Microsoft Excel.

# **1. POR FÓRMULA:**

# *Tabla N° 43 Periodos Anuales – Método N°1*

![](_page_166_Picture_447.jpeg)

$$
VAN = -I + \sum \frac{Q_n}{(1+i)^n}
$$

$$
\text{VAN} = -311254,82 + \sum \left[ \frac{48145,75}{(1+0,08)^1} + \frac{46330}{(1+0,08)^2} + \frac{49199,53}{(1+0,08)^3} + \frac{27127,58}{(1+0,08)^4} + \frac{53684,44}{(1+0,08)^5} + \frac{47472,68}{(1+0,08)^6} + \frac{45145,25}{(1+0,08)^7} + \frac{49457,09}{(1+0,08)^8} + \frac{476330}{(1+0,08)^2} + \frac{49457,09}{(1+0,08)^4} + \frac{476330}{(1+0,08)^3} + \frac{27127,58}{(1+0,08)^4} + \frac{53684,44}{(1+0,08)^5} + \frac{47472,68}{(1+0,08)^6} + \frac{45145,25}{(1+0,08)^7} + \frac{49457,09}{(1+0,08)^8} + \frac{476330}{(1+0,08)^8} + \frac{49457,09}{(1+0,08)^8} + \frac{476330}{(1+0,08)^8} + \frac{49457,09}{(1+0,08)^8} + \frac{476330}{(1+0,08)^8} + \frac{49457,09}{(1+0,08)^8} + \frac{476330}{(1+0,08)^8} + \frac{49457,09}{(1+0,08)^8} + \frac{476330}{(1+0,08)^8} + \frac{49457,09}{(1+0,08)^8} + \frac{476330}{(1+0,08)^8} + \frac{49457,09}{(1+0,08)^8} + \frac{476330}{(1+0,08)^8} + \frac{49457,09}{(1+0,08)^8} + \frac{476330}{(1+0,08)^9} + \frac{49457,09}{(1+0,08)^9} + \frac{476330}{(1+0,08)^1} + \frac{
$$

= **US\$ 115,778.60**

![](_page_166_Picture_448.jpeg)

# **2. USANDO LA FÓRMULA VNA DE EXCEL:**

![](_page_167_Picture_376.jpeg)

# *Tabla N° 44 Periodos Anuales – Método N°2*

![](_page_167_Picture_377.jpeg)

![](_page_167_Picture_378.jpeg)

## **4.1.6.3.- Tasa Interna de Retorno (TIR)**

La TIR se compara con una tasa mínima o tasa de corte, si la inversión no tiene riesgo. Si la tasa de

rendimiento del proyecto (TIR) supera la tasa de corte, se acepta la inversión; en caso contrario, se rechaza:

![](_page_168_Picture_246.jpeg)

**4TIR=** 12.98%

![](_page_168_Figure_5.jpeg)

![](_page_168_Figure_6.jpeg)

*Gráfico N° 23 Tasa Interna de Retorno*

#### **4.1.6.4.- Amortización**

El período de amortización es el valor más importante a la hora de evaluar la viabilidad económica del parque, ya que dependiendo de este dato algunos empresarios optan por llevar a cabo el proyecto eólico, o, por el contrario, desestiman hacer la inversión.

Plazo de amortización = Costes de inversión Ingresos anuales − Costes de explotación

Plazo de amortización = \$ 313254,82 59038,67 $\frac{\$}{a\tilde{n}o} - \$10893,92$  $= 6.5 \text{ años}$ 

Con lo que se estima que la inversión de la MiniCentral eólica estará totalmente amortizada en un periodo de 6,5 años.

Considerando que la vida útil de un parque de las características de este proyecto está por encima de los 20 años, podemos afirmar que a partir del sexto año la inversión estaría totalmente amortizada y a partir de ahí hasta el final de la vida útil del parque, que como mínimo está estimada en 14 años más; todos los ingresos, menos los gastos de explotación serán beneficio industrial. Por tanto, invirtiendo en este tipo de energía, no sólo estamos ganando dinero, sino que, además, también estamos intentando frenar el cambio climático, con lo que conlleva, debido a la importante reducción de las emisiones de dióxido de carbono que estamos transmitiendo a la atmósfera.

A fin de cuenta, no sólo está ganando el empresario que ha realizado el parque, sino que hemos ganado todos ya que nuestra atmósfera será un poco más limpia.

# **4.1.6.5.- Conclusiones**

La rentabilidad del proyecto se resume en la tabla siguiente:

*Tabla N° 46 Flujos Netos de Efectivos*

|                                    | <b>VAN (\$)</b> | <b>TIR (%)</b> | <b>AMORTIZACION</b><br>(Años) |
|------------------------------------|-----------------|----------------|-------------------------------|
| <b>SEGUNDO</b><br><b>ESCENARIO</b> | 115788,6        | 12,98          | 6,5                           |

*Fuente: Elaboración Propia*

A la vista de los resultados mostrados en el apartado anterior se puede concluir que el proyecto es viable desde el punto de vista económico para el segundo escenario.

En el segundo escenario estudiado el valor actual neto es positivo y el valor de la tasa interna del proyecto es superior a la tasa de descuento considerada (8%), por lo que el proyecto reportará beneficios a partir del sexto año de vida útil.

#### **CAPÍTULO V**

#### **CONCLUSIONES Y RECOMENDACIONES**

#### **5.1.- CONCLUSIONES**

- a) El estudio del presente trabajo determina que, mediante el análisis de los indicadores financieros (VAN y TIR) de poder escoger el mejor uso para la MiniCentral Eólica entre reemplazar el Grupo Electrógeno de Emergencia o como venta de energía, se determino que la segunda opción es la mas viable técnica y económicamente presentado un costo total de inversión de **US\$. 311,254.82 Dólares,** con lo que se estima que la inversión de la MiniCentral eólica estará totalmente amortizada en un periodo de 6,5 años.
- b) Se determino la evaluación del potencial eólico en la zona de estudio mediante el uso de los 2 potentes programas: WindroGrapher y WRPLOT, donde se obtiene generar al año 393,700 kWh.
- c) Los Aerogeneradores Enair 160 de 10,5 kW de potencia nominal fueron seleccionados para trabajar directamente conectados a la red del SIN (Sistema Interconectado Nacional), debido a que tienen un gran diámetro de rotor generan mayor cantidad de energía eléctricas a velocidades bajas del viento, esto se vio reflejado al calcular y comprar la energía eléctrica (kWh) en el Software.
- d) Con el arreglo de 9 Aerogeneradores Enair 160 de 10,5 kW  $c/u$  se logra generar al año 393,700 kWh de energía eléctrica, esto quiere decir que se dejara de emitir a la atmosfera 90 Toneladas de  $CO<sub>2</sub>$ .
- e) El potencial de aprovechamiento energético en la zona de estudio es practicamente inagotable por lo que es técnicamente factible por contar con los recursos eólicos disponibles.

#### **5.2.- RECOMENDACIONES**

- a) Los aerogeneradores siempre deben de estar en buenas condiciones en la limpieza de las palas, no deben de presentar rastros de polvo u otro elemento que cause un incremento en las pérdidas de potencia.
- b) Que dicha investigación no solo quede en un estudio técnico económico, sino hacer todo lo posible para insertarlo dentro de los mecanismos de desarrollo y complementación institucional, para obtener así un mayor conocimiento de estos recursos renovables que en los últimos años se están volviendo indispensables para el desarrollo sostenible.
- c) Si bien el estudio se realizo con una proyección de 12 a 90 metros de altura, se es recomendable que para un análisis más riguroso se implementen veletas y anemómetros a diferentes alturas.
- d) Sera recomendable difundir y apoyar la investigación sobre la evaluación de validad técnico económico del proyecto, basándose en tecnologías apropiadas (utilización de Software para una mayor precisión.
- e) Los sistemas eólicos se convierten en la primera alternativa de solución a problemas de energía eléctrica para comunidades alejadas de las redes de distribución eléctrica y además se pueden conseguir casi en su totalidad mediante energías alternativas.
- f) El análisis relacionado con la aplicación de sistemas eólicos para la generación de energía eléctrica requiere de estudios detallados, principalmente en lo que se refiere a los recursos disponibles (viento). Por lo que es necesario incentivar la realización de estudios de determinación de potenciales energéticos en diversas zonas del departamento de Lambayeque.

## **REFERENCIAS BIBLIOGRÁFICAS**

- 1. Ministerio de Energía y Minas situación actual de la Energías Renovables en el Perú (Plataforma GVEP Perú). Oficina de planeamiento, Inversiones y Cooperación Internacional. Ing. Guillermo A. Tardillo H, Tarapoto, junio 2008.
- 2. El estado actual del uso de la energía eólica en el Perú Manfred Horn, Universidad Nacional de Ingeniería – Lima – Perú.
- 3. Samsonov V., ENERGÍA EÓLICA Y DISEÑO DE AEROGENERADORES, Separata del Curso Tópicos Selectos de Ingeniería Mecánica A (MEC 375), Pontificia Universidad Católica del Perú – Lima, 2002 - 1.
- 4. GIPE, P.(2000) "Energía Eólica Practica" 1ra Edición: Progensa. Sevilla España.
- 5. "Diseño de un Sistema de Calefacción Alimentado por un Aerogenerador" Tesis Para Optar El Título Profesional de: Ingeniero Mecánico Electricista. Autor: Luis Gonzales (PUCP).
- 6. "Estudio de Evaluación del Recurso Eólico y Proyecto de Ingeniería Básica de un Parque Eólico en Tierras de España", Tesis realizada por Natala Córtez Sanz.
- 7. "Atlas de Energía Eólica del Perú" publicación del Servicio Nacional de Meteorología e Hidrología (SENAMHI) en convenio con la Dirección Ejecutiva de Proyectos del Ministerio de Energía y Minas (DEP-MEM) en 2003.
- 8. Datos de velocidad de viento SENAMHI PERÚ.
- 9. N.T.E. EM.090 Instalaciones Con Energía Eólica.
- 10. CNE Sección 350.

# **WEBGRAFÍA**

- 1. http:// www.balner.com/
- 2. http://www.proviento.com.pe/
- 3. http://deltavolt.pe/atlas/eolico
- 4. http://www.senamhi.gob.pe/sinoptica.php
- 5. [www.conergy.com](http://www.conergy.com/)
- 6. http://www.windpower.org/
- 7. <http://dger.minem.gob.pe/atlaseolico/PeruViento.html>
- 8. http://www.bergey.com/
- 9. http://www.provenenergy.co.uk/
- 10.http://www.enair.es/energia/minieolica
- 11[.www.indeco.com](http://www.indeco.com/)
- 12.http://www.schneider-electric.com.pe/sites/peru/es/productosservicios/distribucion-electrica/distribucion-electrica.page
- 13[.www.bornay.com](http://www.bornay.com/)
- 14[.https://eosweb.larc.nasa.gov/](https://eosweb.larc.nasa.gov/)
- 15[.http://www.pveducation.org/](http://www.pveducation.org/)
- 16.http://www.amdee.org/
- 17.http://www.acciona.com/es/energias-renovables/energia-eolica/
- 18.https://es.wikipedia.org/wiki/Energ%C3%ADa\_e%C3%B3lica

# **ANEXOS**

- 1. Ficha Técnica Del Inversor.
- 2. Ficha Técnica Del Aerogenerador.
- 3. Cotización Del Aerogenerador y Equipos.
- 4. Detalle del Montaje de los Equipos Eólicos.
- 5. Diagrama Unifilar.
- 6. Canalización Subterránea.
- 7. Alineación.
- 8. Cables NYY Unipolar 0.6/1 kV.
- 9. SOFTWARE WRPLOT View™

# **ANEXO - SOFTWARE WRPLOT View<sup>™</sup>**

WRPLOT es un programa de libre distribución para Windows que representa rosas de los vientos. Reconoce algunos de los formatos de archivos de datos meteorológicos más populares e incluye también una función para generar archivos.sam que permite importar datos desde Excel. Antes de instalar, es preciso registrarse en http://www.weblakes.com y obtener un código de activación (gratuito). El proceso para importar datos desde Excel es:

Se abre el programa y se da click en ok.

![](_page_176_Picture_3.jpeg)

*Figura Pantalla inicial de software WRPLOT View*

*Fuente: Elaboración Propia*

Luego, en la pestaña **Tools** se da click a **Import from Excel,** se selecciona el archivo. Se abrirá el archivo de Excel y en la parte superior a la izquierda se observa 2 pestañas: **Data Fields** y **Station Information**. Se debe indicar al programa en que columna están los datos correspondientes a Year, Month, Day, Hour, Wind Direction, Wind Speed y Hourly Precipitation. Se debe tener cuidado de indicar en que formato están los datos (m/s, Knots, Km/h, mm, inches) en la pestaña **Unit in** 

# **Excel File**.

| <b>Figura</b> Pantalia para importar datos desde Excel                                                            |                        |          |   |                       |          |             |                    |                   |
|----------------------------------------------------------------------------------------------------|------------------------|----------|---|-----------------------|----------|-------------|--------------------|-------------------|
| $\mathbf{x}$<br>o<br>Import Surface Data from Excel                                                               |                        |          |   |                       |          |             |                    |                   |
| Save Surface File As (SAMSON Format):<br>Import Surface Data From (Excel File):<br>$\oslash$ Q<br>6 E<br>Ы        |                        |          |   |                       |          |             |                    |                   |
| Data Fields<br>Station Information                                                                                |                        |          |   |                       |          |             |                    |                   |
| Excel<br>Missing<br>Unit in<br>#<br>Data Field Name<br>Column<br>Indicator in<br>Excel File<br>Name<br>Excel File |                        |          |   |                       |          | Number Type |                    |                   |
| $\mathbf{1}$                                                                                                    | Year                   |          |   |                       | N/A      |             | YY.YYYY            |                   |
| $\mathbf{z}$                                                                                                    | Month                  |          |   |                       | N/A      |             | 1 to 12            |                   |
| 3                                                                                                    | Day                    |          |   |                       | N/A      |             | 1 to 31            |                   |
| 4                                                                                                    | Hour                   |          |   |                       | 01 to 24 |             | 00 to 23, 01 to 24 |                   |
|                                                                                                    | First Row to Import: 1 | ⊟<br>Set |   | Last Row to Import: 1 | H        | Set         |                    | $\sqrt{2}$ Import |
| <b>Excel File</b>                                                                                                 | <b>SAMSON File</b>     |          |   |                       |          |             |                    |                   |
|                                                                                                    | A                      | в        | c | D                     |          | Е           | F                  |                   |
| $\mathbf{1}$                                                                                                    |                        |          |   |                       |          |             |                    |                   |
| $\overline{2}$                                                                                                    |                        |          |   |                       |          |             |                    |                   |
| з                                                                                                    |                        |          |   |                       |          |             |                    |                   |
| 4                                                                                                    |                        |          |   |                       |          |             |                    |                   |
| 5                                                                                                    |                        |          |   |                       |          |             |                    |                   |
| 6                                                                                                    |                        |          |   |                       |          |             |                    |                   |
| 7                                                                                                    |                        |          |   |                       |          |             |                    |                   |
| 8                                                                                                    |                        |          |   |                       |          |             |                    |                   |
| 9                                                                                                    |                        |          |   |                       |          |             |                    |                   |
| 10                                                                                                    |                        |          |   |                       |          |             |                    |                   |
|                                                                                                    |                        |          |   |                       |          |             |                    |                   |
| Help<br>Close                                                                                                    |                        |          |   |                       |          |             |                    |                   |

*Figura Pantalla para importar datos desde Excel*

*Fuente: Elaboración Propia*

Ahora bien, en First Row to import y en Last Row to import, se debe indicar las filas que deben incluirse a la hora de importar el archivo, es decir, si en la primera fila esta la cabecera, se debe especificar al programa que los datos empiezan en la fila 2.

Una vez rellenados estos datos se pasa a la pestaña Station Information, en donde se pone el nombre de la estación, su ID, sus coordenadas, franja horaria y Altitud. Con esto la estación quedará memorizada para próximos análisis.

Por último, se va a la pestaña Import y automáticamente se creará un archivo.sam que ya se puede abrir desde WRPLOT, para ello se va a la pestaña **Add File** y se señala en el tipo de archivo.sam. Cuando se abra el archivo se tiene esta vista:

![](_page_178_Picture_62.jpeg)

*Figura Pantalla principal del software WRPLOT View*

*Fuente: Elaboración Propia*

Por defecto se ubica en la pestaña **Met Data Information,** se puede elegir el número de clases de viento que queremos, indicar otra vez si los datos se quieren en Knots o m/s, si el viento se representará desde donde sopla o hacia donde sopla y cuestiones relacionadas con el calendario y la hora. También se tiene la información de la cantidad de horas importadas, también la intensidad media del viento y el número de calmas (por defectos vientos de menos de 0.5 m/s) que hay, así como su porcentaje.

En la pestaña **Wind Rose**, se tiene la Rosa de los Vientos, en la pestaña **Options**  se tiene la posibilidad de hacer cambios en ella y en **Export** se puede exportar a Google Earth.

Dentro de la pestaña Wind Rose si se va a Tools se puede entrar en Precipitation Intensity y se tiene una Rosa que mostrará de donde han venido las lluvias y que intensidad han tenido.